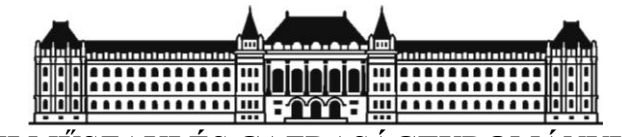

**BUDAPESTI MŰSZAKI ÉS GAZDASÁGTUDOMÁNYI EGYETEM Építőmérnöki Kar** Általános- és Felsőgeodézia Tanszék

Fotogrammetria és Térinformatika Tanszék

# **Vasúti pálya függőleges elmozdulásának vizsgálata**

Készítették:

Konzulensek:

Térinformatika Tanszék

**Weszelovits Gergő Piri Dávid** építőmérnök szakos hallgató építőmérnök szakos hallgató

**Molnár Bence Égető Csaba** tanársegéd tanársegéd Fotogrammetria és Általános- és Felsőgeodézia Tanszék

> **Tudományos Diákköri Konferencia Budapest, 2013**

# **Tartalomjegyzék**

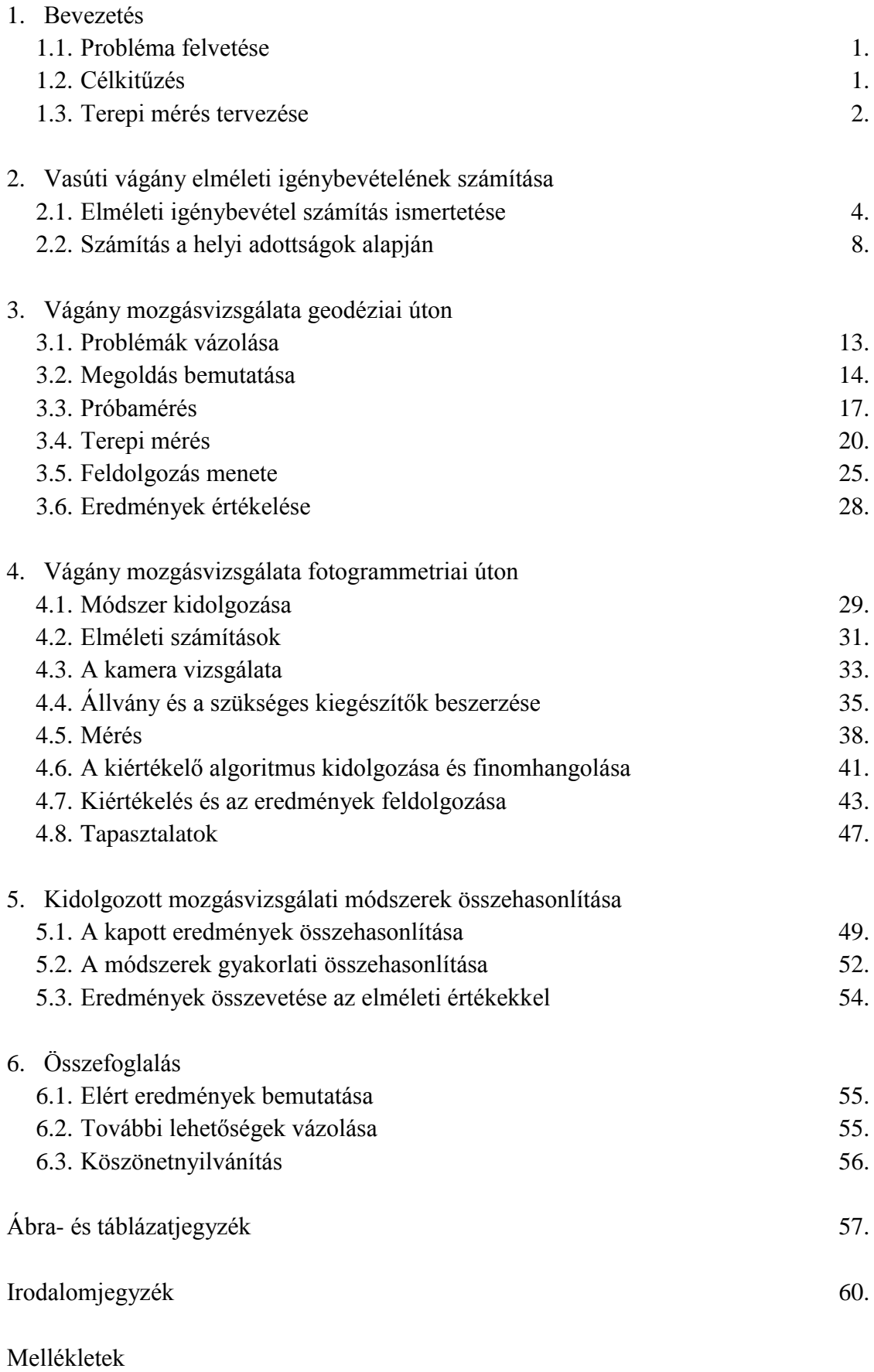

#### **1. Bevezetés**

#### **1.1. Probléma felvetése**

A vasúti pályák az elhaladó járművek keltette erők hatására különféle mozgásokat végezhetnek. A pálya általános állapotára leginkább a sínszálak függőleges irányú elmozdulásából lehet következtetni, ugyanis a szabványban rögzített értéknél nagyobb süppedés vagy az úgynevezett vaksüppedés pályahibára utal. De a függőleges elmozdulás mértékét a pályafenntartás a gyakorlatban csak a szabályzatban előírt időközönként szokta megmérni, általában különmenetben vontatott mérőkocsival.

További mozgásvizsgálati módszerek az induktív útadóval vagy nyúlásmérő bélyegekkel történő elmozdulásmérés, amely módszerekkel egy adott keresztszelvényben lehet az elmozdulásokat megmérni. Ezek a mérési módszerek azonban sok előkészületet igényelnek, mert a pálya mellett fix (betonozott) pontokat kell létrehozni és a mérőműszerektől vaskos kábelkötegek vezetnek az adatrögzítő berendezésig. A kábelek és az útadók gondos elhelyezése időigényes folyamat. Cserébe viszont a rendszer megméri a vágány függőleges- és oldalirányú elmozdulását is, másodpercenként több száz értéket rögzítve.

Azonban még nem dolgoztak ki olyan mozgásvizsgálati módszert, amely segítségével egyszerűen megállapítható lenne egy- vagy akár több keresztszelvény függőleges elmozdulásának menete és mértéke, amely alapján lokális pályahibákat lehetne elemezni.

#### **1.2. Célkitűzés**

Munkánk során olyan mozgásvizsgálati módszereket kívántunk kidolgozni, melyek segítségével egy adott keresztszelvény függőleges elmozdulása könnyen megmérhető és a mérési eredmények egyszerűen kiértékelhetőek. Módszereink kidolgozásánál alapkövetelmény volt, hogy a mérés ne igényeljen sok terepi előkészületet. Úgy határoztunk, hogy két módszert fogunk kidolgozni, Piri Dávid geodéziai úton, Weszelovits Gergő pedig fotogrammetriai úton keresett megoldást.

Módszereinket elsősorban olyan pályaszakaszok fenntartóinak szánjuk, ahol a mérőkocsival történő mérés csak nehezen, vagy egyáltalán nem lenne megoldható, ezért is törekedtünk olyan mérőeszközök közül válogatni, melyek hazai- és nemzetközi viszonylatban is eléggé elterjedtek, tehát beszerzésük (vagy bérlésük) nem nehezíti meg a mérést. A mérési módszerek vizsgálatát úgy terveztük meg, hogy egyes mozgásokat mindkét módszerrel egyszerre, párhuzamosan megmérjük, hogy a kapott eredményeket egymással összevethessük, és ebből következetéseket vonhassunk le.

#### **1.3. Terepi mérés tervezése**

Egy mérési módszer kidolgozási folyamatának elengedhetetlen része, hogy valós körülmények között, a terepen is kipróbáljuk. Ehhez megfelelő helyszínt kellett találni. A helyszín kiválasztásánál a következő szempontokat vettük figyelembe:

- A vasútvonalon rendszeres, menetrend szerint közlekedő vonatforgalom legyen, ami biztosítja a kellő számú mintavételi lehetőséget, hogy ne legyen szükség különvonat megrendelésére. Ugyanakkor ne legyen túl nagy forgalom, hogy legyen időnk két áthaladás között ellenőrizni a mérést és – ha szükséges – állítani a műszereken.

- A vasútvonal lehetőleg az egyetemhez közel, autóval jól megközelíthető helyen legyen, tehát Budapesten vagy környékén.

- A vonalon legyen olyan szakasz, ahol van bőven hely az űrszelvényen kívül a műszerek és egyéb kellékek biztonságos és kényelmes elhelyezésére.

- Ne legyen frissen felújítva a pálya, mert jelen esetben azt kívánjuk vizsgálni, hogy a kidolgozott módszerek mennyire képesek kimutatni a pálya hibáit a vágány kisebbnagyobb függőleges irányú elmozdulásai alapján.

A fenti szempontokat mérlegelve a választás a MÁV Zrt. Széchenyi-hegyi Gyermekvasútjára esett. A vonalon rendszeres, menetrend szerinti forgalom zajlik, azonban tehervonati forgalom gyakorlatilag nincs (csak pályafenntartást kiszolgáló), így biztosítva van a kellő számú, megbízható (azonos vonatteher melletti) mintavétel.

2013. január 29-én terepbejárást tartottunk azokon a szakaszokon, melyeket a térkép alapján mérésre alkalmasnak ítéltünk a pálya melletti szabad tér és a helyszín megközelíthetősége alapján. A helyszíni bejárás során lekotortuk a pályáról a havat, és digitális fényképezőgéppel közeli videofelvételt készítettünk a sínszálról, ahogy áthalad rajta az egyik szerelvény. A felvételen is jól látszik, hogy a vágány a jármű terhe alatt függőlegesen nagyságrendileg 5-20 mm-t elmozdul, tehát a pályaszakasz alkalmas lesz a geodéziai és fotogrammetriai mérésekhez.

Ez követően felvettük a kapcsolatot a Gyermekvasút üzemeltetőivel, akik készségesen álltak a rendelkezésünkre, és igyekeztek minden kérdésünkre választ adni. Az előkészületek során kiderült, hogy a Gyermekvasút pályafenntartási feladataiban a Szakkollégium is közreműködik, így egyik hallgatótársunk, Horváth Dávid segítségünkre tudott lenni a vasúttal történő egyeztetések során, továbbá később, a terepi mérés idejére őt bízták meg a figyelőőri feladatok ellátásával.

A lehetőségek mérlegelése után úgy döntöttük, hogy a terepi mérés helyszínéül a 14. szelvényben található egyenes szakaszt választjuk. Itt van bőven hely a műszerek felállítására, felszerelésünk elhelyezésére, és autóval is megközelíthető a helyszín, mert a Csillagvizsgáló út a vágányoktól kb. 15-20 méterre található. Az egyenes szakasz a fotogrammetriai kiértékelést is megkönnyíti, mert a jelek normális irányú elrendezésben vannak. A mérés időpontját illetően csupán annyi kikötéseket tettünk, hogy olyan napon mérjünk, amikor egész nap menetrend szerinti forgalom zajlik (a Gyermekvasúton hétfőnként nincs személyforgalom), és lehetőleg egész nap mérjünk, hogy minél több áthaladó szerelvény keltette elmozdulást meg tudjunk mérni, továbbá kedvező legyen az időjárás. A napos időben történő mérés – a jobb megvilágításnak köszönhetően – biztosabb fotogrammetriai kiértékelést tesz lehetővé. Végül a mérés időpontjának 2013. szeptember 4-e, szerdát választottuk, amikor egész nap két szerelvény közlekedett a vonalon, irányonként órás ütemben követve egymást, ami a gyakorlatban nagyjából félóránkénti áthaladást jelentett. A vizsgált keresztszelvényekben egész nap áthaladó vonatokat az 1. táblázat mutatja, továbbá az is fel van tüntetve a táblázatban, hogy mely áthaladások lettek geodéziai, és melyek fotogrammetriai úton megmérve.

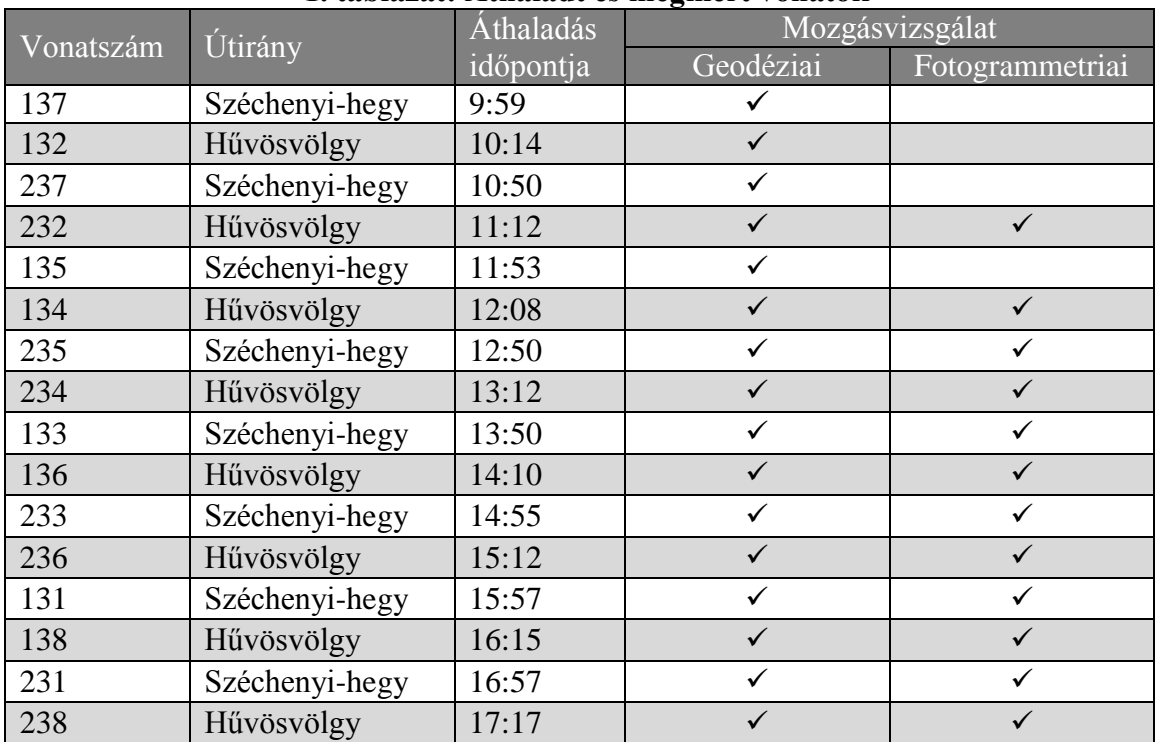

#### **1. táblázat: Áthaladt és megmért vonatok**

# **2. Vasúti vágány elméleti igénybevételének számítása**

#### **2.1. Elméleti igénybevétel számítás ismertetése**

Az Építőmérnök Bsc. képzés törzstárgyát képező Vasúti pályák c. tantárgy a pálya mozgását csak érintőlegesen ismerteti, ezért a témában további információra volt szükségünk. Ezért kértük fel Dr. Szabó Józsefet, a BME Út és Vasútépítési Tanszékének adjunktusát, hogy az ő szakmai irányításával végezhessük el a vágány elméleti igénybevételének számítását. A számításokhoz felhasználtuk Megyeri Jenő: Vasútépítéstan c. egyetemi tankönyvében (Műegyetemi Kiadó, 1997, 168-174. o.) foglaltakat is. Az elméleti számításoknak két célja volt:

- Egyrészt meg akartuk tudni, hogy milyen nagyságrendű függőleges elmozdulások várhatók a pályában. Ez a mérési módszerek pontossági tervezéséhez volt fontos.

- Másrészt a kiértékelés utáni eredményekből kapott, a vágány függőleges elmozdulásának menetét ábrázoló grafikonokat össze kívántuk hasonlítani a sín elméleti függőleges elmozdulását ábrázoló grafikonnal, hogy aztán következtetéseket vonhassunk le belőlük.

A vasúti vágányok elméleti igénybevételeit Zimmermann képlete alapján célszerű számítani, aki a vasúti pályában fellépő erőket helyettesítő hosszgerendára számította ki. A helyettesítő hosszaljat egy végtelen hosszúságú, súlytalan, szilárdan leerősített, de ugyanakkor rugalmasan felfekvő tartónak tételezte fel. Eisenmann ugyanakkor kísérletek útján megállapította, hogy a Zimmermann féle képletből kapott igénybevétel csupán középérték, és a mértékadó igénybevételt valószínűségi alapon, a matematikai statisztika módszereivel határozhatjuk meg. Így alakult ki a Zimmermann-Eisenmann képlet, amelyet mi is felhasználtunk az elméleti igénybevétel számításához.

A helyettesítő hosszgerendás vágányban keletkező besüllyedés differenciálegyenlete:

$$
-y = \frac{EI}{Cs} \cdot \frac{d^4y}{dx^4} \tag{1}
$$

ahol

- *y a sín besüllyedése a keresztmetszetben* [mm]
- *E sínanyag rugalmassági modulusa* [N/mm<sup>2</sup> ]
- *I sín keresztmetszet inercianyomatéka* [mm<sup>4</sup>]
- C *ágyazási tényező* [N/mm<sup>3</sup>]
- *s helyettesítő hosszalj szélessége* [mm]

A helyettesítő hosszalj *s* szélességét az alj *A* [mm<sup>2</sup> ] felfekvési felületének és a *k*  [mm] aljtávolságnak a hányadosaként számítjuk.

$$
S = \frac{A}{k} \tag{2}
$$

A továbbiakban vezessük be a kerékteher és a vizsgált keresztmetszet redukált távolságát kifejező *ζ* változót:

$$
L = \sqrt[4]{\frac{4EI}{C s}}; \ \zeta = \frac{x}{L} \tag{3}
$$

ahol

*L a helyettesítő hosszalj merevségi hossza* [mm]

*x az adott kerékteher távolsága a keresztmetszettől* [mm].

5

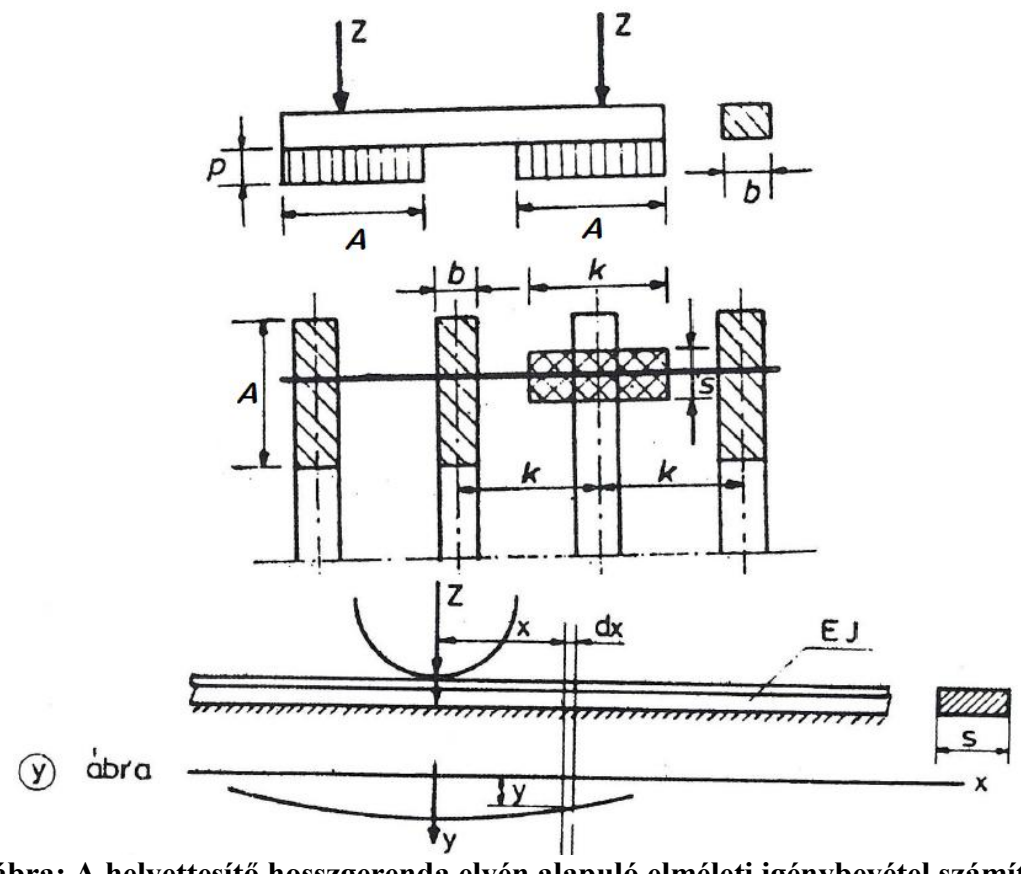

**1. ábra: A helyettesítő hosszgerenda elvén alapuló elméleti igénybevétel számítása** *Forrás: Megyeri (1997)*

Ezek alapján a differenciálegyenletet megoldva a keresett *y = f(ζ)* besüllyedési függvény:

$$
y = \frac{z}{2\ c\ s\ L}\eta
$$
 (4)

ahol

$$
\eta = \frac{\sin \zeta + \cos \zeta}{e^{\zeta}} \text{ és } \zeta = \frac{x}{L}
$$
 (5)

és

*Z a függőleges kerékteher* [N].

Több teher, vagyis több tengely hatására ébredő besüllyedés nagysága:

$$
y = \frac{1}{2 C s L} \sum Z \eta \tag{6}
$$

Ezt a képletet egészítik ki a matematikai statisztika alapján felvett módosító tényezők.

Ezek a következőek:

- *α* a felépítmény állapotától függő tényező, mely a középérték szórását a felépítmény állapotának és a közlekedő jármű sebességének összefüggésére alapozza. Ez szerint:

 $α = 0,1, ϕ$  új felépítménynél,

*α* = 0,2 *φ* jó vagy közepes állapotú felépítménynél,

*α* = 0,3 *φ* rossz állapotú felépítménynél,

ahol

*φ* sebességi szorzó értéke a *Z* kerékterhet kiváltó jármű pillanatnyi sebességétől függ.

$$
\varphi = 1.0 + \frac{V - 60}{140}
$$
;  $V = 60 ... 200 \frac{km}{h}$  sebesség esetén  
\n $\varphi = 1.0$ ;  $V < 60 \frac{km}{h}$  sebesség esetén

A mérési eredmények normális eloszlását feltételezve a mértékadó igénybevétel meghatározása a 2. ábrán bemutatottak alapján történik. Ebből következik, hogy a mértékadó igénybevételt az elméleti igénybevétel szorozva a (1+ *t α*) tényezővel kapjuk. A *t* értéke a megkívánt valószínűségtől függ, vagyis:

*t* = 1 0,683 valószínűségnél

*t* = 2 0,955 valószínűségnél

*t* = 3 0,997 valószínűségnél

A *t* = 3 felvétele azt jelenti, hogy a kiszámolt mértékadó igénybevételnél nagyobb igénybevétel a vágányban nem ébred.

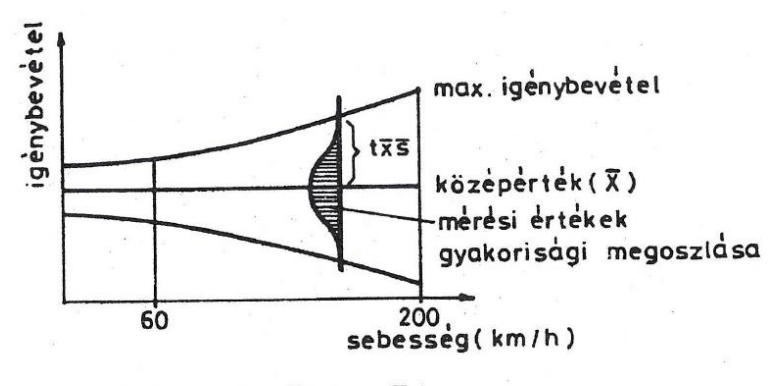

 $X_{max} = \overline{x} + t\overline{x} \overline{s} = \overline{x} (1 + t\overline{s})$ 

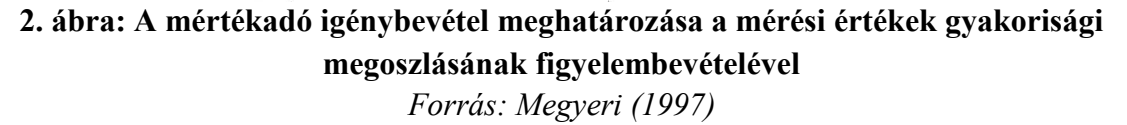

A fentiek alapján a több teher hatására történő besüllyedés mértékadó nagysága:

$$
y = \frac{1}{2 c s L} \sum Z \eta (1 + t \alpha \varphi)
$$
 (8)

A (8) képletet használtuk fel a vágány elméleti besüllyedésének számításához.

A Zimmermann képletből számított *η* besüllyedési hatásábra (3. ábra) a sín függőleges elmozdulását mutatja az áthaladó egyetlen egységnyi kerékteher hatására.

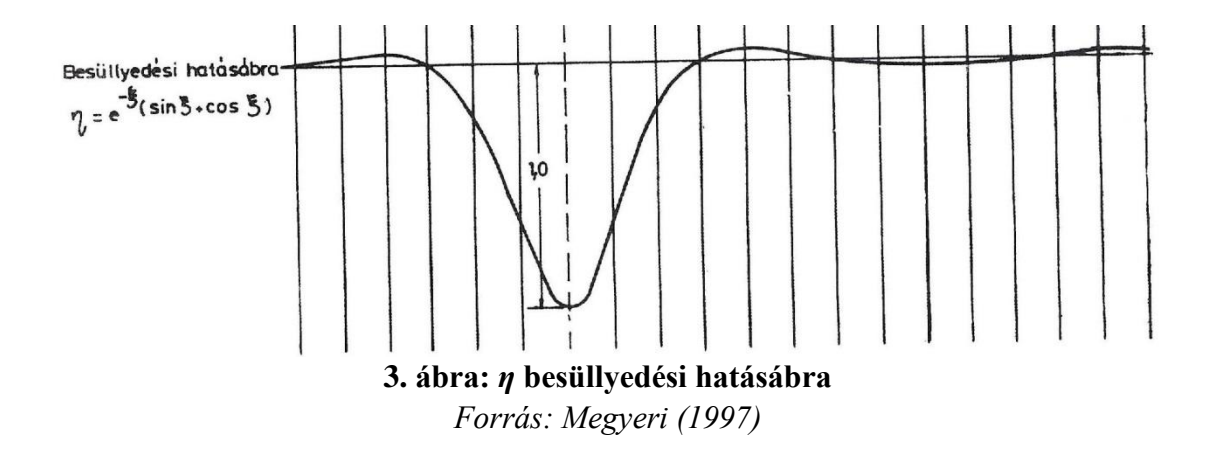

#### **2.2. Számítás a helyi adottságok alapján**

Az vágány elméleti besüllyedésének kiszámításához szükségünk volt néhány kiinduló adatra, amelyeket egyrészt a Gyermekvasút üzemeltetőitől, másrészt helyszíni mérésekből kaptunk meg. A vasúti pálya felépítményének anyaghasználatáról és állapotáról Czerman Tamás pályamester adott felvilágosítást, a közlekedő járművek műszaki és geometriai paramétereiről Vinis Gyula műszaki szakelőadótól kaptunk tájékoztatást, a faaljak geometriai méreteit pedig a kiválasztott szakaszon zsebszalaggal mértük le. A számításhoz szükséges kiinduló adatok tehát a következőek voltak:

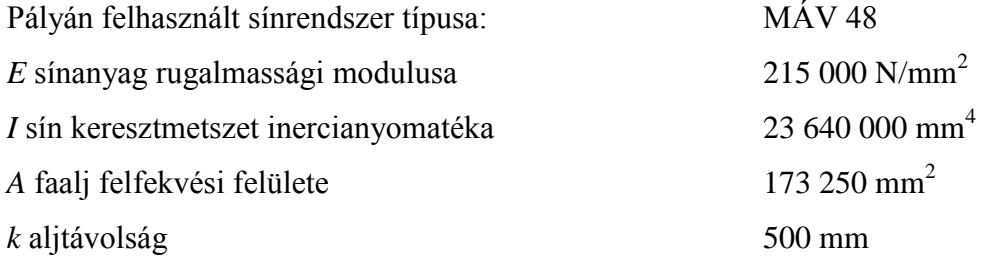

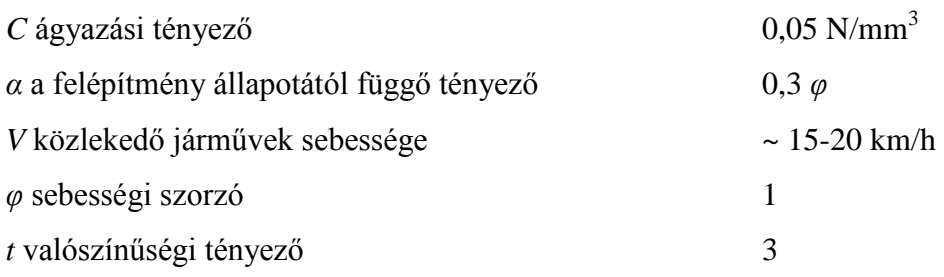

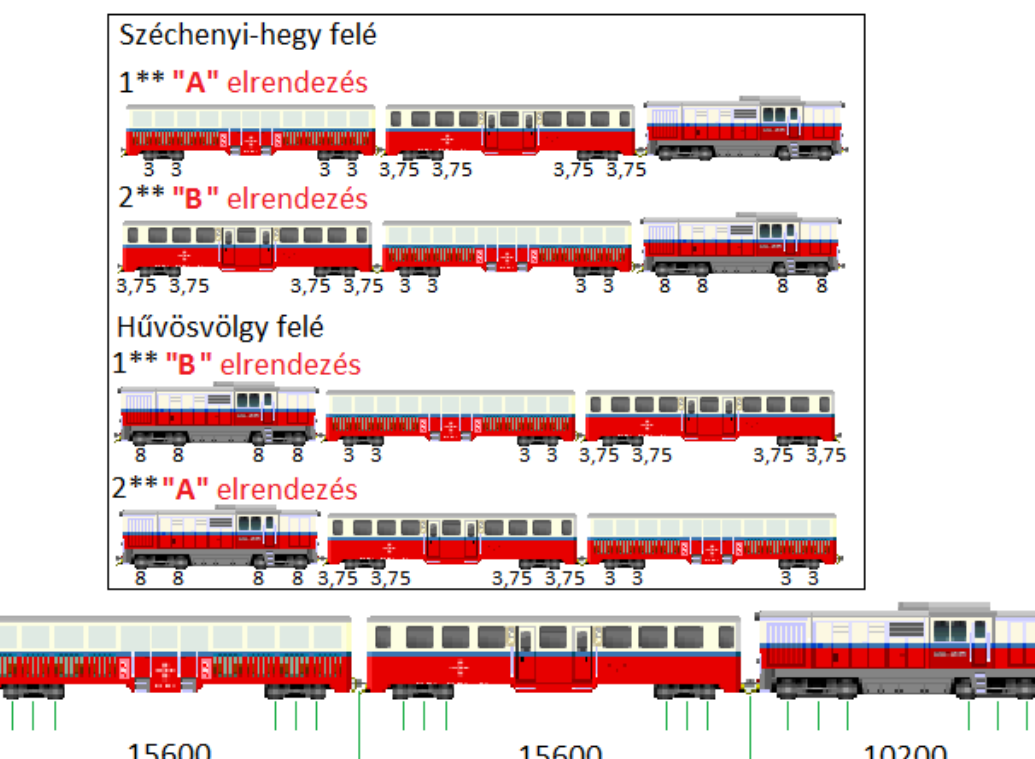

|                   | 15600 |                               |        | 15600 |                              |                              | 10200 |        |
|-------------------|-------|-------------------------------|--------|-------|------------------------------|------------------------------|-------|--------|
| 5<br>ണ്<br>$\sim$ | 10900 | 5<br>m<br>ົ                   | "<br>m | 10900 | "<br>m<br>$\scriptstyle\sim$ | ம<br>ന<br>$\scriptstyle\sim$ | 5500  | F<br>ᠬ |
| ω                 | 9480  | $\overline{\phantom{a}}$<br>œ |        | 9480  | œ                            | u                            | 3800  | ഥ      |

**4. ábra: A közlekedő járművek tengelyterhelései és geometriája** *Források: vonatosszeallitas.hu (ábrák), MÁV (adatok)*

A közlekedő járművek geometriáját és tengelyterheléseit a 4. ábráról lehet leolvasni. Az ábrán az 1\*\* és 2\*\* számok a vonat számát jelölik (lásd. 1. táblázat), az "A" és "B" elrendezések a mozdony – nyitott kocsi – zárt kocsi sorrend variációit jelöli. A járművek sorrendje azért változik, mert a végállomásokon a mozdony körüljárásával fordítják meg a szerelvényt, tehát ekkor a sorrend megváltozik. Továbbá az 1\*\* és 2\*\* vonatszámú szerelvények között is fordított a kocsik sorrendje, ezt a különböző tengelyterhelésű nyitott és zárt kocsik miatt kell figyelembe venni. A járművek kerekei alatt lévő számok az adott tengely terhelését mutatják, tonna mértékegységben. Az ábra alsó felén a járművek geometriája látható, a méretek milliméter mértékegységűek. A mérés napján közlekedő járművek adatait a 2. melléklet tartalmazza.

*s* értéke a (2) képlet alapján:

$$
s = \frac{A}{k} = \frac{173\,250\,mm^2}{500\,mm} = 346.5\,mm
$$

A helyettesítő hosszalj merevségi hossza (3) képlet alapján:

$$
L = \sqrt[4]{\frac{4EI}{C s}} = \sqrt[4]{\frac{4 \cdot 215000 \frac{N}{mm^2} \cdot 2364000mm^4}{0.05 \frac{N}{mm^3} \cdot 346.5 \, mm}} = 1040.8 \, mm
$$

A (8) képletből látható, hogy két tag a keréktehertől és a kerék távolságától függetlenül állandó, így ezek előre kiszámíthatóak.

$$
\frac{1}{2 C s L} = \frac{1}{2 \cdot 0.05 \frac{N}{mm^3} \cdot 346.5 \, mm \cdot 1040.8 \, mm} = 2,7729 \cdot 10^{-5} \, \frac{N}{mm}
$$
\n
$$
(1 + t \alpha \varphi) = (1 + 3 \cdot 0.3 \cdot 1) = 1.9
$$

Ahhoz, hogy egy folyamatos hatásábrát kapjunk, a  $\sum Z \eta$  értékét elméletileg végtelen számú teherállásban ki kéne számolni. Azonban mivel erre nekünk nem volt szükségünk, egyszerűbb modellt alkalmazva 13 teherállást vettünk fel (1-13.), és mindet kiszámoltuk mindkét elrendezésre (A és B), így összesen 26 függőleges elmozdulás értéket számoltunk ki, a kapott értékeket a 2. táblázat tartalmazza. Az "A" és "B" elrendezések egyszerűsített hatásábrái az 5. ábrán láthatóak.

Az eredmények alapján a sínszál legnagyobb várható (mértékadó) függőleges elmozdulása *y* = 2,72 mm, ami két részből tevődik össze:

- A közeledő szerelvény előtt a pálya felemelkedik, ez ún. emelőhullámot hoz létre. Ez "A" és "B" elrendezéseknél is megegyezik, értéke *y* = -0,11 mm.

- A legnagyobb lehajlás a mozdony első forgóváza alatt jelentkezik, értéke *y* = 2,61 mm.

Mivel ez a minimum és maximum értékek a hatásábrán egymást követik, így értéküket összeadva kapjuk a legnagyobb függőleges elmozdulást. Azonban a gyakorlatban csak a lehajlás mértékét szokták figyelembe venni.

|                         | A $\lceil$ mm $\rceil$ | B<br>$\lceil$ mm $\rceil$ |
|-------------------------|------------------------|---------------------------|
| 1                       | $-0.11$                | $-0.11$                   |
| $\overline{2}$          | 2.61                   | 2.61                      |
| 3                       | 0.32                   | 0.32                      |
| $\overline{\mathbf{4}}$ | 2.57                   | 2.58                      |
| 5                       | 0.63                   | 0.60                      |
| 6                       | 1.33                   | 1.05                      |
| 7                       | $-0.01$                | $-0.01$                   |
| 8                       | 1.38                   | 1.09                      |
| 9                       | 0.29                   | 0.29                      |
| 10                      | 1.09                   | 1.38                      |
| 11                      | $-0.02$                | $-0.02$                   |
| 12                      | 1.12                   | 1.40                      |
| 13                      | $-0.05$                | $-0.06$                   |

**2. táblázat: A sínszál várható (mértékadó) függőleges elmozdulása**

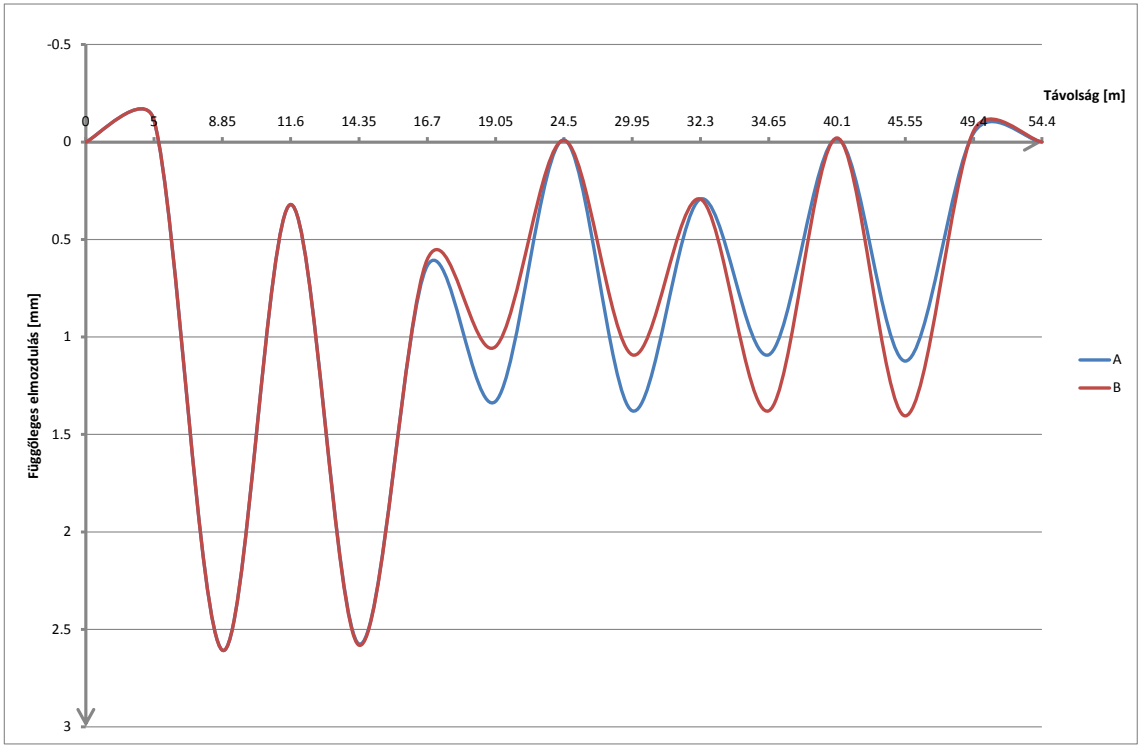

**5. ábra: Függőleges elmozdulások egyszerűsített hatásábrái**

Meg kell említeni, hogy a sínszál a jármű alatt (a két forgóváz között) kissé felemelkedik, azonban ez a számítások alapján nem nagyobb, mint *y* = - 0,02 mm. Ezt a jelenséget úgy lehet a legkönnyebben elképzelni, ha a sínszálat mint kéttámaszú,

mindkét végén konzolos, félmerev tartót képzeljük el, a jármű forgóvázainál jelentkező kerékterhet pedig a konzolok végein jelentkező koncentrált erőknek vesszük. Belátható, hogy az erők hatására a tartó végei lefelé, a közepe pedig felfelé fog elmozdulni. A jelenséget a 6. ábra szemlélteti. Ezt a jelenséget a keresztalj és az ágyazat közti súrlódásból eredő kohéziós erő csökkenti.

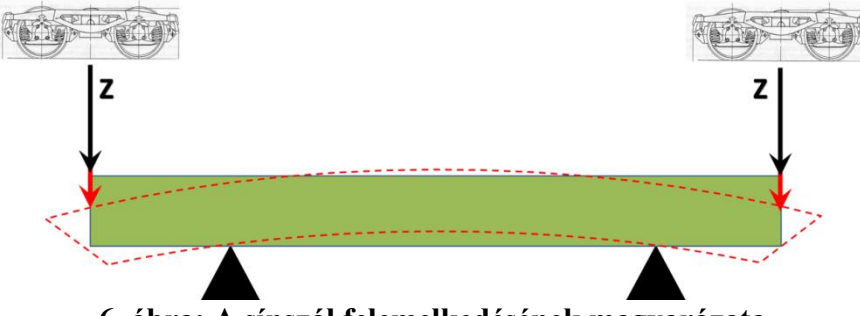

**6. ábra: A sínszál felemelkedésének magyarázata**

Az 5. ábrán látható hatásábra csúcsain tehát beazonosíthatók a szerelvény forgóvázai és a köztük létrejövő felemelkedés (*K-U*) és az emelőhullámok, (*J* és *v*) melyeket az áttekinthetőség kedvéért a 7. ábra mutatja be, a hatásábra felett a szerelvény rajza segíti az értelmezést.

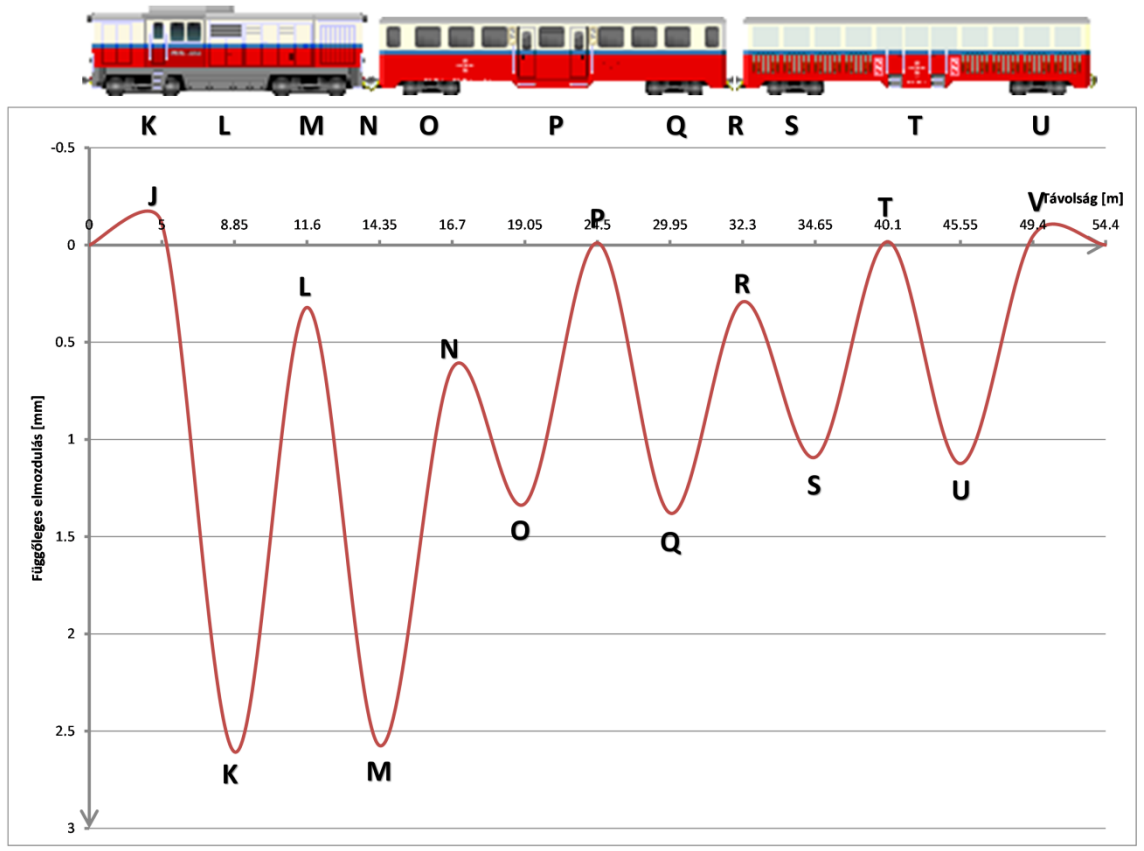

**7. ábra: A hatásábra csúcsainak megfeleltetése a szerelvény geometriájával**

A számítások eredményei és a hatásábra alapján megállapítottuk, hogy olyan mérési módszereket kell kidolgoznunk, amelyek képesek legalább 5 mérés/másodperc sebességgel kb. 0,1 mm pontosságú mérések elvégzésére.

## **3. Vágány mozgásvizsgálata geodéziai úton**

#### **3.1. Problémák vázolása**

A mérés tervezésének megkezdésekor először is a mérést megnehezítő akadályokat kellett számba venni. Csak ezek ismeretében lehetett elkezdeni a konkrét mérési módszer kidolgozását és gyakorlati kipróbálását. Ezek a problémák a következőek voltak:

- A sínszál az elhaladó jármű sebességétől függően viszonylag gyorsan mozog, tehát csak olyan módszer jöhetett számításba, amely elektronikus úton rögzíti az értékeket, mivel az ember nem képes ilyen gyorsan pontos leolvasásokat végezni.

- A vonat űrszelvénye korlátozza a sínszál mellett és felett rendelkezésre álló helyet, tehát szóba se jöhetett például a szintezőlécről történő leolvasás, mert nincs elegendő hely a függőleges szintezőléc felállítására.

- Mivel az elhaladó szerelvény több forrásból is rezgéseket kelt (pl. hajtómotor, kerék és pálya hibái), nem rögzíthettem konzolra sem szintezőlécet (vagy más pontjelet), mert a rezgések meghamisítják a mérési eredményeket. A mérőműszerek kompenzátora is érzékeny a rezgésekre. Tehát úgy kellett megtervezni a mérést, hogy a műszert legalább 1,5 – 2 méterre a pályától lehessen felállítani, ugyanis a helyszíni bejárás során úgy tapasztaltuk, hogy ilyen távolságban a szerelvény keltette rezgések már nem számottevők.

A fentiek alapján a szóba jöhető módszerek közül a szintezést ki is zártam, mert a digitális felsőrendű szintezőműszernek akkora részt kell látnia a vonalkódos beosztású szintezőlécből, hogy az az űrszelvénybe belelógna (folyamatos üzemmódban pedig ráadásul a pontosság is romlik), optikai szintezőműszerrel pedig – bár pár centis osztás is elegendő lenne – szintén nem lehet manuálisan gyors leolvasásokat végezni.

Közvetlen elmozdulás mérésnek (indukciós, nyúlásmérős, stb.) nem lenne jelen esetben értelme, hiszen ilyen módszereket már kidolgoztak. Ezért úgy döntöttem, hogy a mérésekhez mérőállomást fogok alkalmazni.

#### **3.2. Megoldás bemutatása**

A műszertípus ismeretében (mérőállomások) kézenfekvő volt a legegyszerűbb (teodolittal és mérőállomással végezhető) magasságmérési módszert választani: a trigonometriai magasságmérést.

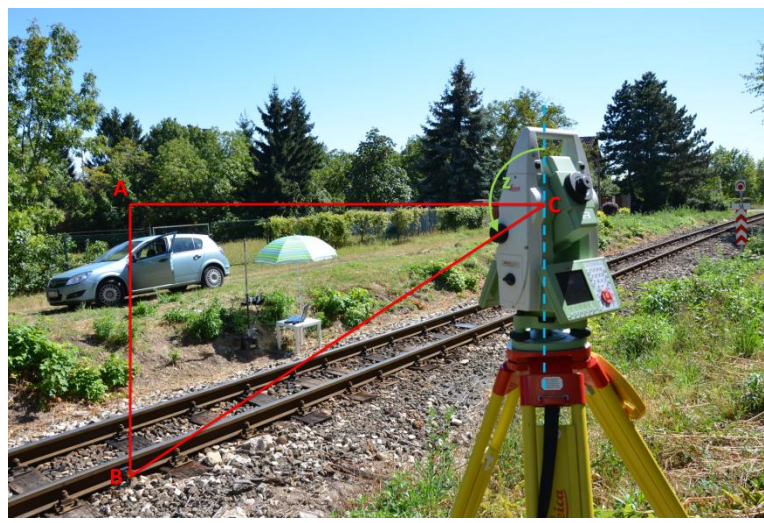

**8. ábra: Trigonometriai magasságmérés szemléltetése**

Jelen esetben (lásd: 8. ábra) a képzeletbeli háromszöget *C* csúcsában a mérőállomás fekvőtengelye döfi, *B* csúcsán pedig az irányzott pont (prizma) található. Az  $\overline{AC}$  szakasz a műszerhorizont. A műszer a  $\overline{CB}$  szakasz hosszának (ferde távolság) és a helyi függőleges és a  $\overline{CB}$  szakasz által közbezárt *z* zenitszög megmérésére képes. A cosinus függvény alkalmazásával az  $\overline{AB}$  szakasz hossza kiszámítható:

$$
\overline{AB} = \overline{CB} \cdot \cos(z) \tag{9}
$$

Az  $\overline{AB}$  szakasz a műszerhorizont és az irányzott pont magasságkülönbsége. Mivel a műszerhorizont egy áthaladás során végig mozdulatlan, a fent levezetett magasságkülönbség változása megegyezik a sín függőleges elmozdulásának mértékével – ebből következik, hogy az irányzott pontot a sínszálon kell elhelyezni.

A mai modern mérőállomások között sok olyat találunk, amelyekkel az irányzás már nem közvetlenül, paránycsavarokon keresztül történik, hanem a mérőállomás alhidádéját és távcsövét precíz szervomotorok mozgatják, melyeket paránycsavarokként funkcionáló potméterekkel lehet vezérelni. Ezen mérőállomások többsége a beépített távmérő berendezésük segítségével képes reflektív célpontot követni, ha a célpont mozog, ez az ún. ATR LOCK (Automatic Target Recognition – Automatikus Célfelismerés; LOCK = zárás, vagyis folyamatos ATR) üzemmód. A műszer ilyenkor – saját sebességétől és érzékenységétől függően – nagyon sokszor távmérő jelet küld, és úgy mozdítja mindig a távcsövet, hogy a visszaérkező távmérőjel a maximális legyen, végül a beépített CCD érzékelő segítségével számítással határozzam meg a pontos szögértékeket. Ekkor rögzíti a pillanatnyi vízszintes- és magassági szögeket és a ferde távolságot, majd újból távmérő jelet bocsát ki, és így gyakorlatilag megkeresi az azóta elmozdult célpontot, másodpercenként akár többször is megismételve a műveletsort. Ez a módszer prizma alkalmazásával a leghatékonyabb és a legpontosabb.

Jelen mozgásvizsgálati feladathoz egy olyan szervomotoros mérőállomást kellett tehát találni, amely képes ATR LOCK üzemmódban másodpercenként többször is megirányozni egy prizmát és rögzíteni annak pozícióját. Az Általános- és Felsőgeodézia Tanszék műszerparkjában meg is találtam a megfelelő műszert: a tanszék legújabb mérőállomása, a Leica Viva TS15i a gyártó leírása alapján képes teljesíteni elvárásaimat.

A műszer szögmérési pontossága 1", ami ekkora távolságon nagyjából 0,02 – 0,04 mm felbontásnak felel meg. A távmérő berendezés pontossága folyamatos mérés esetén 3 mm + 1,5 ppm, ami néhány méteres távolságon 1"-es pontosságú szögmérés esetén a (9) képlet alapján kiszámolt magasságkülönbségben nem okoz számottevő eltérést.

3 mm ferde távolságkülönbség 1" szögváltozás esetén:

$$
3 \text{ mm} \cdot \sin(1^\circ) = 1,45 \cdot 10^{-5} \text{ mm}
$$

mértékű magasság változást okoz. Ez alapján kijelenthető, hogy a műszer (hivatalos) pontossága jelen mérési feladathoz elegendő.

A leírás szerint a távmérő folyamatos mérési üzemmódban <0,15 s idő alatt képes a távolság megmérésére, ez szerint a műszer 6 mérés/másodperc (kerekítve) mérési sebességre képes. A műszer menüjében a leolvasások idő szerinti rögzítésének a legkisebb beállítható intervalluma 0,1 s, ez is arra engedett következtetni, hogy a műszer megfelelően gyors ahhoz, hogy kvázi folyamatosan követni és rögzíteni tudja a sínszálhoz rögzített prizma (vagyis a sínszál) függőleges elmozdulásait.

A tervezés során felmerült következő megoldandó probléma a prizma felrögzítése volt. A sínt átfúrni a helyszínen nem lehet, a ragasztásnak nincs értelme, mert egyrészt a ragasztó kötésideje nem biztos, hogy elegendő a következő szerelvény érkezéséig, másrészt vagy a prizmát ragasztjuk fel (ez a "de a prizma melyik részét?" és a "hogyan távolítható el?" kérdéseket veti fel) vagy egy valamilyen tartót, amire a prizmát rögzítjük (ekkor az ottmaradó tartó feleslegesen növeli az anyagszükségletet). A faaljra történő rögzítést is elvetettük, mert ha a sínleerősítés elhasználódott, akkor előfordulhat, hogy a sínszál és a keresztalj nem fog együttmozogni.

A megoldást egy kellően erős mágnes alkalmazása jelentette. A mágnest a sínszál oldalához rögzítem, a mágneshez pedig valamilyen módon fixen rögzítem a prizmát. Először ipari mágnesre gondoltam, amelyre menet van vágva, és erre csavaroznám fel a prizmát. Konzulensem, Égető Csaba felvetette, hogy szerinte jó megoldás lenne, ha a tanszék Reinshaw márkájú interferométerének tartozékát, egy mágnestalpat használnék, melyen egy kapcsolóval ki-be lehet kapcsolni az érintkező felület mágnesességét, így az könnyen eltávolítható a sínszálról. Fekete József, a tanszéki mérnök készített egy egyedi adaptert, amelyet bele lehetett csavarni a mágnestalp menetébe és rá lehetett rögzíteni a tanszék Leica GMP 104 típusú miniprizmáját. A mágnes elég erősnek bizonyult ahhoz, hogy a prizmát olyan erősen rögzítse a sínhez, hogy az ne vegyen fel további sajátrezgéseket. A kész pontjel a 9. ábrán látható.

A választott mérési módszer tehát az, hogy egy kellően gyors és pontos mérőállomással (jelen esetben Leica Viva TS15i-vel) a sínszál oldalára mágnestalppal rögzített prizmát ATR LOCK üzemmódban megirányzok és követek, majd a trigonometrikus magasságmérés elvét követve meghatározom a sín függőleges elmozdulását.

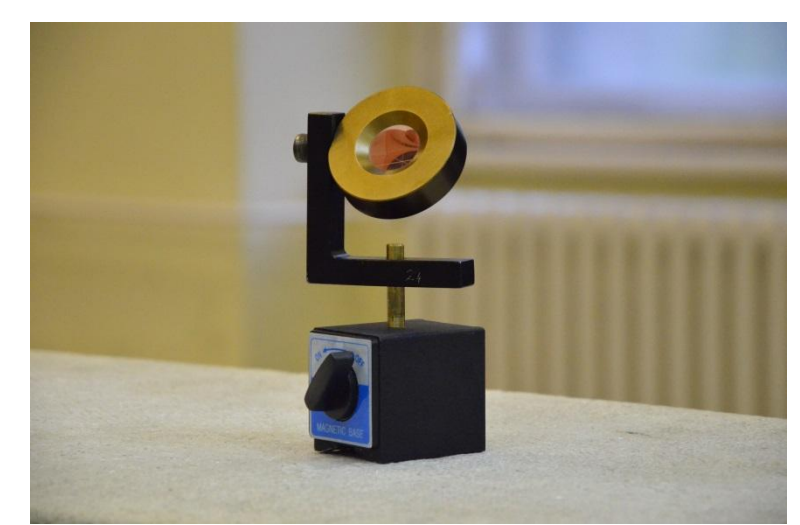

**9. ábra: Pontjel – Leica körprizma, egyedi adapterrel mágnestalphoz rögzítve**

#### **3.3. Próbamérés**

A terepi mérést 2013 májusában próbamérések előzték meg. Ennek több célja is volt. Először is ellenőrizni kívántam a műszer sebességét, vagyis hogy a Leica Viva TS15i valóban képes-e 6 mérés/másodperc sebességre, mint ahogy azt a gyártó leírásából feltételezni lehet. Másodszor a műszer pontosságát kívántam ellenőrizni, hogy képes-e a várható nagyságrendű mozgások követésére és rögzítésére. Harmadik célom pedig a modern műszer kezelésének elsajátítása volt, hogy a terepi mérés során problémamentesen, önállóan tudjam a méréseket elvégezni. Ugyanis úgy kívántam kidolgozni a mérési módszeremet, hogy az alapján egyetlen ember is könnyen, gyorsan, különösebb előkészületek nélkül is el tudja végezni a mérést. Végezetül a próbamérés negyedik célja az volt, hogy a mérési eredmények ismeretében kidolgozhassam a kiértékelő módszert is.

A próbamérést a tanszék komparátor termében végeztem el. Az egyik mérőpillérre műszertalpat helyeztem, erre állítottam fel a mérőállomást. A prizmát a fent bemutatott mágnestalppal rögzítettem, először egy kibontott vasoszlopra, amely a komparátor teremben van kiállítva. Itt azt vizsgáltam, hogy a mozdulatlan pontot a mérőállomás ATR LOCK üzemmódja mennyire képes mozdulatlannak érzékelni. A mérés kiértékelése után arra jutottam, hogy a műszer a kívánt 0,1 mm-es pontosságon belül a pontot valóban mozdulatlannak érzékelte. A kiszámolt magasságokat ábrázoló grafikon a 10. ábrán látható.

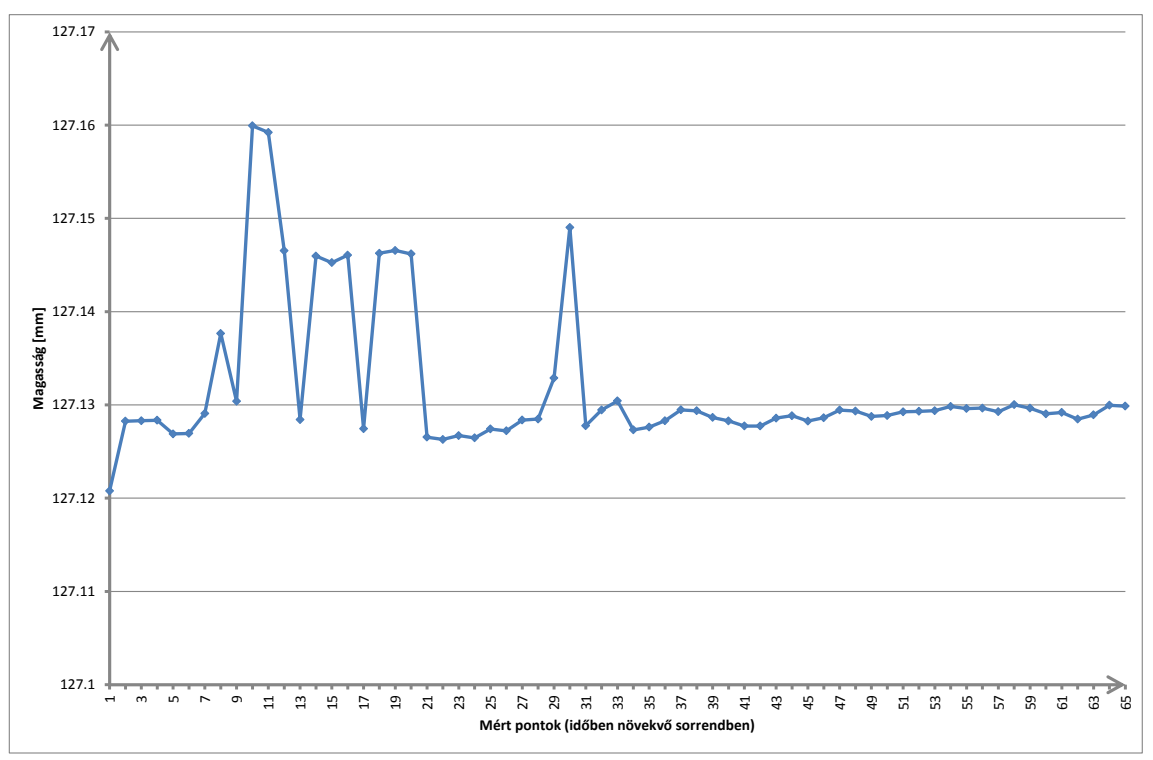

**10. ábra: Próbamérés során mozdulatlannak tekintett pont elmozdulásai**

Ezt követően a tanszék lineáris vezetőjének függőlegesen állítható tengelyére rögzítettem a prizmát, majd a szabályzó csavar segítségével mérés közben függőlegesen mozgattam a prizmát, a várható elmozdulások nagyságrendjében (lásd: 11. ábra). Itt arra voltam kíváncsi, hogy a műszer képes-e az ilyen jellegű és mértékű elmozdulásokat pontosan követni és a kívánt sebességgel megmérni és rögzíteni. A mérési eredményeket kiértékelve láttam, hogy a grafikonokon (lásd: 12. ábra) végigkövethetők azok a mozgások, ahogy a prizmát mozgattam, és a mérés sebessége is elegendő. Meg kell említeni, hogy bár hivatalosan a Leica Viva TS15i képes a mérési eredményeket beállított időközönként (jelen esetben 0,1 mp) rögzíteni, azonban a műszer mégsem rögzíti idő szerint egyenletesen a pontokat. A műszer ATR LOCK üzemmódban rengeteg pontot tárol el (nevezzük részletpontnak), a pontszámozást automatikusan léptetve. A műszer eltárolja a pont minden rögzíthető paraméterét – úgymint a mérés időpontja (századmásodperc élességgel), a mért szögek, mért távolság, mérőállomás beállításai. Az eredményeket látva megállapítható, hogy gyakorlatilag másodpercenként kb. 4-7 mérés került rögzítésre, tehát a mérés idő szerint nem egyenletes, de mivel (nagyon kevés kivétellel) minden másodpercben legalább 5 pontot rögzített, mely jelen feladathoz már elegendő, a továbbiakban a mérést időben egyenletesnek vettem. Sajnos a mérés pontosságának ellenőrzésére még nem volt lehetőségem, így megbíztam a műszer szög- és távolságmérési pontosságában.

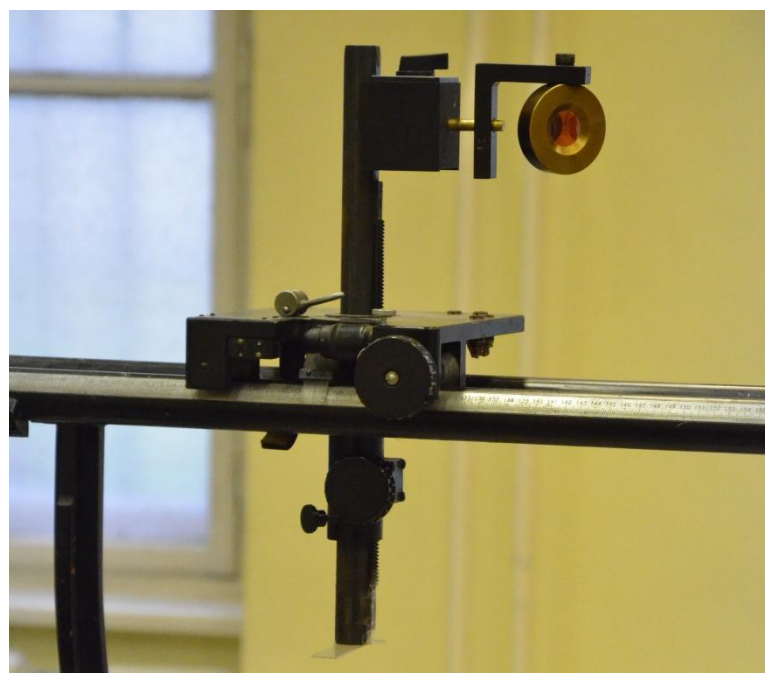

**11. ábra: Pontjel, a lineáris vezetőre rögzítve**

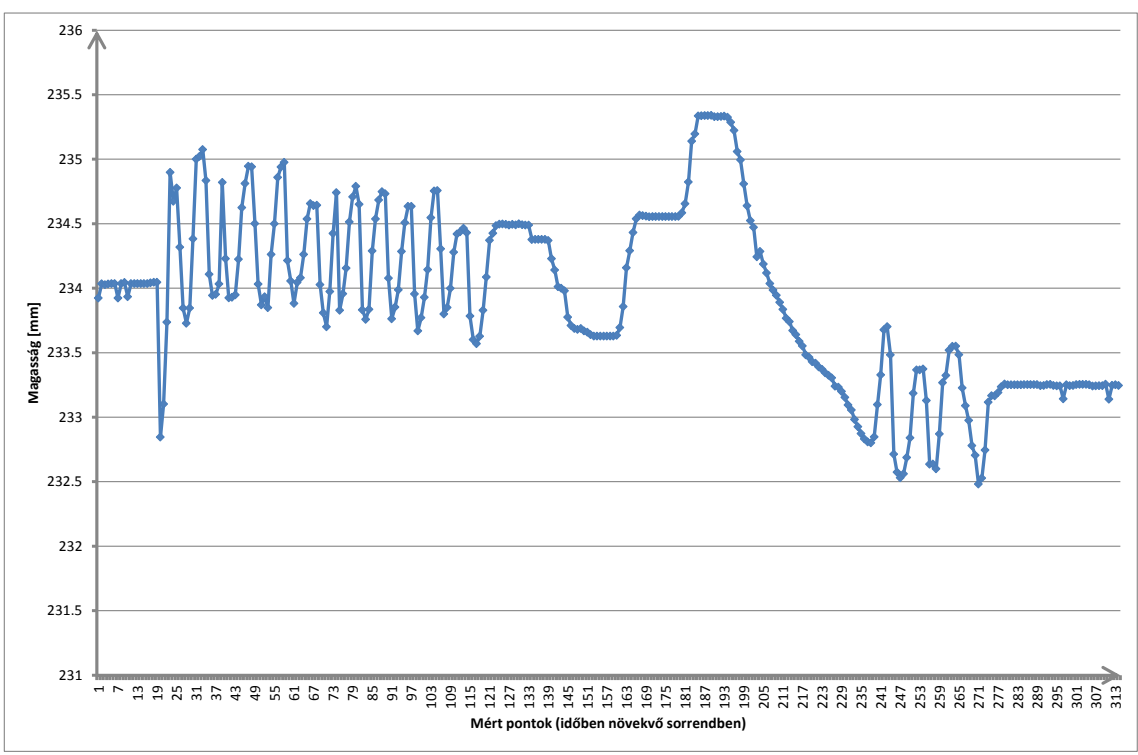

**12. ábra: Próbamérés során mozgatott pont elmozdulásai**

A mérési eredményeket a műszer SD memóriakártyára rögzíti, a memóriakártyát laptoppal kiolvasva nyers mérési eredményfájlokat kapunk. Ahhoz, hogy kiértékelhető mérési jegyzőkönyvet kapjunk, a nyers mérési eredményfájlokat a Leica Geo Office programmal kell átalakítani. Azt, hogy mi kerüljön a jegyzőkönyvbe, saját magunk is összeállíthatjuk, a Leica Geo Office program Format Manager funkciójával. A mérési

eredmények kiértékeléséhez és ábrázolásához saját format class-ra (FRT fájl) volt szükségem, melyet a fent nevezett programmal hoztam létre. A saját FRT fájlom a következő mérési eredményeket definiálja: pont száma; mérés ideje, századmásodperc élességgel; pont Y és X koordinátái a helyi koordinátarendszerben; irányérték (Hz) radiánban; zenitszög (V) radiánban; ferde távolság (SD) méter mértékegységben.

A kapott mérési jegyzőkönyvet a Microsoft Office Excel programba olvastam be, és ezzel a programmal számoltam ki a pontok magasságait a (9) képlet alapján. Azért kellett az FRT fájlban radián mértékegységet beállítani a szögekhez, mert az Excel a szögfüggvényeket csak radiánra tudja alkalmazni, és így nem kellett elvégezni a fokradián átváltást. A pontok kiszámolt magasságait aztán grafikonon ábrázoltam, ezek a grafikonok a 10. és 12. ábrákon láthatóak.

A próbamérés és az azt követő kiértékelés során bebizonyosodott, hogy a Leica Viva TS15i mérőállomás ezt a pontjelet irányozva képes teljesíteni az elvárásaimat és alkalmas lesz a vasúti pálya függőleges elmozdulásának vizsgálatára.

#### **3.4. Terepi mérés**

A mozgásvizsgálati módszer gyakorlati kipróbálására tehát a Gyermekvasút vonalán került sor 2013. szeptember 4-én. A helyszínre már reggel, egy órával az első szerelvény áthaladása előtt megérkeztem, hogy legyen idő a mérőállomás felállítására és beállítására, a pontjel elhelyezésére, stb. Az előkészületekben konzulensem is a segítségemre volt, majd miután mindent sikerült beállítani, a méréseket már önállóan végeztem.

A menetrend ismeretében a mérést a következőképp terveztem meg:

- A kiválasztott szelvényben a nap folyamán 16 áthaladás várható (lásd: 1. táblázat), vagyis 16 alkalom lesz a mintavételre.

- Egy-egy vizsgált keresztszelvényben mindkét sínszálat meg kívántam mérni (a pálya mindkét oldalát).

- Egy-egy pontot (egy keresztszelvény egy sínszálát) legalább két áthaladás során meg akartam mérni, hogy – mint ismételt mérést – ellenőrzésre fel tudjam használni.

Ezek alapján, minden pontot kétszer megmérve (2 x 1 mérés) és minden keresztszelvényben mindkét sínszálat megmérve (2 x 2 = 4 mérés), összesen négy keresztszelvényben tudtam mérést végezni (4 x 4 = 16 mérés). A megmért pontokat a mérés idejét és az áthaladást végző vonat számát a 3. táblázat tartalmazza, a mérési helyszín áttekintő rajzát a 13. ábra mutatja.

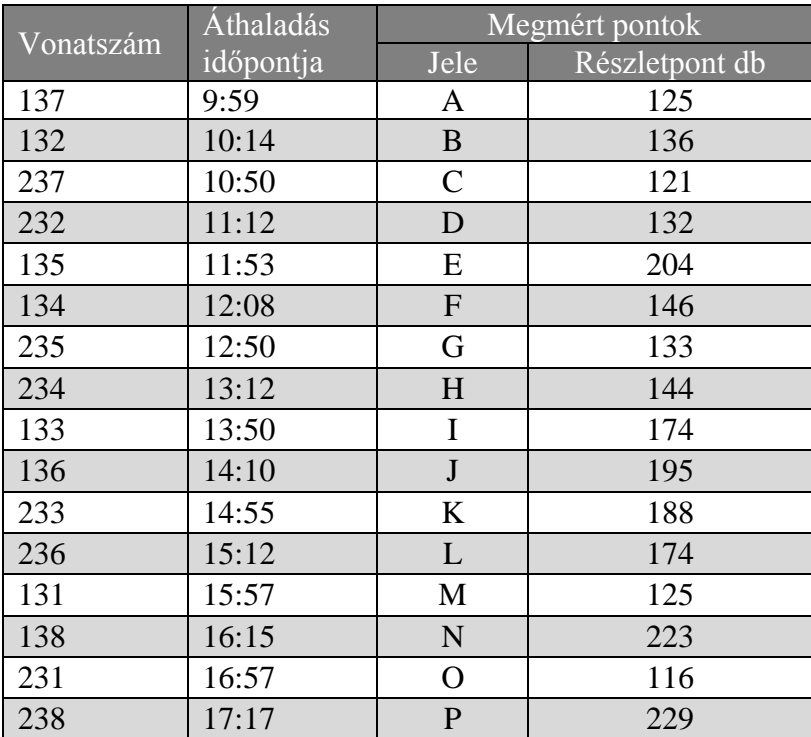

#### **3. táblázat: Megmért áthaladások pontszámozása**

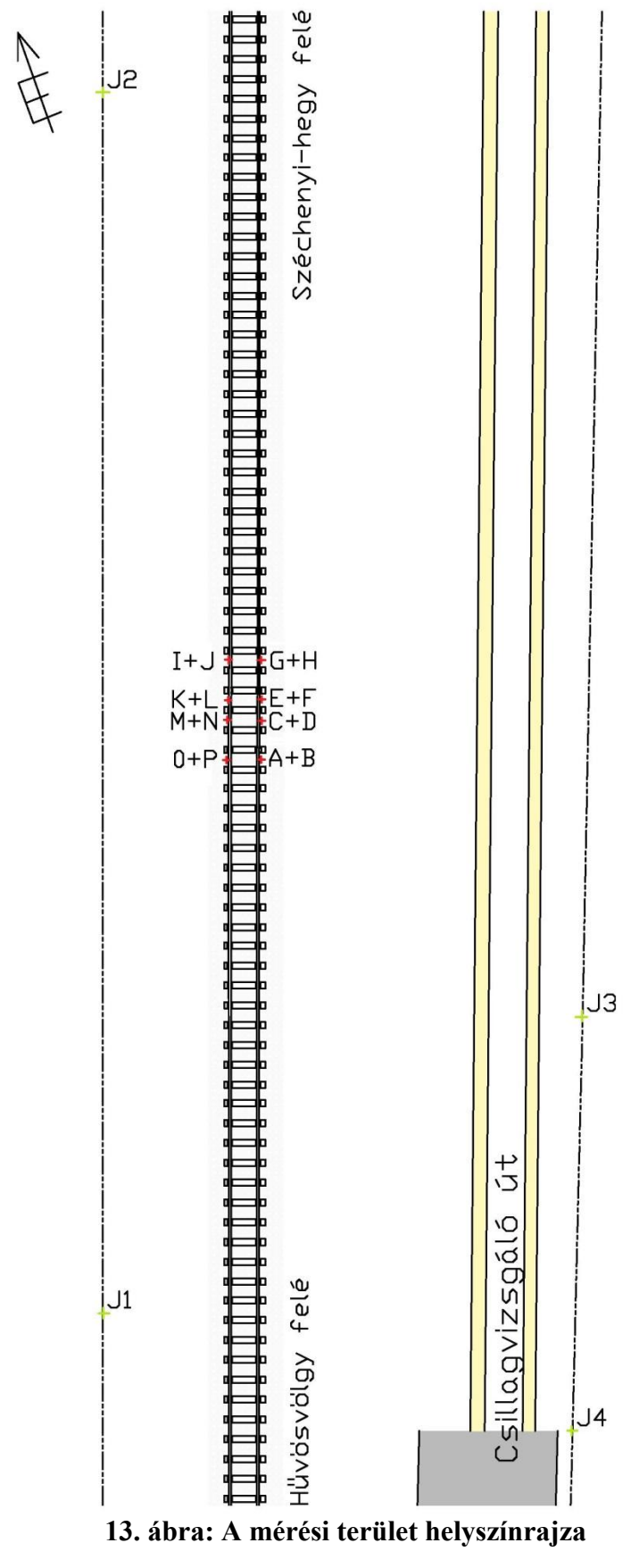

Mivel a pontjel csak az egyik oldalról látszik, a szemközti sínszál megméréséhez új álláspontot kellett létesítenem a pálya túloldalán. Az egyszerűség kedvéért nem keresztszelvényenként haladtam a mérésben, hanem először megmértem az egyik sínszálon a 2 x 4 pontot, majd utána a pálya másik oldalán felállítva a műszert megmértem a másik sínszálon a maradék 2 x 4 pontot. Ez esetben azzal a feltételezéssel kellett élnem, hogy a nap nem melegítette fel annyira a sínszálat, hogy az számottevő mértékben torzulna emiatt. A mérés során Greisinger EASYLOG 80 CL meteorológiai adatgyűjtővel 10 percenként rögzítésre került a mérőállomás környezetében jellemző léghőmérséklet, páratartalom és légnyomás. Ezek változását az 1. mellékletben található grafikonok mutatják. A Leica Viva TS15i mérőállomás a felsorolt meteorológiai adatok ismeretében automatikusan elvégzi a távmérés meteorológiai korrekcióját, csupán annyi volt a feladatom, hogy rendszeresen betápláljam a műszerbe az adatgyűjtő által kijelzett pillanatnyi értékeket.

Ahhoz, hogy mind a 16 megmért pont egy közös, helyi koordinátarendszerben legyen (ezzel megkönnyítve a Leica Geo Office programban történő feldolgozást), a helyszínen magam hoztam létre egy alappont hálózatot, helyi koordinátarendszerrel. A koordinátarendszer Y tengelyét a vasúti pályával párhuzamosan futó kerítés két oszlopára filccel rajzolt keresztek jelölték ki, ehhez a Leica Viva TS15i beépített "tájékozás vonalhoz" programját használtam, így jöttek létre a *J1* és *J2* pontok az Y tengelyen. A *J1* pont vízszintes koordinátái  $Y = 0,000$  m,  $X = 0,000$  m lettek. A helyi koordinátarendszer magassági értelmét az első álláspont műszerhorizontjának szintje jelölte ki, melynek magassága m = 0,000 m lett. A Csillagvizsgáló út túloldalán lévő kerítésen további pontokat jelöltem ki, melyek koordinátáját meghatároztam, a filccel rajzolt kereszt megirányzása és direktreflex (prizma nélküli) távmérés alapján (*J3* és *J4* pontok). A pontok láthatóak a 13. ábrán is. Később, mikor a pálya túloldalán felállítottam a műszert, a pozícióját már a *J1-J4* pontok felhasználásával, "szabad álláspont létesítése" programmal meghatározhattam. Tehát nem volt szükség különösebb előkészítő munkálatokra és bonyolult műveletekre a terepen, hogy a megvizsgálandó pontok mozgásvizsgálatát elvégezhessem és az eredmények közös koordinátarendszerben értelmezhetőek legyenek.

Ezt követően elhelyeztem a pontjelet a sínszál oldalán, és még az első vonat érkezése előtt próbamérést végeztem az elméletileg mozdulatlan sínszálon. A nap folyamán minden második áthaladás után új helyre helyeztem a prizmát, ügyelve arra, hogy a prizma normálisa lehetőleg pontosan egybe essen a mérőállomás irányvonalával, ezzel is növelve az ATR LOCK üzemmód pontosságát. A terepi mérés egy pillanata a 14. ábrán látható. Jobbra a Leica Viva TS15i mérőállomás, balra, a sínszál oldalán, kicsivel a mozdony 2. tengelye előtt pedig a pontjel. A 15. ábrán közelebbről is látható a pontjel a sínszálhoz rögzítve. A háttérben a fotogrammetriai kiértékeléshez szükséges matricasor látható. Az *A, B, M* és *N* pontokban közös mérés történt mindkét módszerrel.

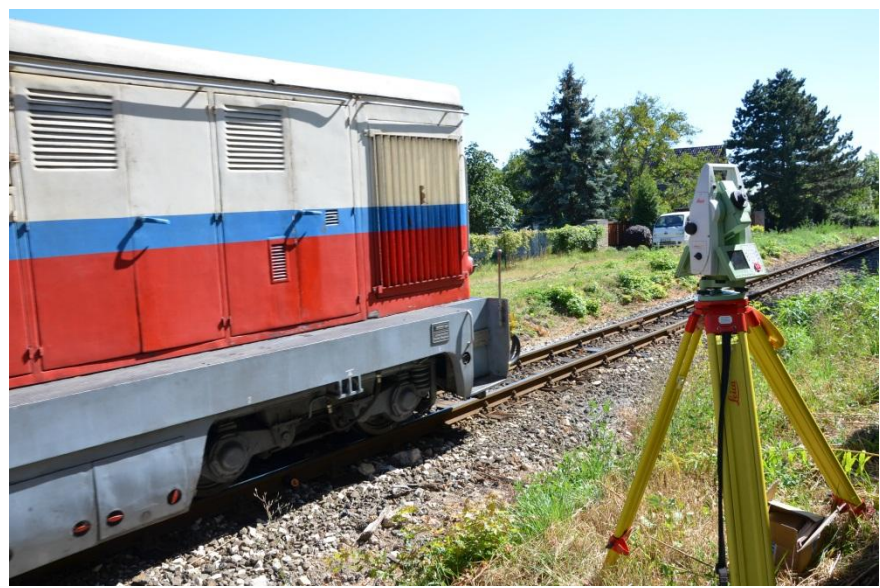

**14. ábra: A terepi mérés folyamata**

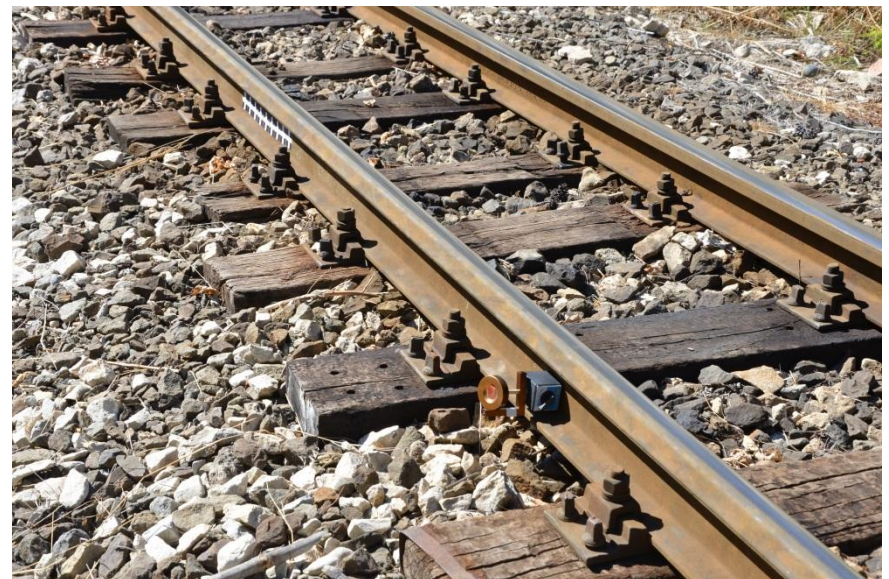

**15. ábra: A sínszál oldalára rögzített pontjel, háttérben a fotogrammetriai kiértékeléshez elhelyezett matricasor**

A mérés végeztével (az utolsó áthaladás után) a memóriakártyát a műszerből kivettem, és a nyers mérési eredmény fájlokat rámásoltam a laptopomra, hogy a kiértékelést elkezdhessem.

#### **3.5. Feldolgozás menete**

A nyers mérési eredmény fájlokat – mint a próbamérés esetén is – a Leica Geo Office programmal dolgoztam fel, és a korábban már definiált (lásd: 3.3. fejezet, 20. oldal) FRT stílusfájl szerint exportáltam a jegyzőkönyvet szöveges fájlba. Mivel a Microsoft Office Excel képes adatokat átvenni szövegfájlból, nem okozott gondot a mérési eredmények előkészítése a feldolgozáshoz.

A már korábban is használt (9) trigonometriai összefüggés alapján kiszámoltam az összes megmért részletpont (a 16 áthaladás során a műszer összesen 2 565 db részletpontot mért meg) relatív magasságát – a műszerhorizonthoz képest. A részletpontokat különválogattam pontok szerint (ahogy a 3. táblázatban is fel vannak sorolva), majd a pontok magasságának időbeli változását – vagyis a sínszál függőleges elmozdulásának menetét – grafikonon ábrázoltam. Mivel az áthaladás előtt és után is voltak a mérésben mozdulatlan, nyugodt szakaszok, így a sínszál besüppedésének meghatározásához ezeket a szakaszokat vettem alapul. A mozdulatlan szakaszokon átlagot számoltam, és ezt a magasságot vontam ki az adott pont részletpontjainak magasságából. Így a besüppedés értékeit kaptam meg az idő függvényében. Ezeket az értékeket grafikonon ábrázolva a vasúti pálya függőleges elmozdulásának menetét kapjuk. Egy ilyen grafikon a 16. ábrán látható, az összes grafikon a 4. mellékletben található.

A kiértékelés során egy érdekes jelenséget tapasztaltam. A nyugodt szakaszokon egy-egy részletpont erejéig átlagosan 0,2-0,3 mm-es kiugrások jelentkeznek, néha felfelé, néha lefelé. Ez kissé bizonytalanná teszi a mérést, a grafikonokat vizsgálva konkrét magyarázatot nem találtunk a jelenségre, mert nem mutatkozott összefüggés a hőmérséklet változása és a kiugrások előfordulásának sűrűsége között. Ezért a mérési módszer pontosságát az így tapasztalt kiugrások átlagos nagysága határozza meg, a

hibaterjedési törvényszerűségek alapján kiszámolt pontosság jelen esetben hamis pontosságot eredményezne.

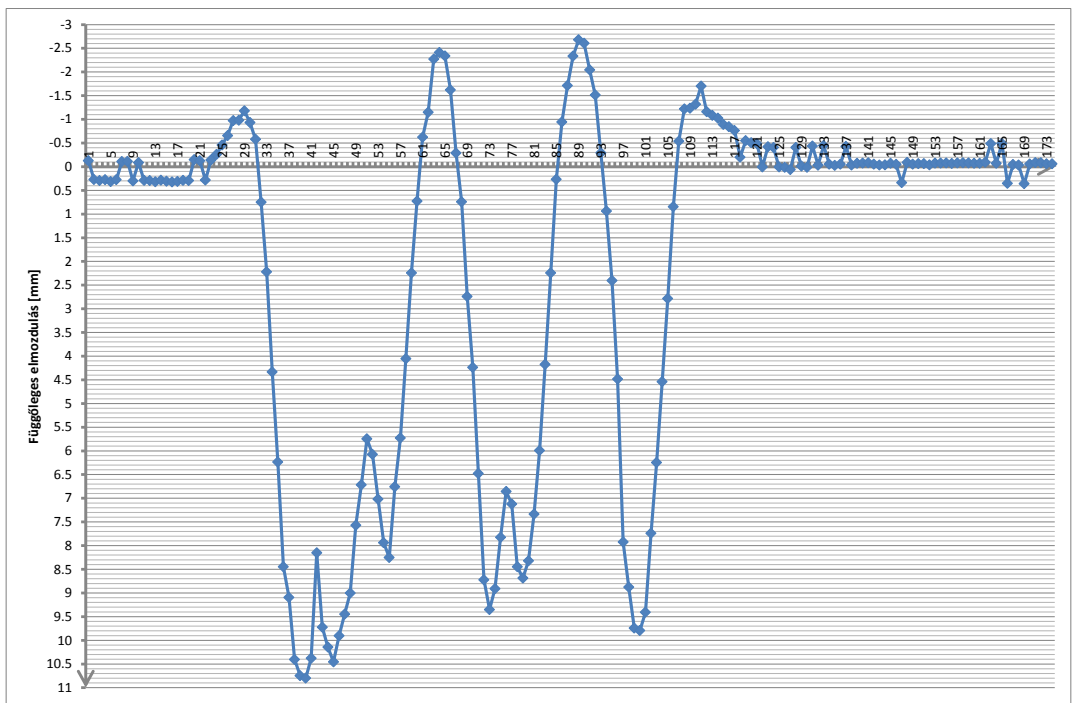

**16. ábra: Vasúti pálya függőleges elmozdulása az idő függvényében**

Egy további érdekességet akkor tapasztaltam, amikor a nyugodt szakaszok átlagának számítása után kiszámítottam azok szórását is. A szórás nem lett egyenletes, hanem folyamatosan nő, egészen a *J* pontig, majd utána folyamatosan csökken. Ha összevetjük a szórások időbeli változását a hőmérséklet változásával, hasonlóság mutatkozik a két grafikon között (17. ábra), ez alapján elképzelhető, hogy mégis van összefüggés a háborgások és a környezet hőmérséklete között. Ennek megállapításához azonban további kutatások szükségesek. A kapott szórásértékek a 3. mellékletben láthatóak.

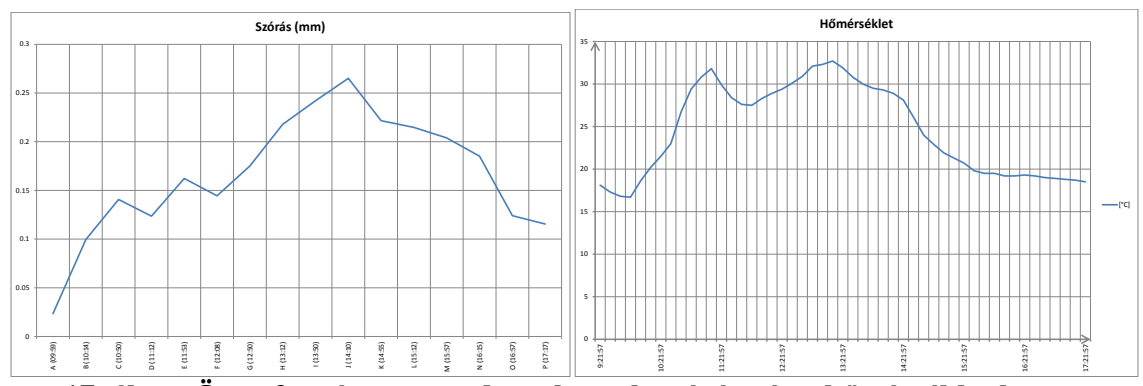

**17. ábra: Összefüggés a nyugodt szakaszok szórása és a hőmérséklet között**

Egy helyen két pont is meg lett mérve, hogy az eredményeket össze lehessen hasonlítani. Az azonos helyen mért pontok grafikonjait egymásra illesztve látható, hogy a pont-párok elmozdulásának menetének alakja gyakorlatilag megegyezik, függőlegesen 0,2-0,6 mm-es eltérések mutatkoznak. Ez egyrészt valószínűleg a pályahibákra vezethető vissza, másrészt a 9. oldalon a 2.2. fejezetben vázolt kocsisorrend-változásból eredő terhelési különbségekre. A grafikon-párok vízszintesen is – tehát az időben is – hasonlóak ugyan, de egyik-másik grafikon szélesebb. Ez azért van, mert a vonatok nem mindig ugyanolyan sebességgel közlekedtek. A grafikon párok az 5. mellékletben találhatóak.

A grafikonokon a csúcsok alapján – ugyanúgy, ahogy a 2.2. fejezet 7. hatásábráján is – beazonosíthatók a szerelvény forgóvázai. A 18. ábrán jelölve vannak ezek a csúcsok, felette ábra segíti az értelmezést. A betűk jelölése megegyezik a 12. oldalon található 7. ábra betűjeleivel.

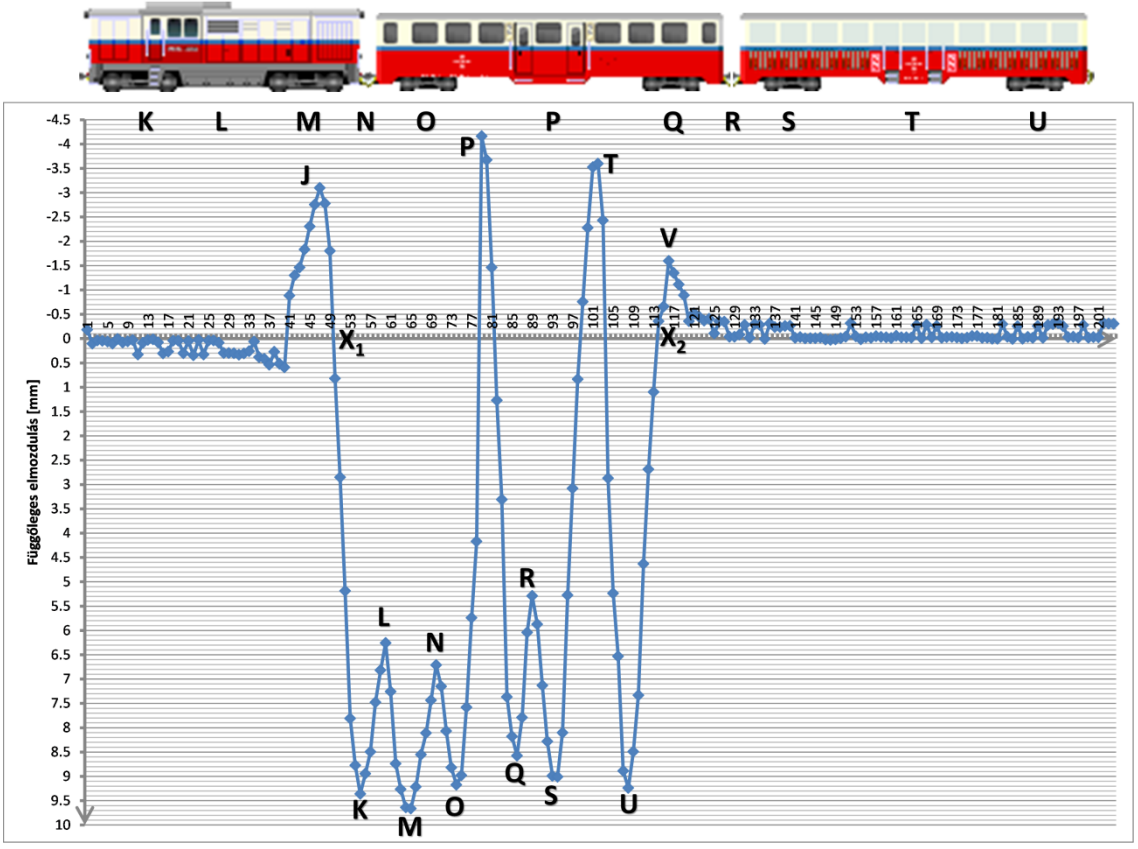

**18. ábra: Sínszál függőleges elmozdulásai**

A grafikonok alapján kiszámítható a vonat sebessége is. Ehhez válasszuk ki a szóban forgó grafikonon azt a pontot, amikor a jármű beérkezett a keresztszelvénybe

(*X1*) és azt a pontot, amikor elhagyta azt (*X2*). Ezt követően megkeressük a jegyzőkönyvben e pontok mérési időpontját (*t1, t2*). A vonat hosszának ismeretében (*l = 41,4* m, lásd: 4. ábra, 9. oldal) az áthaladó vonat sebessége az alábbiak szerint számítható:

$$
V = \frac{l}{t^{2} - t^{1}} \quad \left[\frac{m}{s}\right] \tag{10}
$$

A (10) képlet alapján a vonat sebessége az E pont mérésekor:

$$
V = \frac{41,4 \text{ m}}{12,61 \text{ s} - 03,56 \text{ s}} = \frac{41,4 \text{ m}}{9,05 \text{ s}} = 4,575 \frac{\text{m}}{\text{s}} = 16,47 \frac{\text{km}}{\text{h}}
$$

Ezzel a kiértékelési módszerrel tehát grafikonról rögtön, számszerűen leolvasható függőleges elmozdulás értékeket kapunk, a grafikonról leolvasható a vasúti pálya függőleges elmozdulásának maximális értéke, vagy a részletpontok listájából kikereshető a *MAX* függvény segítségével.

#### **3.6. Eredmények értékelése**

A próbamérés és a terepi mérés lefolytatása és az eredmények kiértékelése után a következő tapasztalatokat vontam le a geodéziai mozgásvizsgálati módszerrel kapcsolatban.

A módszerrel terveimnek megfelelően gyorsan, egyszerűen elvégezhető a mérés, és gyakorlatilag pár perces kiértékelés után már kész, számszerű eredményeket kapok (a pár perc kiértékelés egyetlen pont vizsgálatára vonatkozik – a részletpontok száma lényegtelen).

Negatívumként említendő, hogy a módszer nem teljesítette a tervezéskor kikötött pontossági igényt, vagyis a 0,1 mm-es pontosságot. A műszer felbontóképességével nem volt baj, hiszen a gyári specifikáció szerint az 1" szögmérési pontosságnak köszönhetően 0,03 mm magasságkülönbség megmérésére képes (6 m távolságból), és a kapott eredmények is alátámasztják ezt, azonban a nyugodt szakaszokon található véletlenszerű, 0,2-0,3 mm nagyságrendű kiugrások bizonytalanná teszik a mérést, mert feltételezhetjük, hogy a mozgásban lévő szakaszokon is előfordulhat ilyen háborgás. Tehát a mérési módszer pontosságát 0,3 mm-ben állapítom meg.

Mint a 3.5. fejezetből is kitűnik, az eredmények kiértékelése a Microsoft Office Excel programmal könnyen és egyszerűen ment. Ez a kiértékelési módszer a gyakorlatban is használható, azonban felhasználói szintű Excel ismeretek kell hozzá. Ha ezt a mozgásvizsgálati módszert valaki rendszeresen, sok pont vizsgálatára akarja használni, akkor célszerű lenne egy kiértékelő programot írni (pl. Octave, Mathcad vagy Matlab programban).

A geodéziai mozgásvizsgálati módszer gyakorlati elterjedésének még azt vethet szerintem gátat, hogy jelenleg az ilyen sebességű ATR képes műszerek ára 10-15 millió forint közül mozog, tehát ha csak ritkán van szükség ilyen mérésekre, célszerű inkább bérelni a műszert.

### **4. Vágány mozgásvizsgálata fotogrammetriai úton**

#### **4.1. Módszer kidolgozása**

A mérés célja a (bevezetőben is leírt) függőleges elmozdulások kimutatása fotogrammetriai úton. A 2. fejezetben ismertetett Zimmermann-Eisenmann képlet elsősorban a faalj alatti szelvényben vizsgálja az elmozdulást, a szakma erre az elmozdulásra az elsődleges lehajlás elnevezést használja. Ennek az értéknek a meghatározásán felül meghatározható az úgynevezett másodlagos lehajlás mértéke is, amely a két faalj között figyelhető meg, ahol a sínszál kéttámaszú tartóként modellezhető. Ennek mértéke hozzáadódik az elsődleges lehajláséhoz, önállóan tekintve kisebb az elsődleges lehajlásnál. A mérési módszerem nagy előnye, hogy egyidejűleg több pontot is lehet vizsgálni a sínszálon, így a két faalj között megjelenő másodlagos lehajlás is kimutatható. A leírt két lehajlás érték kimutatásán kívül a lokális hibák megállapítása és azok mértékének meghatározása is fontos szempont a vasúti pálya állapotfelmérésének szempontjából.

A mérési módszer kidolgozásának első lépéseként sorra kellett vennem a különböző megoldandó feladatokat, amelyek a méréssel kapcsolatban adódhatnak. Ezek a kérdések körülményekből fakadó (időjárás, terepi mérés nehézségei), műszerpark korlátaiból adódó (adatok kezelése, tárolása) és további, csak a helyszínen felmerülő problémák voltak, amelyek tanulságként szolgálva a következő méréstervezéskor már kiszűrhetőek lesznek. Az egyik legfontosabb felmerült kérdés a folyamatos áramellátás biztosítása volt, mert a kamerának folyamatos külső áramforrásra van szüksége a mérés alatt, illetve az eredményeket feldolgozó laptop akkumulátora is véges kapacitású.

Korábban már érdeklődtem a Gyermekvasút munkatársainál ez ügyben, és úgy tűnt, hogy Csillebérc állomásról tudok majd hosszabbító kábellel áramot vételezni. Később mégsem használtam ki ezt a lehetőséget, mert így a mérési hely megválasztása nagyon korlátozott lett volna. Fontos szempont volt, hogy a párhuzamosan zajló geodéziai méréssel közös szelvényben lehessen a mérést lefolytatni, az eredmények összehasonlítása szempontjából, ezért a szabad mérési hely megléte volt az elsődleges cél.

Végül két szünetmentes tápegység segítségével oldottam meg az áramellátást, de mivel ezek sem voltak képesek az egész nap, végig áramot szolgáltatni, így végül egy személyautóból kölcsönöztem az áramot, inverter beiktatásával. Ezzel a megoldással a mérés helyéül szolgáló szelvényt szabadon megválaszthattuk, az egyedüli szempont az autóval való megközelíthetőség volt. Mert ha az autót a vágányhoz kellően közel lehet parkírozni, az inverterből hosszabbítóval már megfelelő távolságra el lehet juttatni az folyamatos áramellátást.

A következő megoldandó feladat a kamera rezgésmentesítése volt. A szerelvény áthaladásakor nagyon fontos, hogy tiszta és éles képet rögzítsünk, hiszen később a kiértékelő algoritmus a képeken látható kontraszt-határok alapján fogja elvégezni a számításokat. A rezgést két módon lehetett minél inkább kiküszöbölni, egyrészt a sínszáltól való távolság növelésével és az állványzat megfelelő kialakításával. A 4.2 fejezetben a normális irányú távolság számítását részletezem, a 4.4 fejezetben a megfelelő állványt fogom bemutatni.

#### **4.2. Elméleti számítások**

Ha ismerjük a szóba kerülő kamerák adatait, akkor ezek alapján egyszerű matematikai összefüggésekkel meghatározható az adott távolságról készülő kép elméleti és fizikai méretei. A felbontás, fókusztávolság és pixelméret értékeinek ismeretében meghatároztam azt az optimális értékpárt, amely alapján a legmesszebb tudjam telepíteni a kamerát a sínszáltól, viszont a pontosság még így is megfelelő legyen.

A mérés elvégzésére két kamera állt rendelkezésre, egy Canon D500-as és PicSight P202-B típusú. A kettő közül a PicSight képrögzítési sebessége volt az, ami eldöntötte a kérdést, ugyanis másodpercenkénti 14 képkocka/másodperc (FPS – frames per second) rögzítési sebességével felülmúlta a D500-as 3,7 képkocka/másodperc rögzítési sebességét. Emellett a P202-es kamera minden más technikai adata is megfelelőbbnek bizonyult, és a pontos méreteket tartalmazó műszaki rajzok alapján az állványzatra való rögzítés is könnyebben megoldható volt. A kamera adatai az 4. táblázatban találhatóak.

| Tulajdonság                   | Érték                 |
|-------------------------------|-----------------------|
| Fókusztávolság                | $25 \text{ cm}$       |
| Érzékelő                      | $1/1,8$ CCD           |
| Geometriai felbontás          | $1624 \times 1236$ px |
| Képrögzítési frekvencia       | 14 fps                |
| Rekesz típus                  | "Global shutter"      |
| Radiometriai felbontás        | 12 bit                |
| Pixelméret                    | $4,4\times10^{-4}$ mm |
| <b>Csatoló</b>                | <b>GigE</b> Ethernet  |
| Szinkronizálhatóság (trigger) | igen                  |

**4. táblázat: A PicSight P202-B kamera adatai**

A távolságarányos nagyítás aránypárral határozható meg, ugyanis a fókusztávolság és a pixel elméleti magasságának hányadosa arányos a tárgytávolság és a leképzett fizikai képmagasságának hányadosával (19. ábra). Ez ugyanígy igaz a szélességre is.

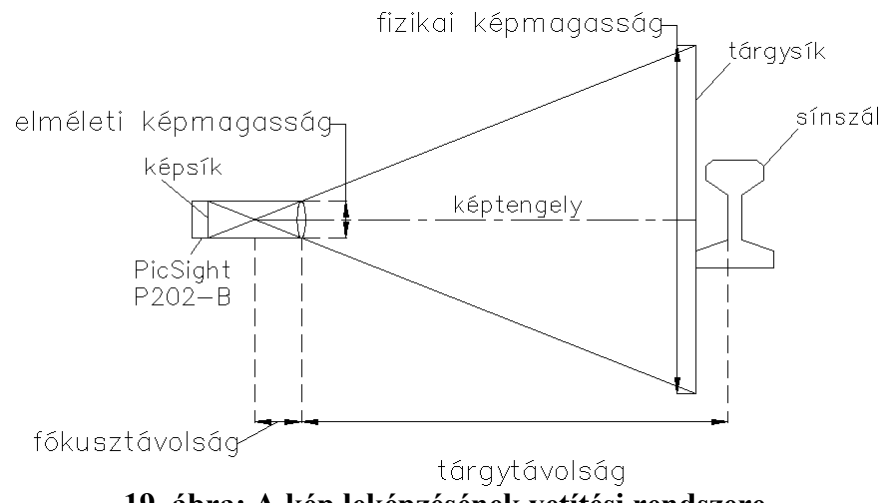

**19. ábra: A kép leképzésének vetítési rendszere**

A kamera felbontásának és egy pixelének fizikai méreteinek értékének ismeretében kiszámítható az érzékelő fizikai mérete.

Szélesség: 7,146 mm Magasság: 5,438 mm

Irányadó értékként azt vettem figyelembe, hogy a készült kép egy pixelének mérete (szélesség, magasság) ne legyen nagyobb a valóságban 1 milliméternél. Minél kisebb a pixel valódi mérete a képen, annál kisebb eltéréseket lehet kimutatni. Végül a 3,5-6 m közötti intervallum bizonyult optimálisnak. 3,5 m esetén már megfelelő távolságra helyezhettük el a kamerát vágánytól, hogy a rezgések ne legyenek zavaróak, de 6 méter távolságnál is csupán 1,06 mm a terepi felbontás. A kapott pixelméret nagyságok a távolság függvényében az 5. táblázatban találhatóak.

| Távolság<br>[mm] | Pixel szélessége a<br>képen [mm] | Pixel magassága a<br>képen[Tmm] |
|------------------|----------------------------------|---------------------------------|
| 525              | 0.092                            | 0.092                           |
| 1 0 2 5          | 0.180                            | 0.180                           |
| 2 0 2 5          | 0.356                            | 0.356                           |
| 2 5 2 5          | 0.444                            | 0.444                           |
| 3 0 25           | 0.532                            | 0.532                           |
| 3 5 2 5          | 0.620                            | 0.620                           |
| 4 0 25           | 0.708                            | 0.708                           |
| 4 5 2 5          | 0.796                            | 0.796                           |
| 5 0 2 5          | 0.884                            | 0.884                           |
| 6 0 25           | 1.060                            | 1.060                           |

**5. táblázat: A pixelméret nagysága a távolság függvényében**

#### **4.3. A kamera vizsgálata**

A PicSight kamera kiválasztása után, a rendelkezésre álló 4 db tanszéki eszköz közül vizsgálattal kiválasztottam a legpontosabbat. A vizsgálat célja az volt, hogy megállapítsam a kamera vízszintes fizikai tengelye (objektív alsó és felső élének felezővonala) és az elméleti tengely (készült vízszintes kép tengelye) között mekkora eltérés van, illetve esetleges elcsavarodás is kimutatható legyen. Ezen értékek meghatározása azért fontos, mert a méréseket közel normál elrendezésben szeretném elvégezni, ezért tudnom kellett, hogy a kamera tokozata mennyire használható fel a normál elrendezés biztosításához, vagy esetleg a tényleges kameratengelyt kell majd kiindulásként használni a mérés során.

A kamerát egy műszerállványon helyeztem el, vízszintességének beállításához egy talpcsavarokkal rendelkező műszertalpat és egy csöves gépipari libellát használtam fel (20. ábra). A libella Carl Zeiss gyártmányú, 20"-es pontosságú eszköz. A vizsgálat folyamatának következő lépéseként egy külső álláspontra felállított Wild N3-as típusú felsőrendű szintezőműszerrel a kamera burkolatának alsó és felső élét egy a falra ragasztott papírra vetítettem át, így kijelölve a határoló síkokat (21. ábra).

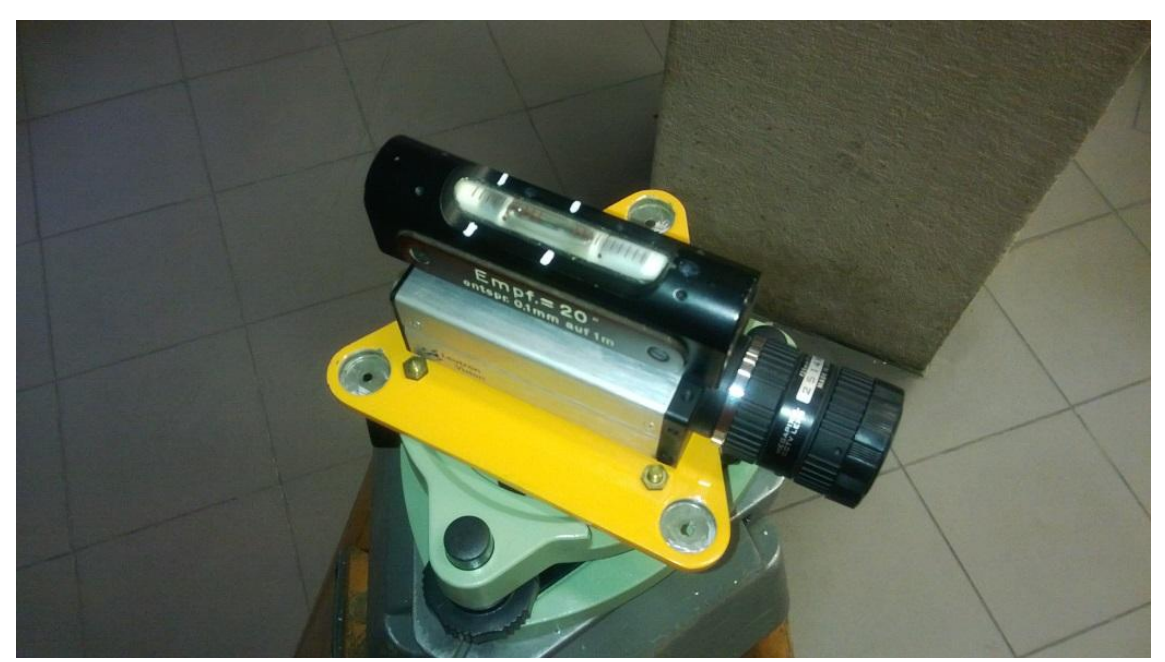

**20. ábra: A kamera elhelyezése a vizsgálat alatt, vízszintesség beállítása közben**

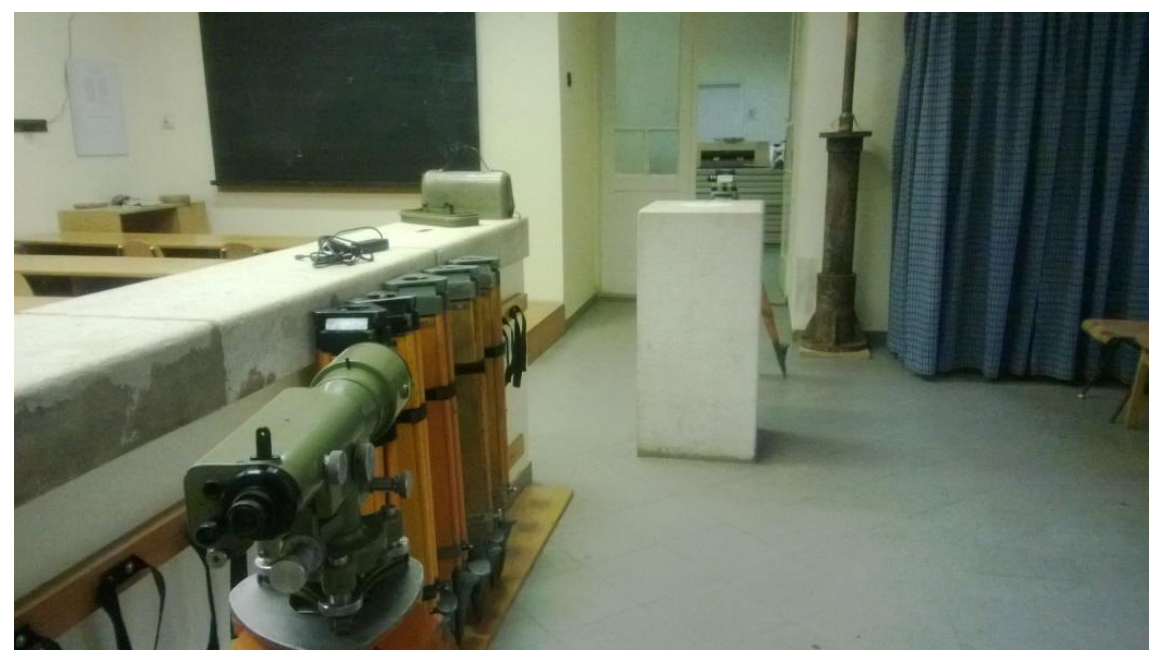

**21. ábra: A kamera tokozatának átvetítése a Wild N3-as felsőrendű szintezőműszerrel**

A két vonal távolságát lemérve és megfelezve ábrázoltam a készülő kép fizikai közepét. A vizsgálat pontosságát növelendő, nem csak közvetlenül merőlegesen elhelyezett lapot vizsgáltam, hanem a készült kép két szélén is elhelyeztem egyet-egyet, így az esetleges ferdeség is megállapítható. A fentebb leírt középtengelyek meghatározását ceruzával grafikusan és digitálisan is elvégeztem, így a szélső képeken is megállapítható a tengelyek eltérésének mértéke. A fizikai tengelyek ábrázolása után az adott jelű kamerával lefényképeztem a megjelölt lapot (22. ábra). Minden kameránál új tengely-kijelölésekre volt szükség. A készült digitális képek magasságának megfelezésével meghatároztam az elméleti középtengelyt is, ez lényegében a felbontás magassági értékének megfelezése. A két vízszintes középtengely eltérése megadta a kamera pontatlansági paramétereit, az eltérést a pixelek megszámolásával fejeztem ki AutoCAD Civil 3D programmal.

A négy darab kamera közül az 1-es jelűt választottam ki, ez bizonyult igazítottnak. Ennél a kameránál nem mutatkozott képferdeség és az eltérés a két középsík között tizedmilliméternél kisebb volt.
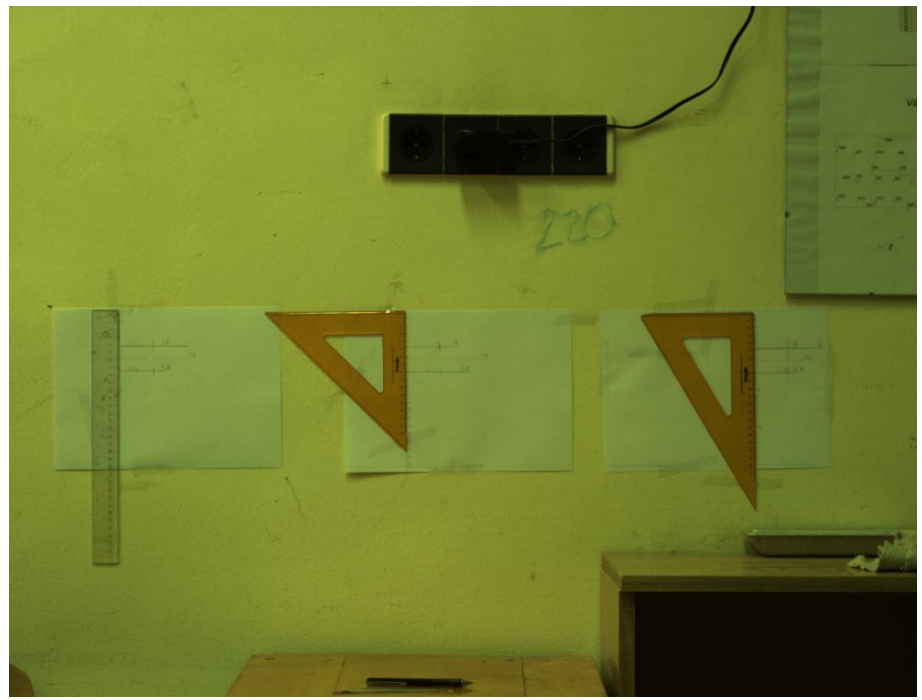

**22. ábra: A felvetített méretekről az 1-es jelű kamerával készített kép**

### **4.4. Állvány és a szükséges kiegészítők beszerzése**

Mivel ezekkel a PicSight kamerákkal általában csak laboratóriumi körülmények között szoktak mérni, így nem állt rendelkezésemre megfelelő rezgéscsillapítású állvány, ezért szükséges volt egy saját eszközt építeni a mérés megvalósításához. Az állvány megépítésekor fontos szempont volt a rezgések csillapításának biztosítása, a fix telepíthetőség, a kamera biztos rögzítése, a konzol magasságának állíthatósága és a kamera vízszintességének beállítási lehetősége. A rezgés elnyelését két módon segítettem, egyrészt az állvány talapzatát poliuretán habbal töltöttem ki, illetve a konzolra a kamera alá gumilapot erősítettem. Az állvány függőleges rúdjának az alján tartósúlyként egy I-szelvényű acél tartó-darab került elhelyezésre (23. ábra). Annak érdekében, hogy a rúd ne közvetlenül érintkezzen a földdel (rezgés ne terjedjen át), a talapzatba felerősítettem két egymásra merőleges keresztlécet, és a tartó-darab ezen támaszkodik. Ezt a kapcsolatot vettem körbe poliuretán habbal a műanyag burkolat alatt. Az állvány talapzatának alsó síkját vízszintesre egyengettem, de a terepi mérés során ennek nincs túl nagy jelentősége. A kialakítás eredményeképpen a talapzatnak csak az éle érintkezik közvetlenül a földfelszínnel, így egy biztosan álló, de csak kismértékben összekapcsolt rendszer jön létre az állvány elhelyezésekor.

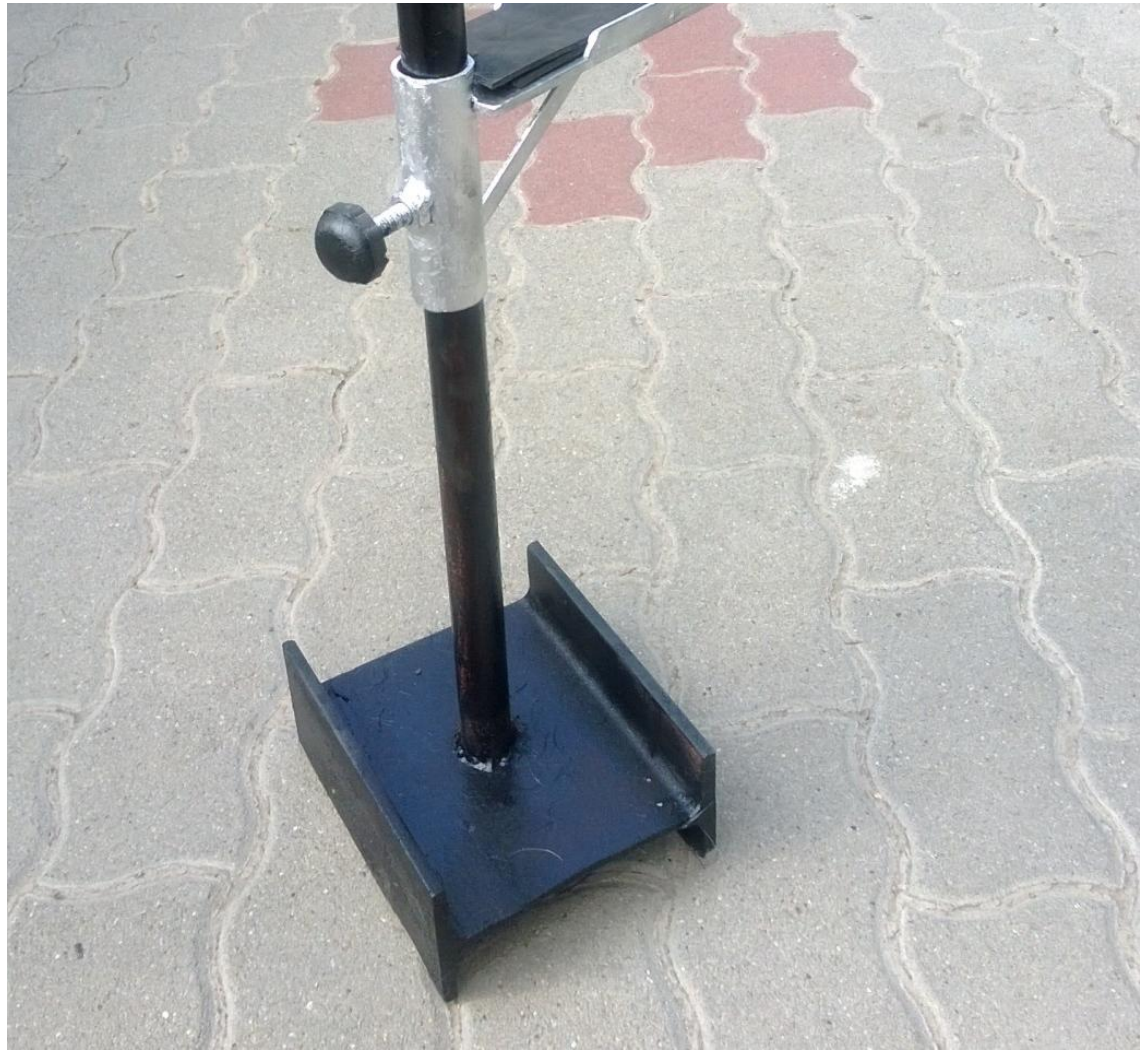

**23. ábra: Az állvány szerkezete az eltakarás előtt**

A kamera rögzítése a konzolon könnyedén megoldható volt, hiszen a tokozat pontos geometriai méreteiről műszaki rajzzal rendelkeztem. A tervek alapján a tartókonzolba fúrt lyukakon át M3-as méretű csavarokkal fogattam meg a kamerát. A fúrt lyukak helyét úgy pozícionáltam, hogy a kamerának legyen mozgástere a precíz beállítás érdekében (normál elrendezés), majd csavaralátétet alkalmaztam. A konzol magassága az állvány függőleges rúdja mentén szabadon állítható, szorítócsavarral rögzíthető. A konzol a 24. ábrán látható. A kamera vízszintes tengelyének durva beállítását az állvány mozgatásával, finombeállítását a csavarok állításával tudtam megoldani. A kész állvány a 25. ábrán látható.

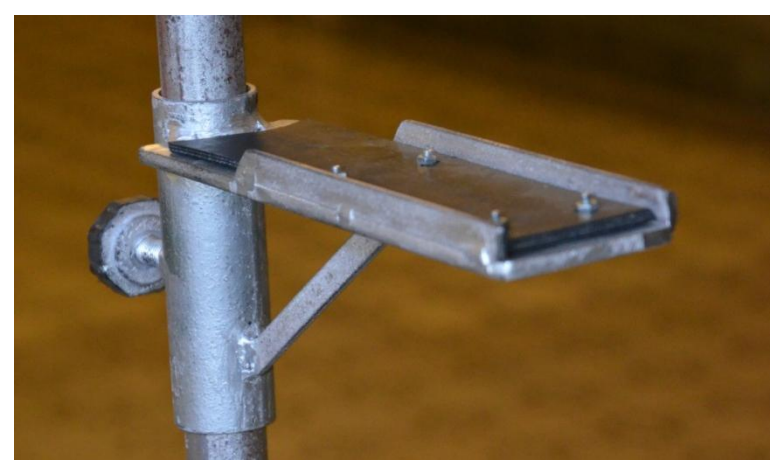

**24. ábra: Az állványon található konzol**

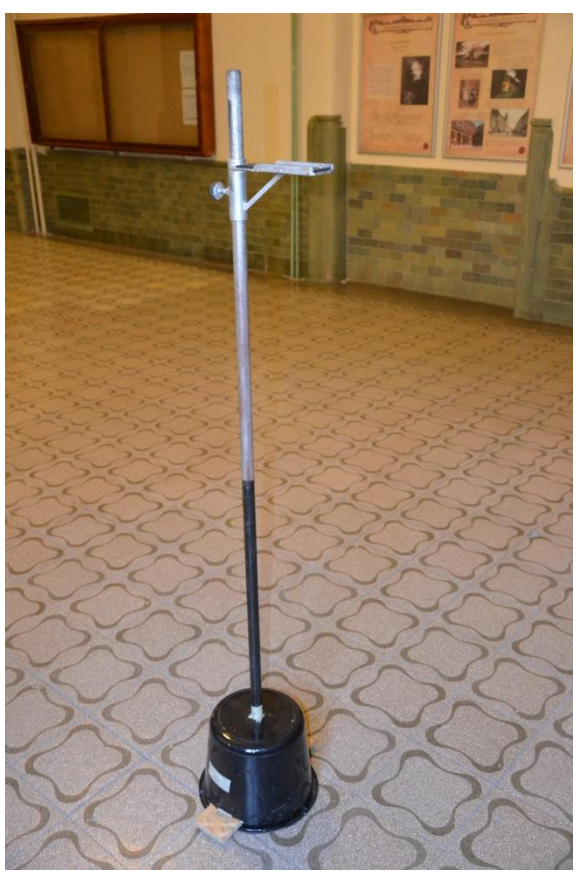

**25. ábra: Az állvány teljes nézetben**

A terepi méréshez a geodézia tanszékről ugyanazt a Carl Zeiss libellát kölcsönöztem a vízszintesség beállításához, mint amit a kamera vizsgálatánál alkalmaztam (20" pontosságú). Ezen kívül magammal vittem két szünetmentes tápegységet, kábeleket és hosszabbítókat, illetve Gigabites kapcsolatra képes hálózati kártyával rendelkező laptopot.

### **4.5. Mérés**

A mérést 2013. szeptember 4-én folytattam le, 12 vonatáthaladást sikerült rögzítenem, egyidejűleg a párhuzamosan zajló geodéziai méréssel. Az oda- és a visszahaladó áthaladásokat is vizsgáltam. A nap folyamán két szelvényben vizsgálódtam, hat áthaladás után telepítettem át a rendszert egy új szelvény vizsgálatához, ahol további hat áthaladást rögzítettem. Ezen két szelvényben az elmozdulás a párhuzamosan zajló geodéziai méréssel is meghatározásra került a későbbi összehasonlítás érdekében. A szelvények kiválasztásánál első mérési helynek két faalj közötti szakaszt választottam, majd a másik szelvényben egy jól látható vaksüppedés kimutatására törekedve a sínleerősítés közelében vizsgáltam az elmozdulásokat.

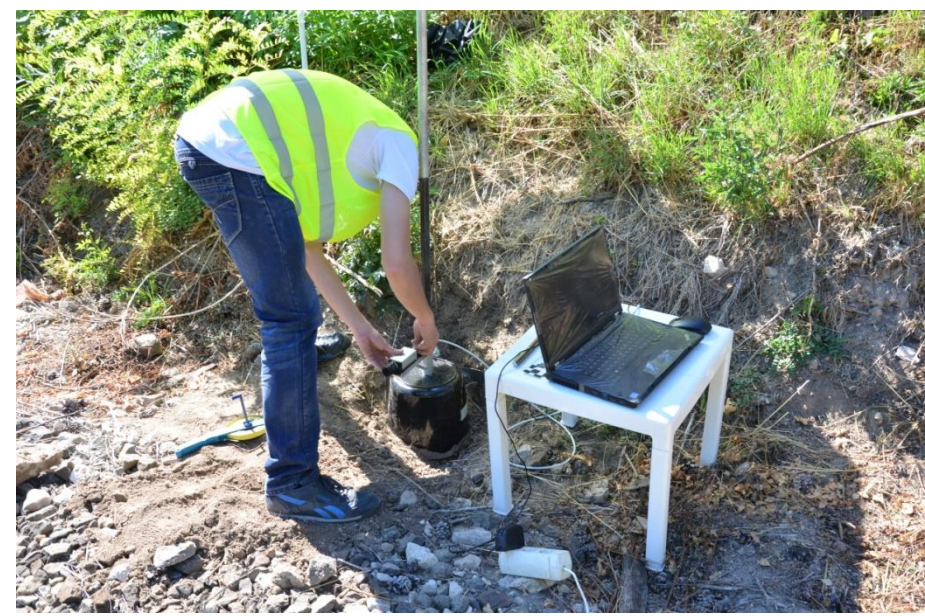

**26. ábra: A kamera beállítása**

Az állvány telepítésének első lépéseként a talapzatot leástam a földbe 2-3 centiméter mélyen, majd beállítottam a kameratengely vízszintességét és merőlegességét a sínszálra (26. ábra). Ezután felragasztottam a magam szerkesztette matricákat a kamera látómezejébe (27. ábra). A mérési szelvényben több pontban vizsgálható az elmozdulás, ugyanis a kamera teljes látómezejében akár több matrica is elhelyezhető. A pontjelek öntapadós lapra lettek nyomtatva, így felhelyezésük könnyedén megoldható volt a fém felületre.

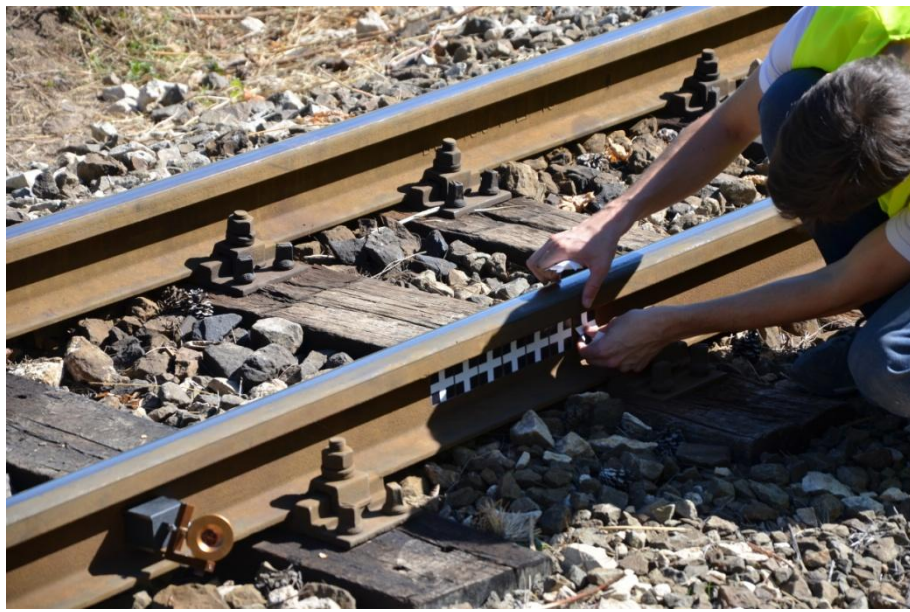

**27. ábra: A matricák felhelyezése a mérési szelvényben**

A kamera látómezejének körülbelüli meghatározásához (így a matricák helyének meghatározásához) egy lézerpointert használtam, melynek fényét a kamera síkjában a sínszálra irányítottam. A gondos beállítással igyekeztem minél pontosabban biztosítani a normál elrendezést. A számítógéppel megteremtve az adatkapcsolatot élőképen beállítottam a képélességet és a fényerősséget. Ezen értékeknek a rendszeres szabályozása az egész napos mérés során fontos volt, ugyanis a napfény változó erősséggel és egyre meredekebb szögben érkezett a matricák felületére, a kamerába beérkező fény intenzitását a rekesznyílás folyamatos igazításával kellett szabályozni.

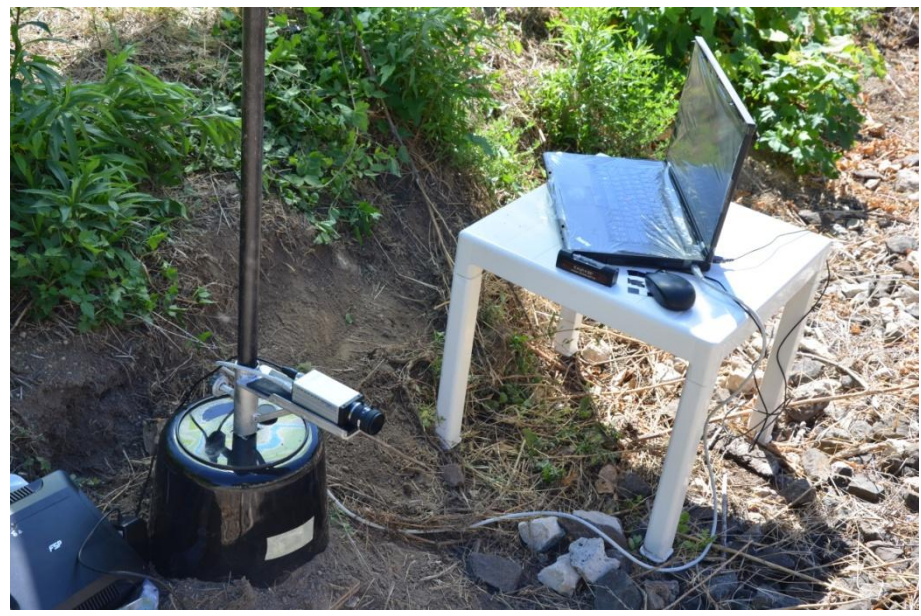

**28. ábra: A teljes fotogrammetriai terepi mérőfelszerelés**

A Gigabites hálózaton keresztül folyó adatkapcsolat létesítése után a képek rögzítése a Leutron Vision Simplon nevű programmal valósult meg. A szoftver 200 képet rögzített a szerelvény elhaladása során, másodpercenként 14 darabot. A vonat közvetlen elhaladása előtt néhány másodperccel indítottam el a rögzítést és az elhaladás után kis idő elteltével állítottam le. A teljes mérőfelszerelés a 28. ábrán látható, egy tipikus áthaladás rögzítését a 29. ábra mutatja be.

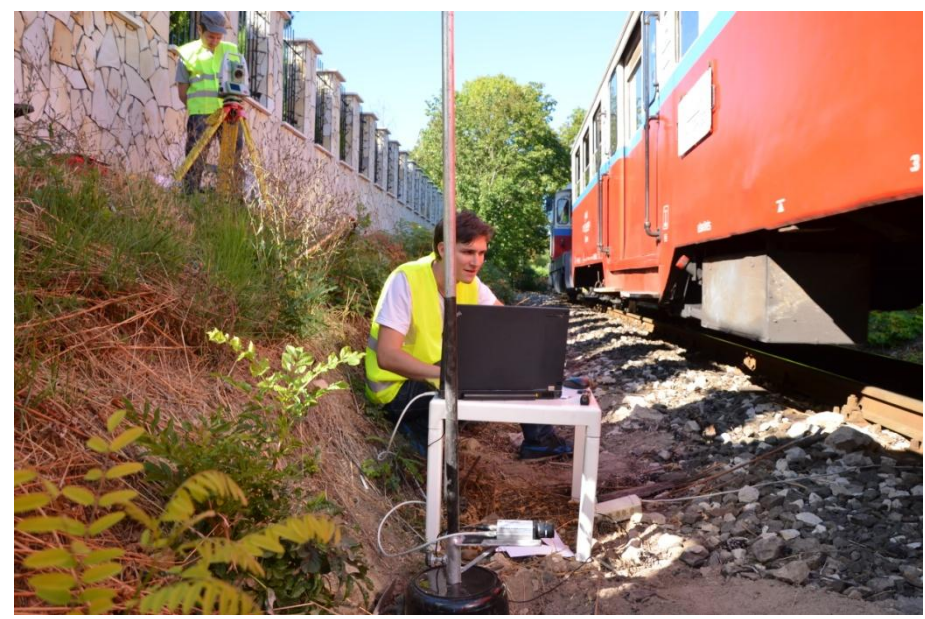

**29. ábra: Egyik áthaladás rögzítése a második mérőhelyen**

A mérés napján derült idő volt, a matricasor így folyamatos megvilágítást kapott. A kontraszthatárokon alapuló kiértékelés során az egyik legfontosabb feltétel az, hogy a vizsgált képen ne legyenek változó kontrasztok, ezért a vizsgálat ideje alatt szükséges az azonos fényviszonyok biztosítása. Mivel áthaladás közben a matricákra rávetül a szerelvény önárnyéka, a képsorozat képein a kontrasztérték folyamatosan változna. Ennek a kiszűrésére a terepen ernyővel szabályoztam a matricasorra eső állandó fényerősség mértékét.

A matricasor szélességét többször is lemértem a nap folyamán, meghatározva az esetleges elmozdulásokat. A megmért jelsorozat-hossz értékkel a készült képen kiértékeléskor meghatározhatóak a valódi fizikai méretek és a pixelméretek aránya, így metrikus értékké alakítva a pixel-értékű eredményeket.

### **4.6. A kiértékelő algoritmus kidolgozása és finomhangolása**

A kiértékelő algoritmus Matlab programmal került megírásra. Az algoritmus alapelmélete, hogy a képsorozat első kezdőképén lévő helyzethez hasonlítjuk a többi képen észlelhető elmozdulást.

Az alkalmazott pontjel mintája fekete alapon fehér kereszt. Ez azért fontos, mert az algoritmus legbiztosabban a fekete-fehér kontraszthatáron tudja vizsgálni a sarokpontokat, tehát a megfelelő automatizálás érdekében fontos ezeknek a pontoknak az elkülöníthetősége. A matricán négy töréspont látható, az algoritmus mind a négy pont koordináta-eltérését számítja a kiértékelés során.

A program automatikus adatfeldolgozásának az alapja a korrelációszámítás. Ennek a folyamatnak a során kétdimenziós normalizált kereszt-korrelációs számítás történik a készült képről alkotott kivágatok és a mintakép között. A korrelációs mátrix maximum értékének helye adja meg a keresendő sarokpontokat a képen. A megfelelő korrelációszámításhoz adott feltételek szükségesek.

A korreláció értéke -1-től 1-ig terjedő tartományban helyezkedik el, és a változók közötti lineáris kapcsolat erősségének mérésére szolgál. Ha a korreláció értéke 1, akkor a két változó kapcsolata tökéletesen egyenes arányosság. Az értéke 0, ha nincs kapcsolat a két változó között, ami azt jelenti, hogy azok egymástól függetlenek. Ha a korreláció értéke -1, akkor a két változó szintén tökéletes összhangban van, viszont a kapcsolat jellege ilyenkor fordított arányú. Az algoritmus futtatása során az automatizálás érdekében a programsor tartalmaz egy adott minimális értéket a korrelációhoz. Ez annyit jelent, hogy ha a lineáris összefüggés mérőszáma nem ér el egy bizonyos értéket, akkor a program nem vizsgálódik tovább és a korrelációszámítás utáni műveleteket nem végzi el feleslegesen. Ezzel a kiértékelő algoritmus futási ideje és memória-felhasználása jóval kevesebb.

A korrelációszámítás színes képen kevésbé hatékony, így a feldolgozás során fontos a terepen készült képeket fekete-fehér színűvé kell alakítani (ezt is elvégzi az algoritmus). Ezután az átalakított (már fekete-fehér) képről kivágás készül. Ezen a kivágaton állapítható meg az a küszöbszám, ami az adott képnél a fekete-fehér tónusok arányát, a fényintenzitást jelzi. Az automatizálás érdekében a program 10 darab kivágást gyárt le, és egy mozgó skálán keresi a leginkább reprezentatív értéket. Amint a megfelelő küszöbszám kiválasztásra kerül, a program ehhez képest vizsgálja a többi képet.

Az algoritmus a pontjeleket úgy azonosítja a képen, hogy számítógépen megszerkesztett (és a matricákra nyomtatott) mintát a fent bemutatott normalizált kereszt-korrelációs számítás segítségével megkeresi a kurzorral bevitt pontok környezetében az adott képsorozat kezdőképén. A kiértékelő algoritmus működését a 30. ábrán látható struktogram ábrázolja.

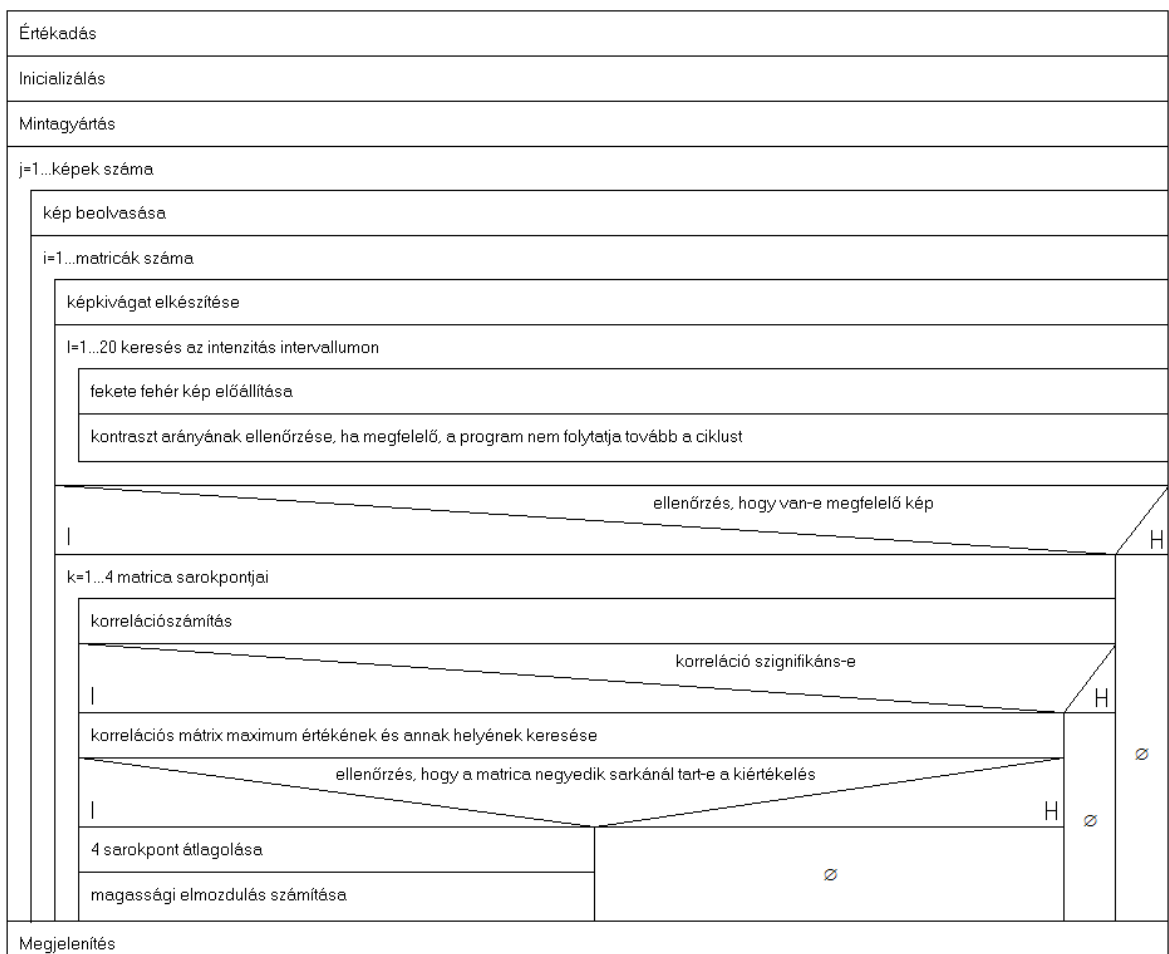

#### Kiértékelő algoritmus

**30. ábra: A kiértékelő algoritmus struktogramja**

A módszer mérési pontossága az elméleti felbontás és a megvalósult felbontás értékeinek összehasonlításával állapítható meg. A korábban ismertetett kezdeti számítások során láthattuk, hogy miként változik a pixel fizikai méretének aránya a távolság függvényében. Az állvány megfelelően stabil elhelyezés érdekében a kamerát a sínszáltól a helyszín adottságai miatt 175,8 centiméter távolságra tudtam elhelyezni az első mérési szakaszban, a második szelvénynél 161,5 cm-re.

Az első szelvénynél lévő távolsághoz tartozó pixel milliméter érték az előzetes számításokból 0,314 mm (magasság és szélesség), a második szelvénynél pedig 0,289 mm. Az elkészült képeken a matricasor valódi hossza (helyszínen mért) 48,5 cm és 36,9 cm. Ezekkel az értékekkel meghatározhatjuk, hogy a készült képen 0,310 az első szelvényben, és 0,286 mm a második szelvényben egy pixel nagysága. Az elméleti és valódi érték aránya a két szelvényben mindkét esetben 1,01. Ez az arányszám jól mutatja, hogy a mérés megbízhatósága megfelelő.

Mivel egy adott szelvényben több matricát vizsgáltam és emellett matricánként négy pont kerül azonosításra ezért minden mérésnél n\*4 mérési sorozat áll rendelkezésre, ahol n a matricák száma a látómezőben. Mivel a munkánk esetében csak a függőleges elmozdulást vizsgáljuk és vasutas szempontból a vízszintes elmozdulás nem mérvadó, ezért a mérési pontok elmozdulásának értéke matricánként átlagolható. Így a kiértékelés eredményeképpen annyi adatsort kapunk, ahány matrica látható a felvételen, és az átlagolással elérhető a pixel alatti pontosság. Ez jelen esetben 0,3 mmes pontosságot jelent.

#### **4.7. Kiértékelés és az eredmények feldolgozása**

Az egyes áthaladások kiértékelése, vagyis az algoritmus lefutása után egy diagramot kapunk, amelyen az elmozdulás mértéke van ábrázolva a rögzített képsorozat előrehaladásának folyamatában. Emellett eredményként kapunk egy ábrát, ahol a rögzített képsorozat első (viszonyítási) képkockáján a vizsgált pontok elmozdulásainak mértéke minden egyes képről ábrázolva vannak. Ennek segítségével vizuális eredményt kapunk arról, hogy az adott szelvényben mekkora mértékű volt az elmozdulás. Minden képsorozatot az áthaladás időpontja alapján neveztem el. Az eredmények bemutatásaképpen mindkét vizsgált szelvényben bemutatom az egyik áthaladást.

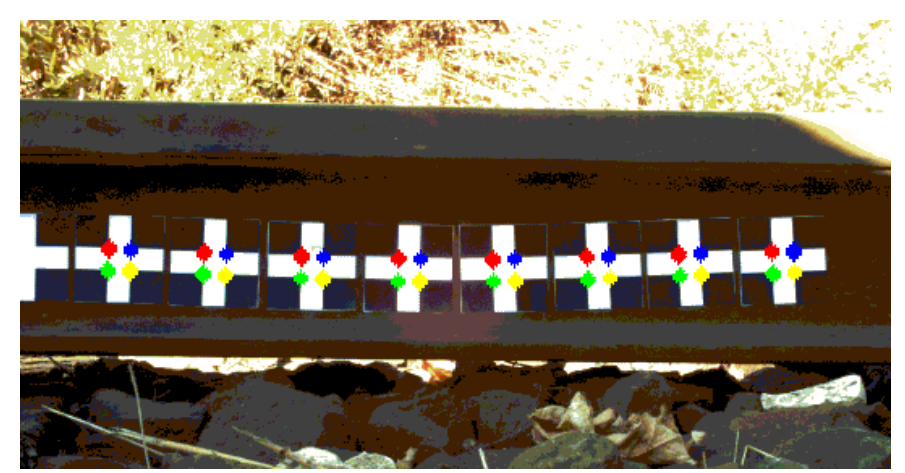

**31. ábra: A vizsgált pontok elmozdulásai a 232-es vonat áthaladás során**

A 32. ábrán látható diagramon a szerelvény teljes áthaladása látható. A diagram első emelkedő szakasza az úgynevezett emelőhullámot jelöli, amely azt jelzi, hogy a vonat terhe gyakorlatilag egy hullámot tol maga előtt. Ezt követően közvetlenül három nagyobb hullám következik, ezek a mozdony és az első kocsi első forgóvázát jelzik. Ezután tehermentesülési szakasz következik, egészen a következő két hullámig, amelyek az első kocsi második és a második kocsi első forgóvázára utalnak. A diagram végén látható az utolsó forgóváz által keltett elmozdulás. A tehermentesülési szakaszoknál szintén dupla hullám figyelhető meg, ezek szintén a korábban említett emelőhullám jelenlétét jelzik.

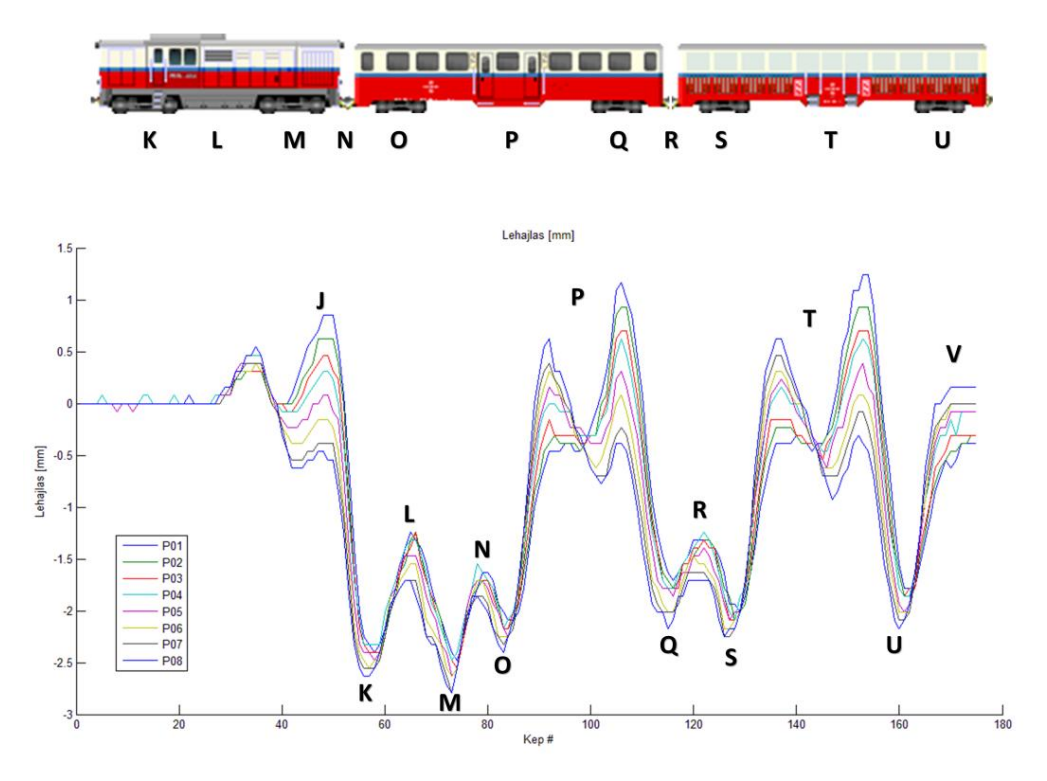

**32. ábra: 232-es vonat áthaladásakor jelentkező lehajlás grafikonja**

A görbék száma a szelvényben látható matricák számával egyenlő. A pontjelek grafikus kijelölése balról-jobbra haladással történt, ennek megfelelően lett elnevezve az első matrica négy pontjának átlagolt elmozdulása P01 névvel, a második matricáé P02, harmadik P03 és így tovább.

Először az első szelvényben a 11 óra 12 perckor áthaladó 232-es vonatszámú szerelvény által kirajzolt értékeket ismertetem. A legnagyobb lehajlás itt 2,8 mm volt, helye a mozdony második forgóvázánál található. A dupla emelőhullám az adatsor elején lokális hibára utalhat, valószínűleg a két egymás melletti faalj közül az egyik feltámaszkodott az ágyazatra, míg a másik vaksüppedést szenved el, így az érkező vonat terhe könnyedén megemeli a bal szélső matricához eső faaljat, míg a jobb oldalit (amire először érkezik), alig mozdítja. Ennek az elő-emelő hullámnak a mértéke 0,5 mm, a tényleges emelőhullámé pedig 0,8 mm. Az ábrán látható lehajlásokból megállapítható, hogy a mozdony súlya jóval több, mint az őt követő kocsiké. A lehajlás értékek itt érik el a legnagyobb értéket (2,6 mm és 2,8 mm). A forgóvázak közötti tehermentesülési szakaszok 1,3 mm-es lehajlásig engedik vissza a sínszálat. A mozdony forgóvázai között kisebb a távolság, mint a kocsiknál, így a személykocsik áthaladásánál megfigyelhető, hogy kialakul egy tehermentesülési szakasz. Az első kocsi első forgóvázánál 2,5 mm-es lehajlási értéket mértem, az ezt követő tehermentesülési szakasz felemelkedik, a 2.2. fejezetben már ismertetett jelenség miatt. Ennek mértéke először 0,6 mm majd 1,4 mm, ami a kezdeti nyugalmi állapothoz képest emelkedést mutat. Az első és a második kocsi forgóvázai által keltett lehajlások közel azonos értékűek, 2,2 mm-től 2,5 mm-ig terjedő intervallumban láthatóak. A korábban említett másodlagos lehajlás mértéke meghatározható a két szélső matrica elmozdulási görbéje közötti eltérésből, melynek nagysága a vizsgált áthaladáskor a tehermentesülési szakaszoknál 1,6 mm és a lehajlásoknál 0,3 mm.

A másik szelvényben a 16 óra 14 perckor történt, a 138-os számú vonat által elvégzett áthaladást elemzem részletesen. Az áthaladás során megfigyelhető, hogy a képen látható csavar nem mozdul, míg a szerkezet többi része mozgásban van. A sínleerősítés két részből álló rendszer, az egésznek együtt kellene mozognia, azonban itt jól látszik, hogy a faalj nincs rögzítve az alátétlemezhez. Ennek oka a faanyag kopása lehet, a csavar mozdulatlansága pedig valószínűleg arra utal, hogy felült egy kőre.

Mivel az alátétlemez ennek ellenére mégis együtt mozog a faaljjal, így valószínűleg a leerősítés másik csavarja még ellátja feladatát, tehát még üzemképes a szerkezet.

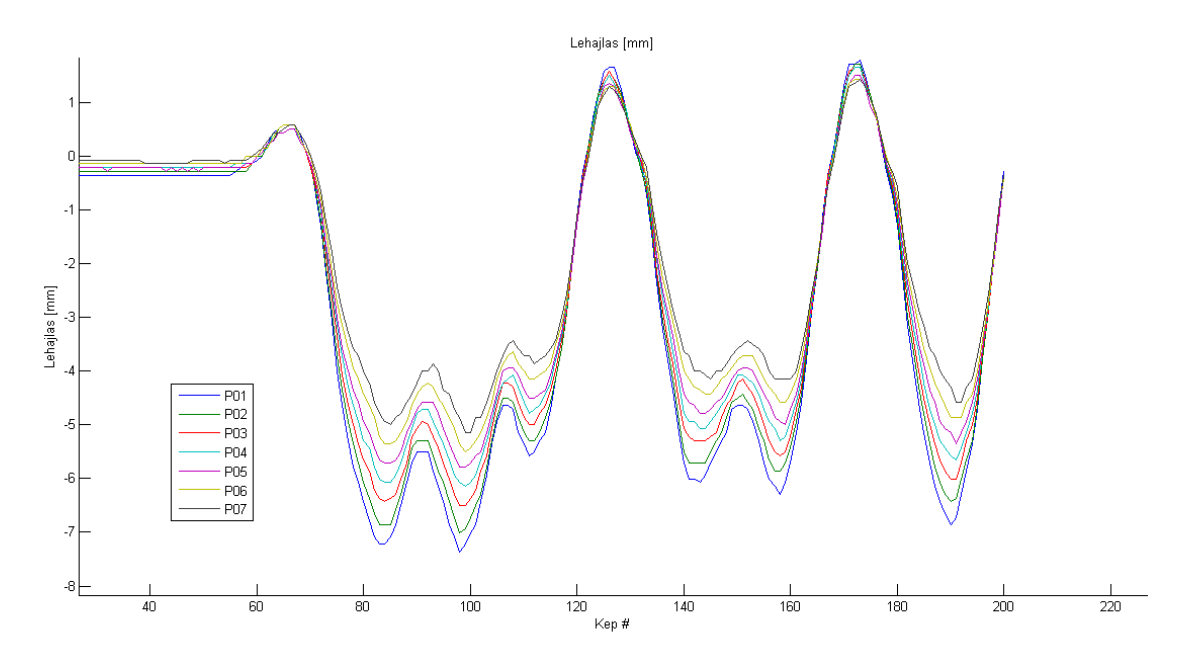

**33. ábra: 138-os vonat áthaladásakor jelentkező lehajlás grafikonja**

Az imént leírt lokális hiba miatt, a kamerát úgy állítottam be, hogy a felvételen külön kiértékelhető legyen a faalj mozgása is. A fotogrammetriai módszerrel kimutatható a vaksüppedés mértéke és további információként elemezhető a képen látható mozgások vizsgálatából a lokális hiba jellege (úgy mint a fent tárgyalt sínleerősítési hiba is). Ennek alapján a másodlagos lehajlás értékek (haladva a másik faalj felé a matricasoron) illetve az emelőhullám értéke is már mind egy nagyon magas értékkel terheltek, így további kiértékelésre azon a szakaszon nem alkalmasak. A legnagyobb lehajlás 7,3 mm mértékű, a mozdony második forgóvázánál mérhető. A forgóvázak közötti rövid idejű tehermentesülési szakaszok során a lehajlás 1,7 mm-rel csökken a maximális értékhez képest, a hosszabb időtartamú tehermentes szakaszoknál (kocsik forgóvázai között) 1,6 mm nagyságú emelkedés tapasztalható. A másodlagos lehajlás mértéke a terhelt szakaszon 2,2 mm, a tehermentesült szakaszon pedig 0,2 mm nagyságú. Az itt mért értékeket a 33. ábra szemlélteti, a 34. képen a vizsgált pontok elmozdulása látható.

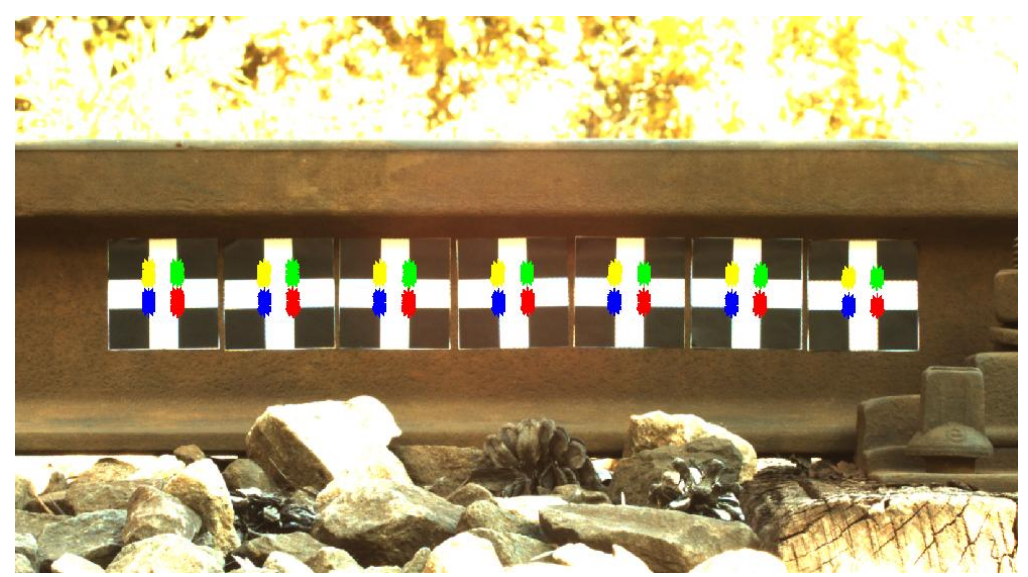

**34. ábra: A vizsgált pontok elmozdulásai a 138-es vonat áthaladás során**

### **4.8. Tapasztalatok**

A fotogrammetriai úton történő függőleges elmozdulás mérés nagy előnye, hogy kimondottan alkalmas a vaksüppedés és más lokális hibák esetleges jelenlétének igazolására, hiszen a képsorozatból számszerűen és vizuálisan is kiértékelhető a sínszál és a pályaszerkezet minden mozgása a szelvényben. A módszer további jelentős előnye, hogy a kiértékelhető pontok száma egyedül a látómező nagyságától függ. Ennek következtében hosszabb és rövidebb szakaszok is több pontban vizsgálhatóak, a sínszáltól való távolság függvényében. A módszerrel megfelelően vizsgálható a korábban említett másodlagos lehajlás mértéke, hiszen ha kellően hosszú matricasort vizsgálunk a két faalj között, az egyes pontokban külön-külön meghatározható az elmozdulás mértéke a matricák egymáshoz viszonyított pontjai alapján.

A mérési technológia hátránya a folyamatos áramellátás szüksége, de ez autóval megközelíthető sínszakaszoknál inverterrel, illetve szünetmentes tápegységgel kiküszöbölhető. Tényként megállapíthatjuk, hogy a kamera képrögzítési sebességétől függ az adatsor sűrűsége. Minél több kép kerül rögzítésre időegység alatt, annál több adatot nyerhetünk a kiértékeléssel. A több adat feldolgozásának matematikai és szoftveres akadálya nincs, későbbiekben a technológia fejlődésével gyorsabb képrögzítésű kamerával sűrűbb adatsor állítható majd elő.

A mérési módszer további pozitívuma az, hogy a jelenleg elterjedt mérési technológiával, az induktív útadó módszerrel szemben alkalmazása sokkal egyszerűbb. A mérés a fotogrammetriai módszerrel, kevésbé bonyolult és időigényes, nem igényel fix alappontokat, mobilis, vagyis könnyen hordozható (áttelepíthető) megoldás és a vizsgálat kiértékelése akár a helyszínen is megtörténhet, hiszen a rendelkezésre álló számítógép kapacitásától függően akár 10 perc alatt is kiértékelhető a képsorozat.

Fontos megjegyezni, hogy a kamera által rögzített képsorozat kiértékelhető képeinek száma lehetőleg minél több legyen, hiszen az áthaladáskor a "terhelésmentes" áthaladás előtti és utáni szakasz kiértékelése is szükséges a kezdő és végfázis megjelenítése szempontjából. Ehhez a rögzítést jóval az áthaladás előtt el kell kezdeni és a szerelvény elhaladása után kellő idő elteltével fejeződjön be.

Végül, a fotogrammetriai mozgásvizsgálati módszer értékelésének lezárásaként megállapíthatom, hogy a kitűzött célokat elértem, a vizsgálni kívánt elmozdulás értékeket kellő pontossággal sikerült megmérnem, és a kiértékelés során kiderült, hogy a rögzített adatsor egyéb információkkal is szolgál (másodlagos lehajlás). A módszer tökéletesen alkalmas a lokális problémák kimutatására is a rögzített képek vizuális kiértékelhetősége miatt és az első illetve másodlagos lehajlás is jól kimutatható az áthaladás során az elkészült algoritmus segítségével. A kiértékelő algoritmus megfelel a feladat ellátására, sőt, az algoritmus kiemelten pozitív tulajdonsága a későbbi felhasználás céljából az, hogy a mérési pontok száma – és így az eredmények pontossága – bármikor megnövelhető. A felhasznált PicSight P202-B kamera alkalmazásával a kamera távolsága a sínszáltól egészen 6 méterig növelhető a kellő pontosság biztosítása mellett. A terepen készült képek kiértékelésével bebizonyosodott az elméleti számítások helyessége, így ha a mérés előtt helyszíni szemlét tartunk és meghatározzuk a szelvények és a kamera helyét, akkor az irodai munka során előzetesen, kellő biztossággal megállapíthatjuk a mérési pontosságot. A korábban feltételezett rezgések nem terhelték a mérést, ez igazolja az állvány megfelelő kialakítását. Tehát a mozgásvizsgálat során kapott eredmények alapján a módszer pályafenntartási vizsgálatokra teljes mértékben alkalmas, a módszer lehetőségei széleskörűen biztosítják a megmérni kívánt helyeken az elmozdulás akár 0,1 milliméter pontosságú meghatározását is.

### **5. Kidolgozott mozgásvizsgálati módszerek összehasonlítása**

### **5.1. A kapott eredmények összehasonlítása**

Mint már fentebb említettük, a geodéziai és a fotogrammetriai mozgásvizsgálati módszerek terepi méréseit eleve úgy terveztük meg, hogy legalább kettő olyan szelvény legyen, melyet mindkét módszerrel megmértünk. A közös szelvényben történt mérést a gyakorlatban úgy kell értelmezni, hogy a geodéziai pontjel a fotogrammetriai matricasor mellé került felrögzítésre, tehát valamennyi eltérés mindenképp előfordulhat a lokális pályahibák és a másodlagos lehajlás jelensége miatt. Az egyik közös szelvényben történt mérés elrendezése a 35. ábrán látható.

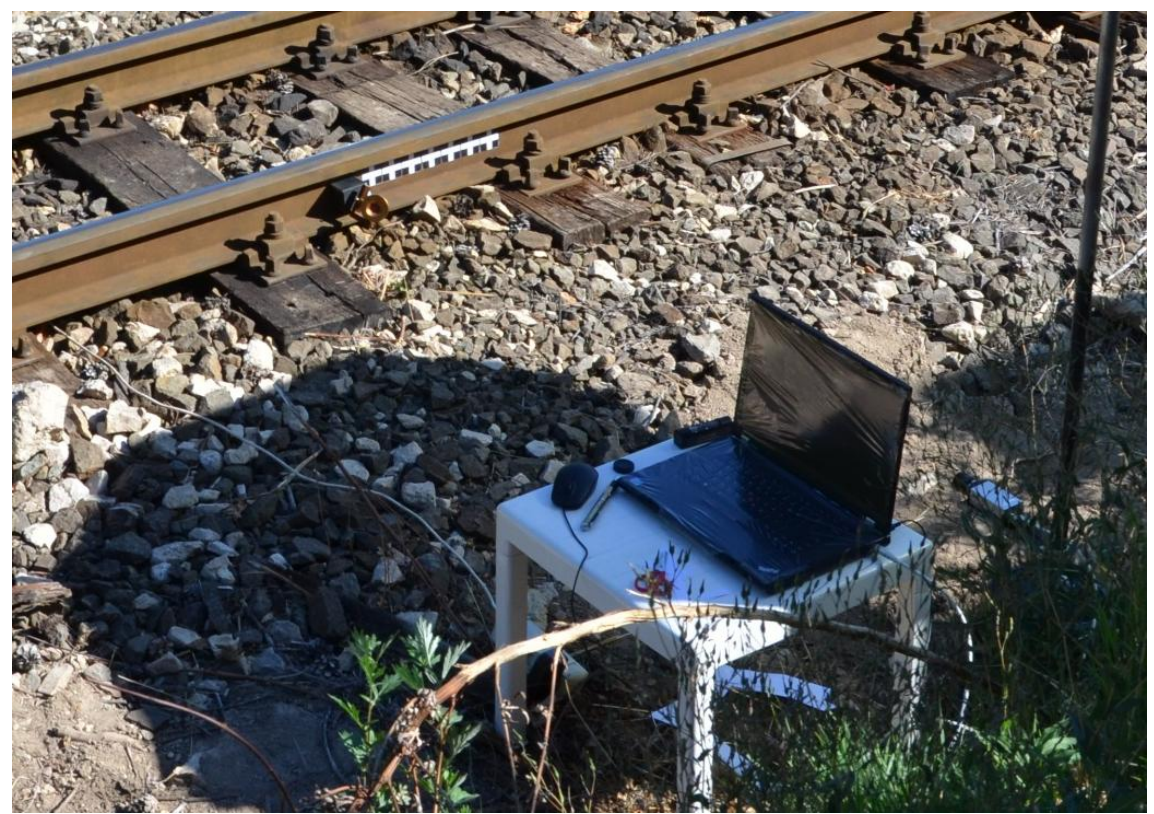

**35. ábra: Közös szelvényben történt mérés gyakorlati kivitelezése**

A közös szelvényben történt méréseket numerikusan hasonlítottuk össze, néhány jellemző függőleges elmozdulás érték alapján. Az összehasonlítást a 6. táblázat tartalmazza.

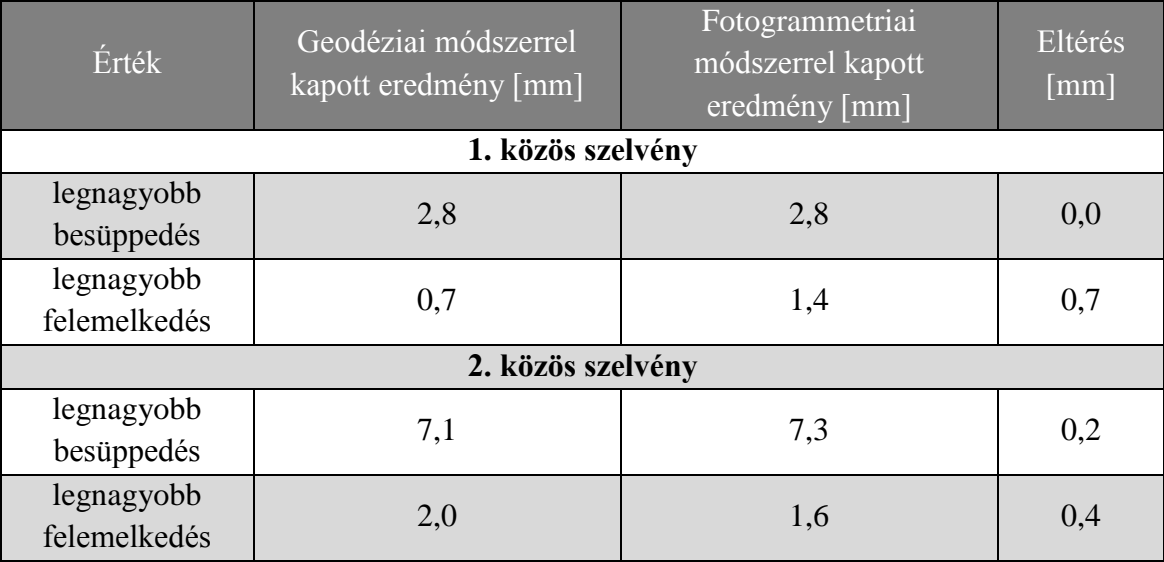

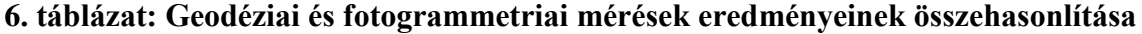

Az eredményeket megnézve látható, hogy a két mérési módszer közel azonos eredményeket hozott a tizedmilliméteres pontosságon belül. Az első közös szelvényben a legnagyobb besüppedések értéke megegyezik, a felemelkedések között már jelentős, 0,7 mm eltérés van. Itt meg kell jegyezni, hogy a geodéziai és a fotogrammetriai mérések között 1,5 óra eltelt és a szelvényben 3 szerelvény áthaladt. A második közös szelvényben a legnagyobb besüppedések között 0,2 mm, a legnagyobb felemelkedések között 0,3 mm eltérés mutatkozott. Ez gyakorlatilag belefér a pontossági tartományba, tehát ezek az értékek is egyformának tekinthetők. A grafikonokat megszemlélve (36. és 37. ábra) megfigyelhető, hogy nem csak az értékek, de a grafikonok menete is hasonló. Például az első közös szelvényű mérésnél mindkét módszer grafikonján látható a dupla emelőhullám és a kocsik alatti felemelkedésen látható hullám. A második közös szelvényben mérés grafikonjait összevetve láthatjuk a hasonlóságot.

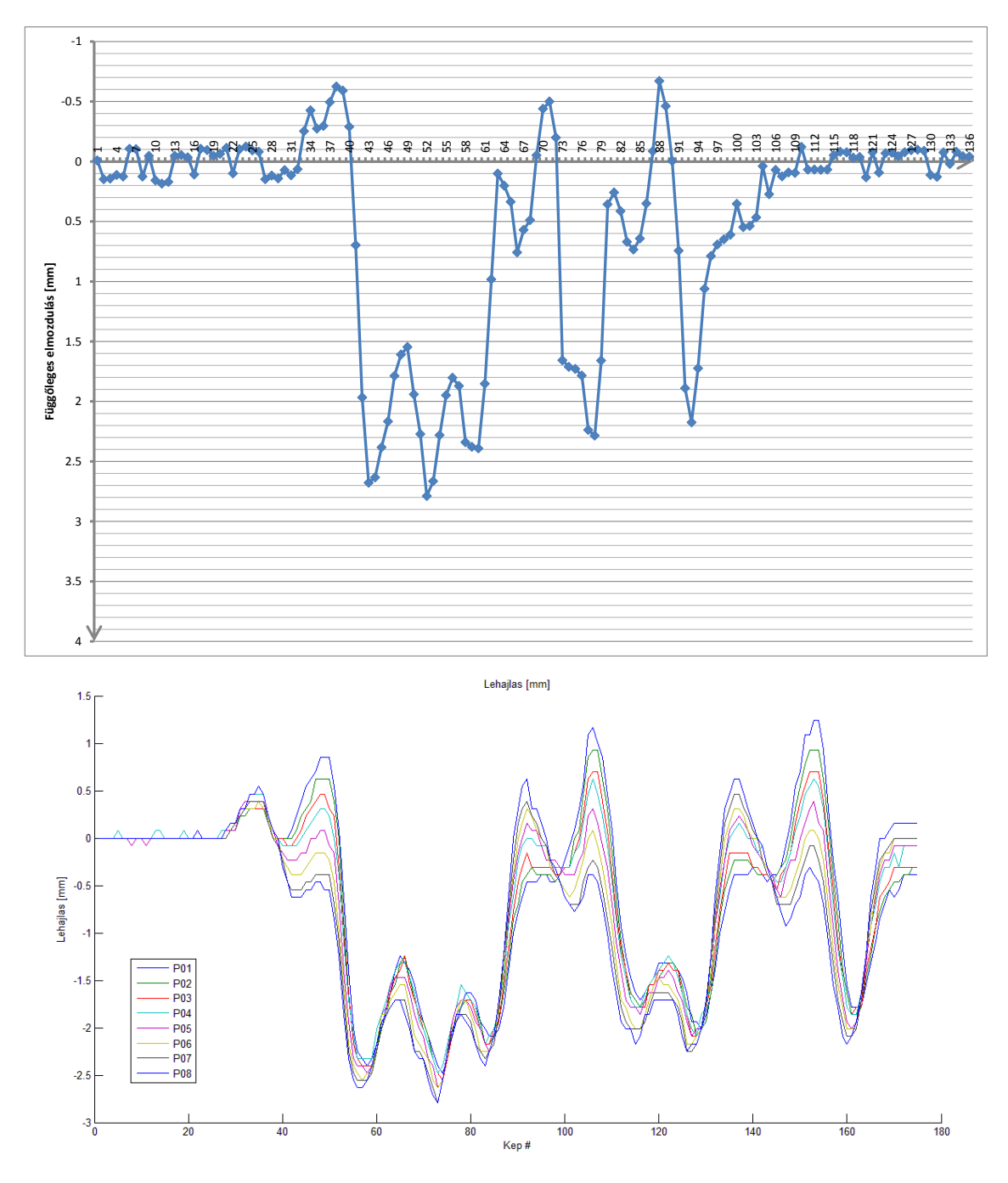

**36. ábra: Az első közös szelvényben történt mérések grafikonjai**

Az összehasonlítás alapján kijelenthetjük, hogy a két mérési módszer szinte megegyező eredményeket hozott. Azonban hozzá kell tenni, hogy a mérési körülmények – mint utólag kiderült – nem voltak a legalkalmasabbak a mérési eredmények összehasonlítására. Ugyanis a leromlott állapotú vasúti pályában olyan lokális hibák vannak, amik esetenként véletlenszerű elmozdulás értékeket produkálnak, így bizonytalanná teszik a mérési módszerek összehasonlítását. Egy jó állapotú, frissen felújított pályán valószínűleg jobban reprodukálhatóak lennének a mérési eredmények.

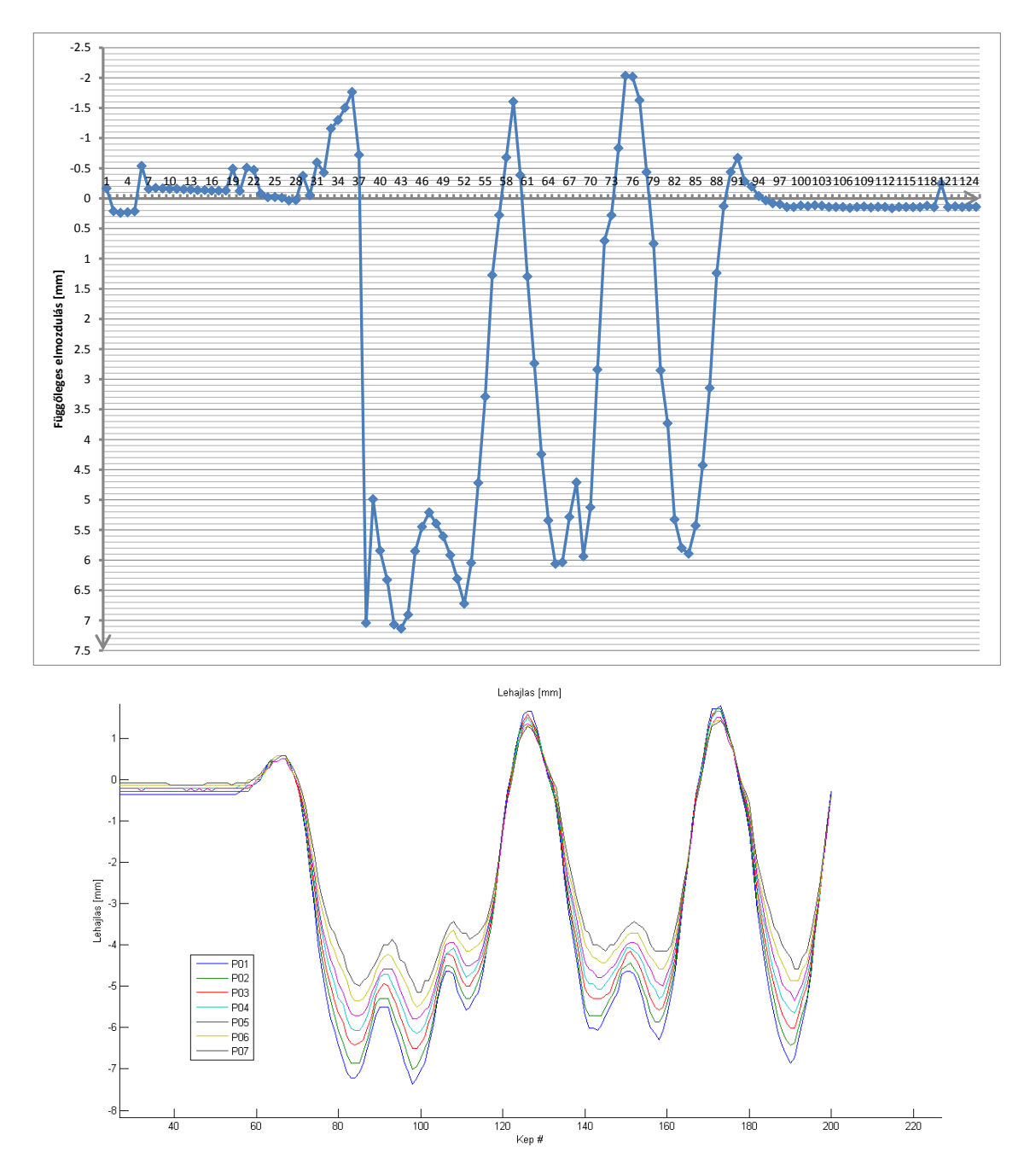

**37. ábra: A második közös szelvényben történt mérések grafikonjai**

### **5.2. A módszerek gyakorlati összehasonlítása**

Mindkét mozgásvizsgálati módszer kidolgozásánál alapvető célkitűzés volt az egyszerűen, különösebb előkészületek nélküli, gyors mérés és a könnyű kiértékelés megvalósítása. Az eredmények ismeretében kijelenthetjük, hogy mind a geodéziai, mind a fotogrammetriai módszerek teljesítették e téren elvárásainkat. Mindkét módszerrel tetszőleges terepen, fix pontok legyártása nélkül, rövid beállítás után elkezdhető a mérés. Egyik mérés esetén sincs korlátozva, hogy mennyi szelvényt vizsgálunk meg egy nap, mert a mérőállomás nagy tárhely kapacitású SD kártyára rögzít, a kamerához csatlakoztatott laptop pedig saját merevlemezére menti a képeket. A kidolgozott eljárásokkal pedig (Excel munkafüzet, ill. Matlab algoritmus) a kiértékelés is egyszerű és akár a terepen is lefolytatható.

A geodéziai módszer mellett az az érv hozható fel, hogy a bemutatott pontjel segítségével, már akár egyetlen mérésből is megállapítható a kérdéses függőleges elmozdulás mértéke, így egy nap alatt (a rendelkezésre álló mintavételi lehetőségek – vagyis közlekedő vonatok függvényében) akár több tucat szelvényben is megmérhető a függőleges elmozdulás. Azonban egyszerre mindig csak egyetlen pontban, és az eredmények (ha a pontjelet két keresztalj között helyezzük el) a másodlagos lehajlással terheltek.

Ezzel szemben a fotogrammetriai módszer nagyobb gyakorlatot kíván a rendszer beállításában, ugyanis a módszer sokkal érzékenyebb pl. a fény-árnyék viszonyokra és a képélességre. Tehát előfordulhat, hogy nem sikerül egyetlen áthaladás során megállapítani a függőleges elmozdulások teljes menetét. Viszont ezzel a módszerrel egyszerre több, egymás melletti pontot is vizsgálhatunk, így kiküszöbölve például (vagy épp megmérve) a másodlagos lehajlás mértékét. És nem utolsó sorban az áthaladásról képek készülnek, amit vizuális diagnosztikához is fel lehet használni, így derült fény például a meghibásodott sínleerősítésre is (lásd: 45. oldal)

A mozgásvizsgálati módszerek megtervezésekor követelményként állítottuk fel, hogy a mérés pontossága 0,1 mm legyen. Ennek jelen esetben egyik mérési módszer sem tudott eleget tenni.

A geodéziai módszer a mérőállomás tulajdonságai alapján képes lenne 0,1 mm alatti pontosság elérésére is, azonban a fent ismertetett, a nyugodt szakaszokon kimutatható 0,2-0,3 mm-es háborgás az egész mérést bizonytalanná teszi. A pontosság növelésének lehetőségeit érdemes lenne külön kutatásban vizsgálni.

A fotogrammetriai módszer pontosságát a terepi felbontás határozza meg, ami a sínszál és a kamera távolságától függ. Jelen esetben a pixelméretből eredő pontosság 0,3

mm lett, ezt a pontosságot növelni a kamera közelítésével (azonban így fokozódik a rezgés lehetősége) vagy nagyobb felbontású kamerával lehet.

A kapott eredmények részletessége a mérés sebességétől függ, vagyis hogy hány részletpontot illetve képet tudnak a műszerek másodpercenként rögzíteni. Mindkét módszer teljesítette az elvárásainkat, a kapott grafikonok kellően részletesek. Meg kell jegyezni ugyanakkor, hogy a részletesség az áthaladó jármű sebességétől is függ. Tehát ahhoz, hogy ezekkel a műszerekkel ilyen részletességű grafikonokat (eredményeket) kapjunk, az áthaladó jármű sebessége nem lehet nagyobb 15-20 km/h-nál.

#### **5.3. Eredmények összevetése az elméleti értékekkel**

A 2.2. fejezetben kiszámolt mértékadó függőleges elmozdulás értékeket összevetettük a kiértékelés után kapott értékekkel. Ezt az összehasonlítást a gyakorlatban a pálya állapotának felmérésére lehet használni. A kiszámolt legnagyobb besüppedés *y* = 2,61 mm, az emelőhullám nagysága *y* = -0,11 mm, a sínszál felemelkedése nem nagyobb, mint -0,02 mm. A besüppedés tekintetében a legnagyobb hasonlóság a geodéziai úton megmért *O* és *P* pontoknál jelentkezett, ahol a besüppedés értéke *y* = 2,3 mm illetve *y* = 2,6 mm volt. Ezzel a szelvénnyel párhuzamosan, a másik sínszálon mért *A* és *B* pontoknál – illetve a fotogrammetriai mérés 1. szelvényénél – mért besüppedés *y* = 2,8 mm volt. A többi szelvényben ennél nagyobb besüppedések léptek fel, tehát a pálya itt volt a legjobb állapotban. Az emelőhullám nagysága -0,6 mm és -3,1 mm között ingadozott, leggyakoribb értéke -1,5 mm volt. A felemelkedés is jelentősen meghaladta az előzetesen kiszámítottat. Ezek arra engednek következetni, hogy a felépítményben a keresztalj és az ágyazat közti kohéziós erő lecsökkent, ezért a keresztalj – és így a sínszál is – szabadabban mozoghat függőleges értelemben. Ezen leginkább aláveréssel lehetne javítani.

### **6. Összefoglalás**

#### **6.1. Elért eredmények bemutatása**

Tudományos kutatásunk során sikeresen kidolgoztunk két olyan mozgásvizsgálati módszert, melyek segítségével a vasúti pálya függőleges elmozdulásaiból gyorsan és egyszerűen lokális hibák jelenlétét lehet kimutatni. A geodéziai módszer a trigonometriai magasságmérés elvén alapul, a sínszál oldalára mágnessel rögzítet prizma magasságát a mérőállomás – folyamatos követés mellett – 0,3 mm-es pontossággal meg tudja határozni. A fotogrammetriai módszer a rögzített képsorozatból kétdimenziós normalizált kereszt-korrelációs számítás alapján határozza meg a sínszál függőleges elmozdulását, a sínszál és a kamera távolságától függő pontossággal, 1,7 m távolság esetén 0,3 mm pontossággal. A módszerek kidolgozásának folyamat magába foglalta az előzetes elméleti mértékadó elmozdulás számítást, a módszerek tervezését, laboratóriumi próbamérést, terepi mérést és a kiértékelési eljárások kidolgozását is.

#### **6.2. További lehetőségek vázolása**

A kidolgozott módszerek gyakorlati hasznosíthatóságáról Dr. Szabó Józsefet kérdeztük, aki szerint a vasút jelenlegi anyagi helyzetében csak esetleges, főként inkább tudományos jellegű, mintsem mindennapos pályafenntartási mérésekhez hasznosíthatóak a mozgásvizsgálati módszereink.

Úgy véljük, hogy a kidolgozott módszereket tovább lehet fejleszteni további tudományos kutatások során. A geodéziai módszernél mindenképp ajánlott kideríteni, hogy mi okozza az ATR LOCK módban tapasztalható háborgást, a fotogrammetriai módszernél pedig a felbontás és az egyszerre vizsgálható pontok számának növelésére érdemes kísérleteket tenni.

### **6.3. Köszönetnyilvánítás**

Végezetül, de nem utolsó sorban a következő személyeknek szeretetnénk köszönetet mondani, hogy tudásukkal és szakmai irányításukkal elősegítették a tudományos kutatásunkat:

**Molnár Bence**, tanársegéd, Fotogrammetria és Térinformatika Tanszék

**Égető Csaba**, tanársegéd, Általános- és Felsőgeodézia Tanszék

**Dr. Szabó József**, adjunktus, Út és Vasútépítési Tanszék

**Horváth Dávid**, BME építőmérnök hallgató

**Dr. Fekete Károly**, egyetemi docens, Fotogrammetria és Térinformatika Tanszék

**Kiss Albert**, mestertanár, Általános- és Felsőgeodézia Tanszék

**Fekete József**, technikai munkatárs, Általános- és Felsőgeodézia Tanszék

**Czerman Tamás**, pályamester, MÁV Zrt. Széchenyi-hegyi Gyermekvasút

**Vinis Gyula**, műszaki szakelőadó, MÁV Zrt. Széchenyi-hegyi Gyermekvasút

Kelt: Budapest, 2013. október 25.

Piri Dávid

Weszelovits Gergő

# **Ábrajegyzék**

1. ábra: A helyettesítő hosszgerenda elvén alapuló elméleti igénybevétel számítása *Forrás: Megyeri (1997)*

2. ábra: A mértékadó igénybevétel meghatározása a mérési értékek gyakorisági megoszlásának figyelembevételével *Forrás: Megyeri (1997)*

3. ábra: η besüllyedési hatásábra *Forrás: Megyeri (1997)*

4. ábra: A közlekedő járművek tengelyterhelései és geometriája *Források: vonatosszeallitas.hu (ábrák), MÁV (adatok)*

5. ábra: Függőleges elmozdulások egyszerűsített hatásábrái

6. ábra: A sínszál felemelkedésének magyarázata

- 7. ábra: A hatásábra csúcsainak megfeleltetése a szerelvény geometriájával
- 8. ábra: Trigonometriai magasságmérés szemléltetése
- 9. ábra: Pontjel Leica körprizma, egyedi adapterrel mágnestalphoz rögzítve
- 10. ábra: Próbamérés során mozdulatlannak tekintett pont elmozdulásai
- 11. ábra: Pontjel, a lineáris vezetőre rögzítve
- 12. ábra: Próbamérés során mozgatott pont elmozdulásai
- 13. ábra: A mérési terület helyszínrajza
- 14. ábra: A terepi mérés folyamata

15. ábra: A sínszál oldalára rögzített pontjel, háttérben a fotogrammetriai kiértékeléshez elhelyezett matricasor

16. ábra: Vasúti pálya függőleges elmozdulása az idő függvényében

- 17. ábra: Összefüggés a nyugodt szakaszok szórása és a hőmérséklet között
- 18. ábra: Sínszál függőleges elmozdulásai
- 19. ábra: A kép leképzésének vetítési rendszere
- 20. ábra: A kamera elhelyezése a vizsgálat alatt, vízszintesség beállítása közben
- 21. ábra: A kamera tokozatának átvetítése a Wild N3-as felsőrendű szintezőműszerrel
- 22. ábra: A felvetített méretekről az 1-es jelű kamerával készített kép
- 23. ábra: Az állvány szerkezete az eltakarás előtt
- 24. ábra: Az állványon található konzol
- 25. ábra: Az állvány teljes nézetben
- 26. ábra: A kamera beállítása
- 27. ábra: A matricák felhelyezése a mérési szelvényben
- 28. ábra: A teljes fotogrammetriai terepi mérőfelszerelés
- 29. ábra: Egyik áthaladás rögzítése a második mérőhelyen
- 30. ábra: A kiértékelő algoritmus struktogramja
- 31. ábra: A vizsgált pontok elmozdulásai a 232-es vonat áthaladás során
- 32. ábra: 232-es vonat áthaladásakor jelentkező lehajlás grafikonja
- 33. ábra: 138-os vonat áthaladásakor jelentkező lehajlás grafikonja
- 34. ábra: A vizsgált pontok elmozdulásai a 138-es vonat áthaladás során
- 35. ábra: Közös szelvényben történt mérés gyakorlati kivitelezése
- 36. ábra: Az első közös szelvényben történt mérések grafikonjai
- 37. ábra: A második közös szelvényben történt mérések grafikonjai

## **Táblázatjegyzék**

- 1. táblázat: Áthaladt és megmért vonatok
- 2. táblázat: A sínszál várható (mértékadó) függőleges elmozdulása
- 3. táblázat: Megmért áthaladások pontszámozása
- 4. táblázat: A PicSight P202-B kamera adatai
- 5. táblázat: A pixelméret nagysága a távolság függvényében
- 6. táblázat: Geodéziai és fotogrammetriai mérések eredményeinek összehasonlítása

## **Irodalomjegyzék**

*Megyeri Jenő: Vasútépítéstan* Műegyetemi Kiadó, 1997, 168-174. o.

[www.gyermekvasut.hu](http://www.gyermekvasut.hu/) (Utolsó hozzáférés: 2013.09.02.)

[www.vonatosszeallitas.hu](http://www.vonatosszeallitas.hu/) (Utolsó hozzáférés: 2013.09.21.)

[http://www.leica-geosystems.hu/downloads123/zz/tps/Viva%20TS15/brochures](http://www.leica-geosystems.hu/downloads123/zz/tps/Viva%20TS15/brochures-datasheet/Leica%20Viva%20TS15%20Datasheet_en.pdf)[datasheet/Leica%20Viva%20TS15%20Datasheet\\_en.pdf](http://www.leica-geosystems.hu/downloads123/zz/tps/Viva%20TS15/brochures-datasheet/Leica%20Viva%20TS15%20Datasheet_en.pdf) (Utolsó hozzáférés: 2013.05.08.)

[http://files.canon-europe.com/files/soft33609/Manual/EOS500D\\_HU\\_Flat.pdf](http://files.canon-europe.com/files/soft33609/Manual/EOS500D_HU_Flat.pdf) (Utolsó hozzáférés: 2013.05.14.)

<http://www.leutron.com/fileadmin/pdf/PicSight-GigE-Cameras.pdf> (Utolsó hozzáférés: 2013.05.14.)

*Lewis,J. P.: Fast Normalized Cross-Correlation*, Industrial Light & Magic

*Haralick, Robert M., and Linda G. Shapiro: Computerand Robot Vision, Volume II*, Addison-Wesley, 1992, 316-317. o.

[http://psycho.unideb.hu/munkatarsak/balazs\\_katalin/stat1/stat1ora3.pdf](http://psycho.unideb.hu/munkatarsak/balazs_katalin/stat1/stat1ora3.pdf) (Utolsó hozzásférés: 2013.09.12.)

**Mellékletek**

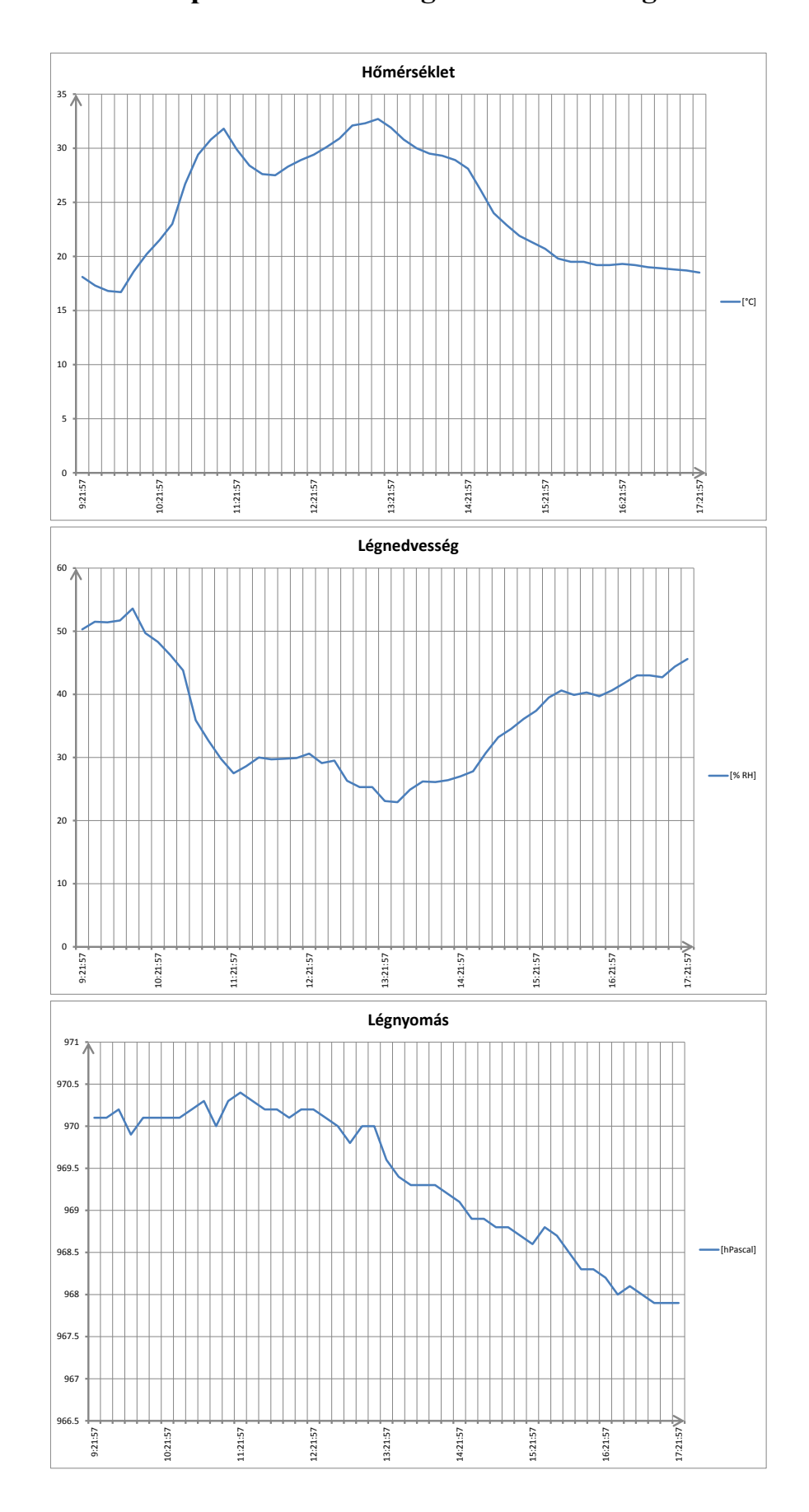

## **1. melléklet: A terepi mérés során rögzített meteorológiai adatok**

## **2. melléklet: A mérés napján közlekedő járművek adatai**

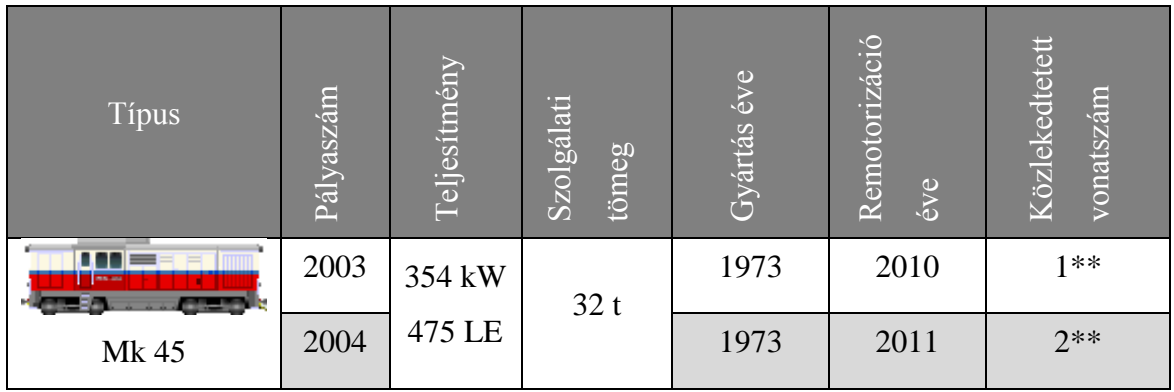

**Mozdonyok adatai**

### **Személykocsik adatai**

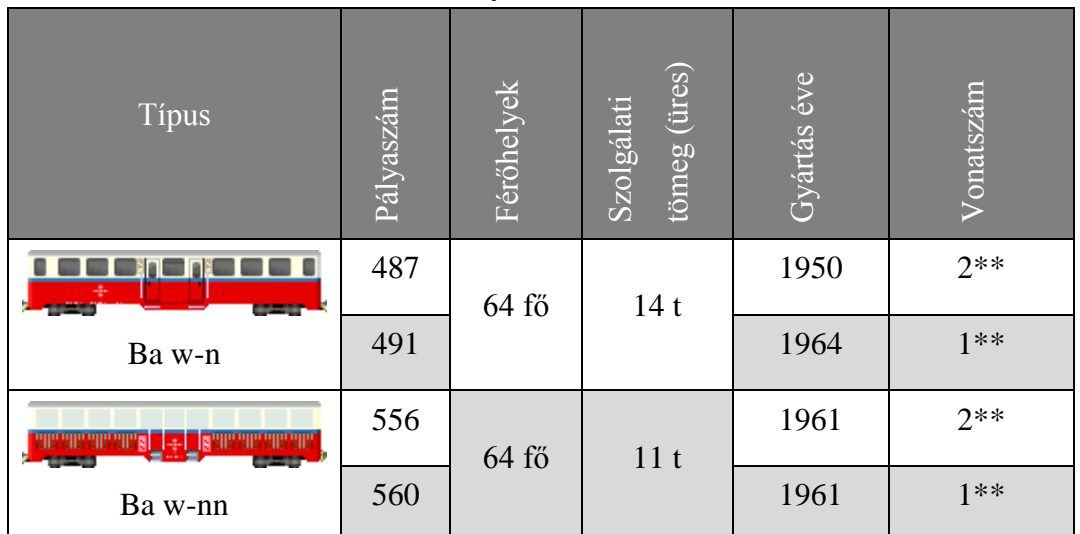

*Források: vonatosszeallitas.hu (ábrák), MÁV (adatok)*

# **3. melléklet: A geodéziai mérések nyugodt szakaszainak szórása**

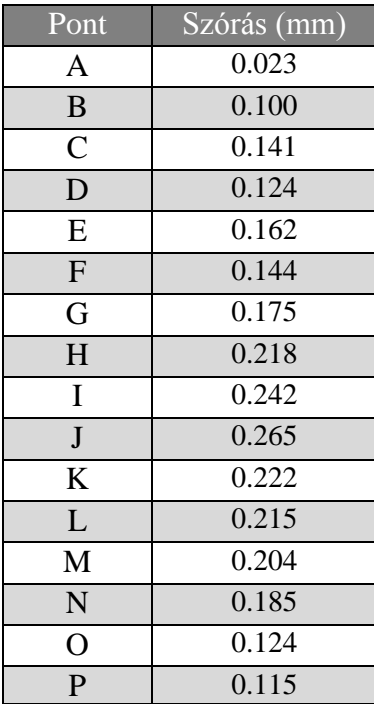

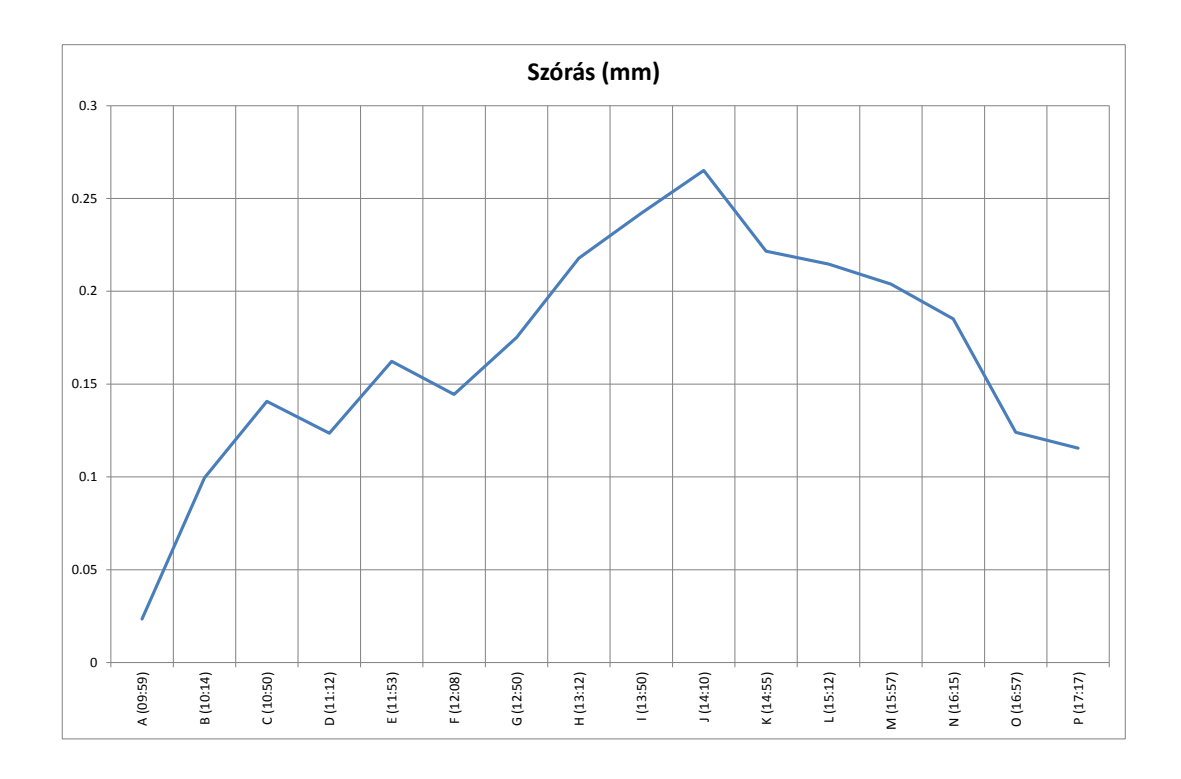

# **4. melléklet: Geodéziai mérés függőleges elmozdulás grafikonjai**

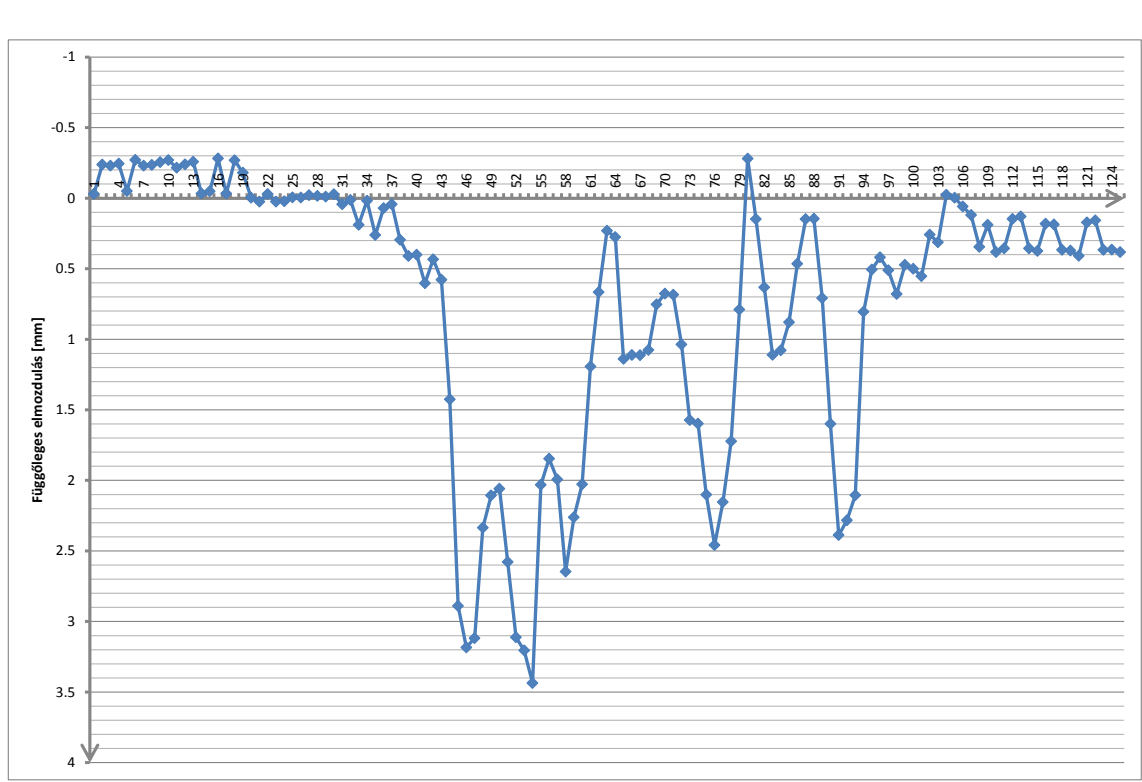

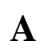

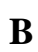

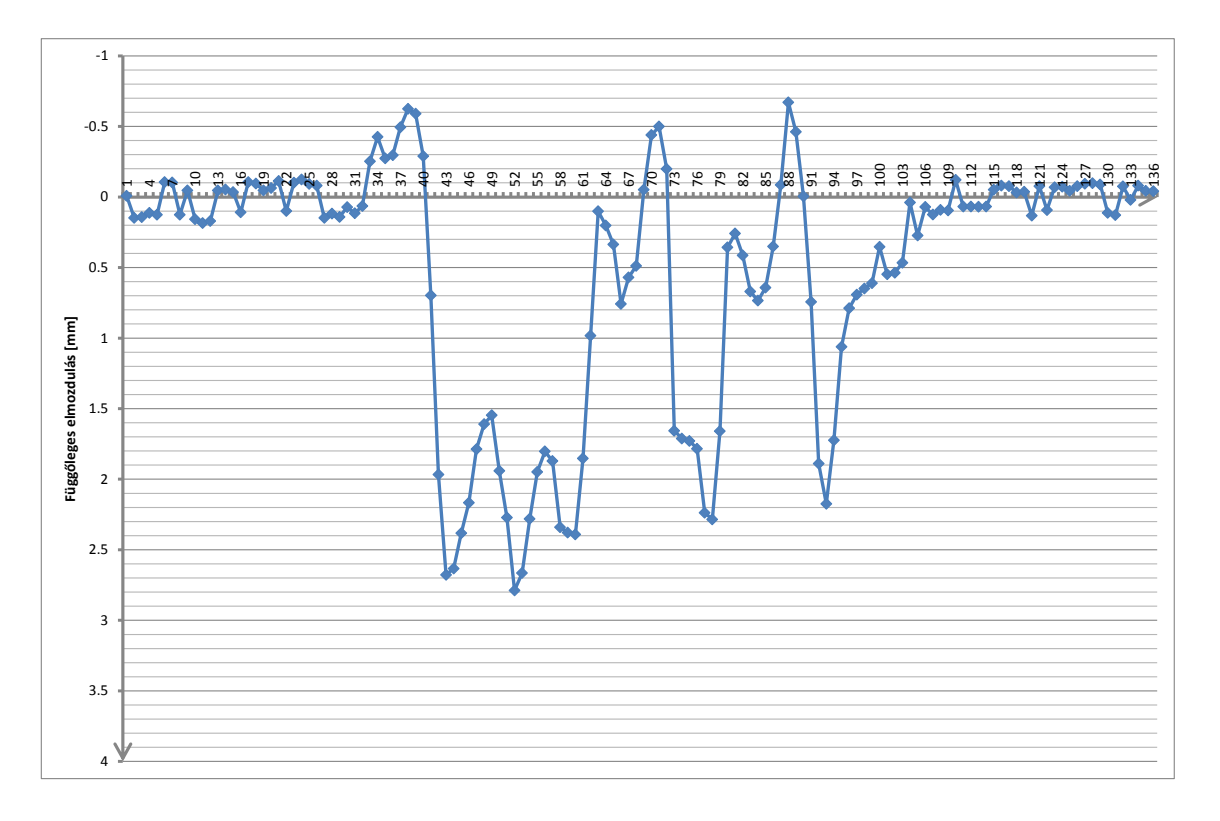

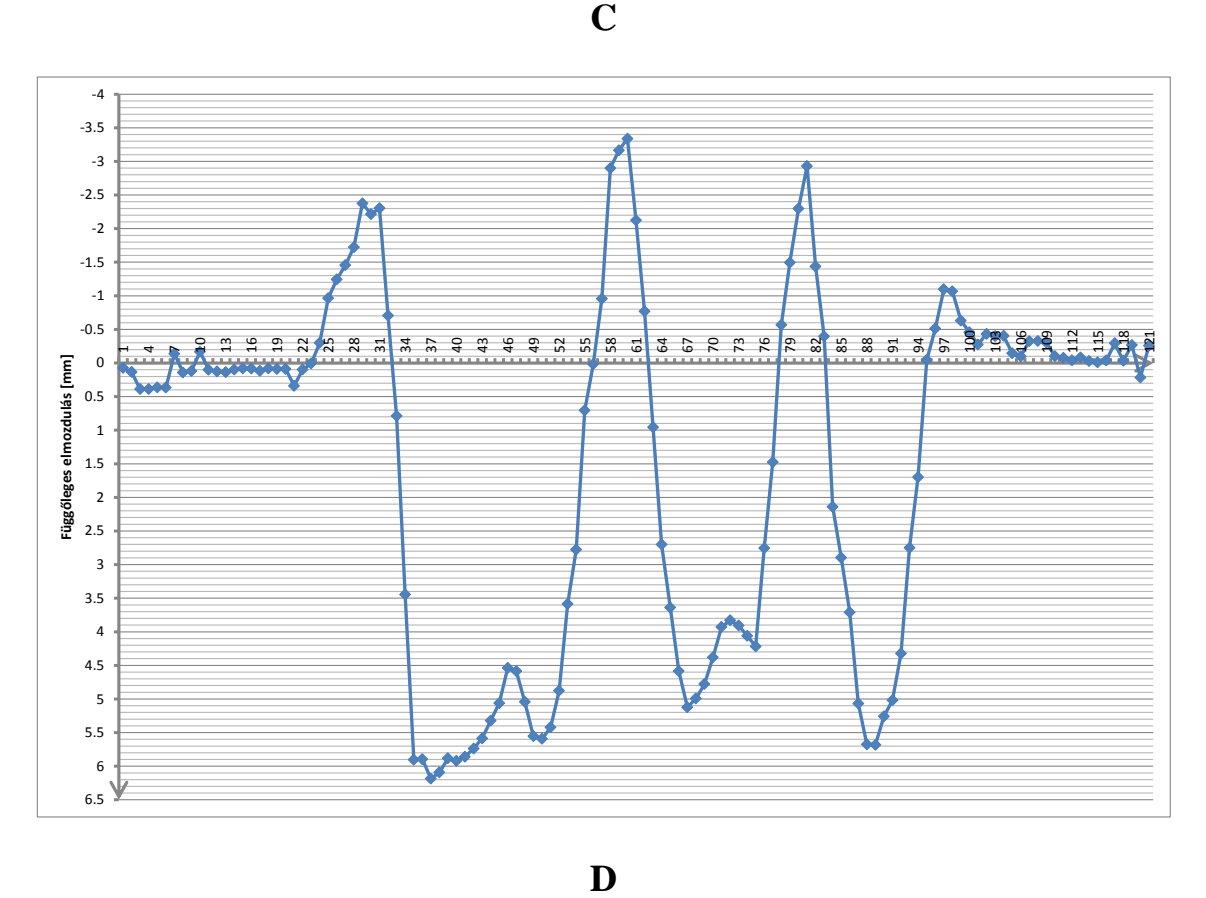

D

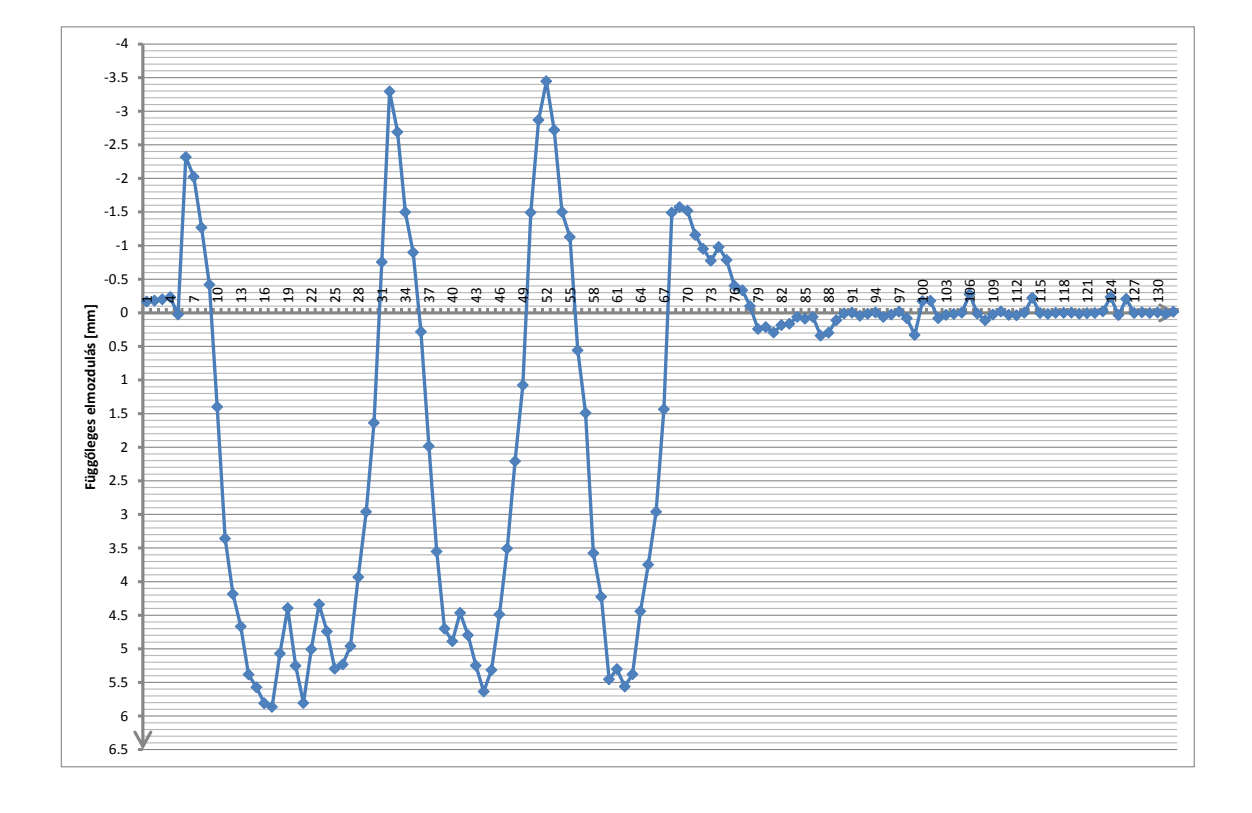

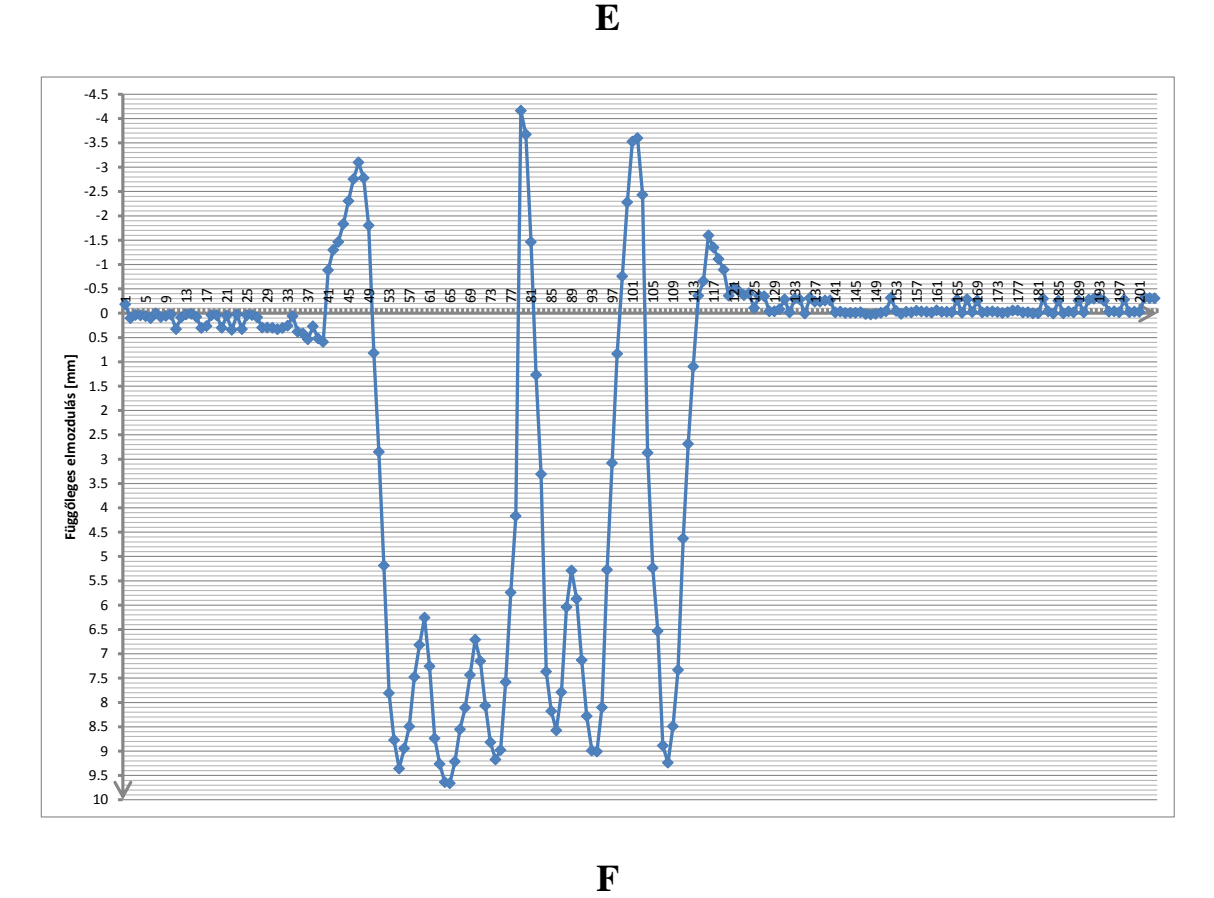

 $\mathbf{F}$ 

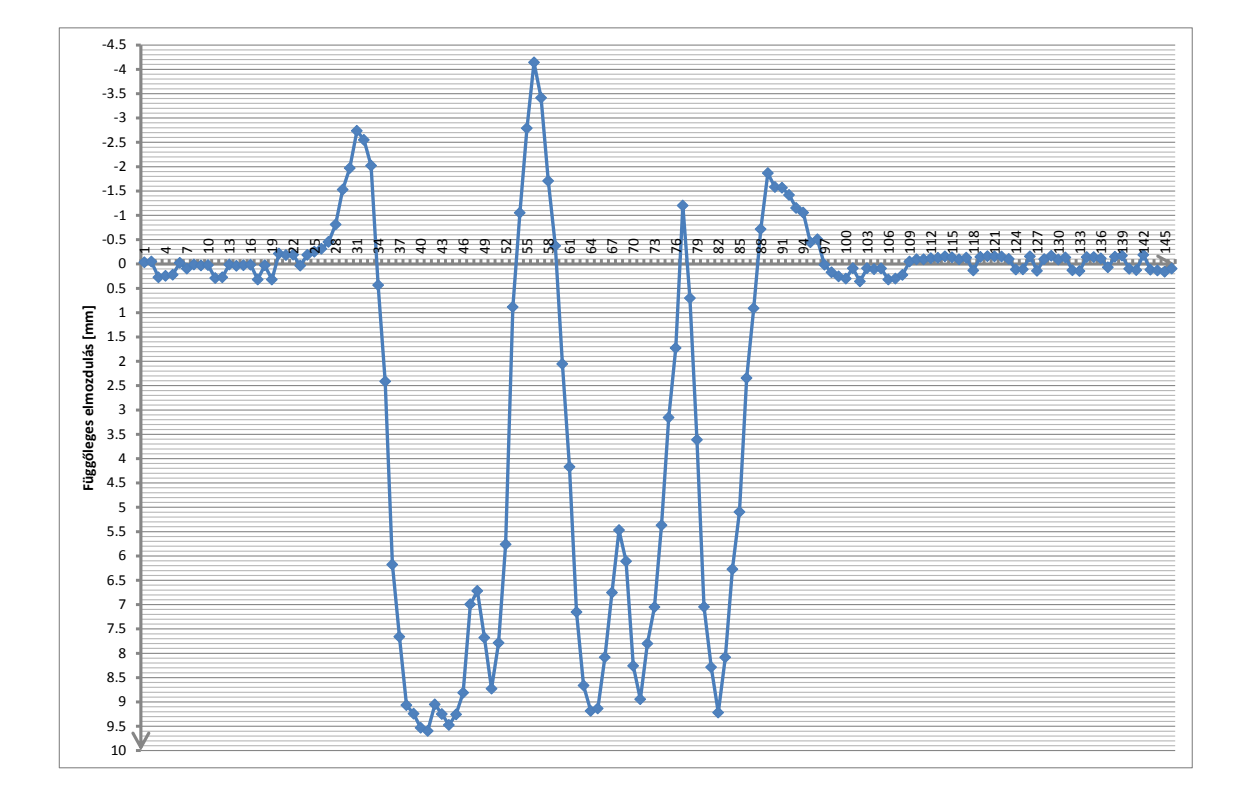

 $\mathbf E$ 

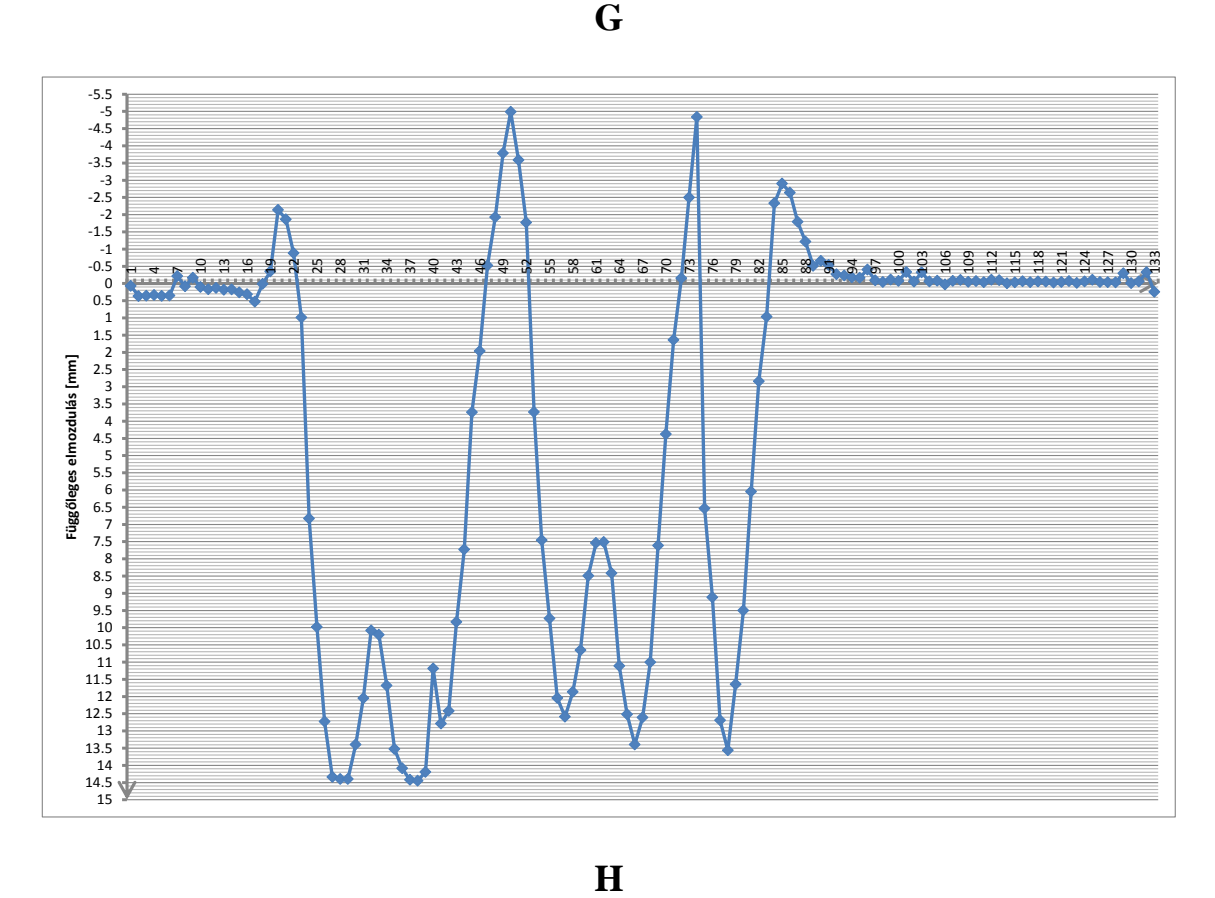

 $\mathbf H$ 

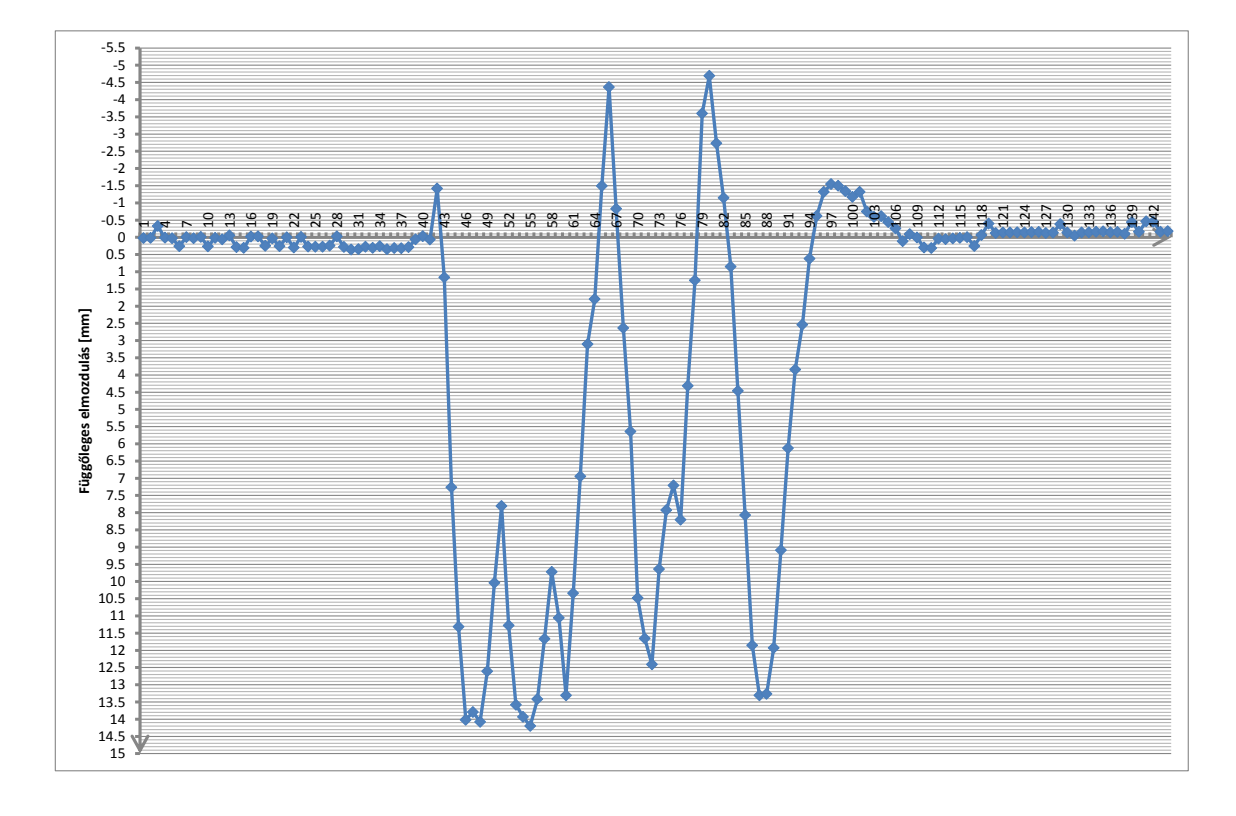

 $\overline{G}$ 

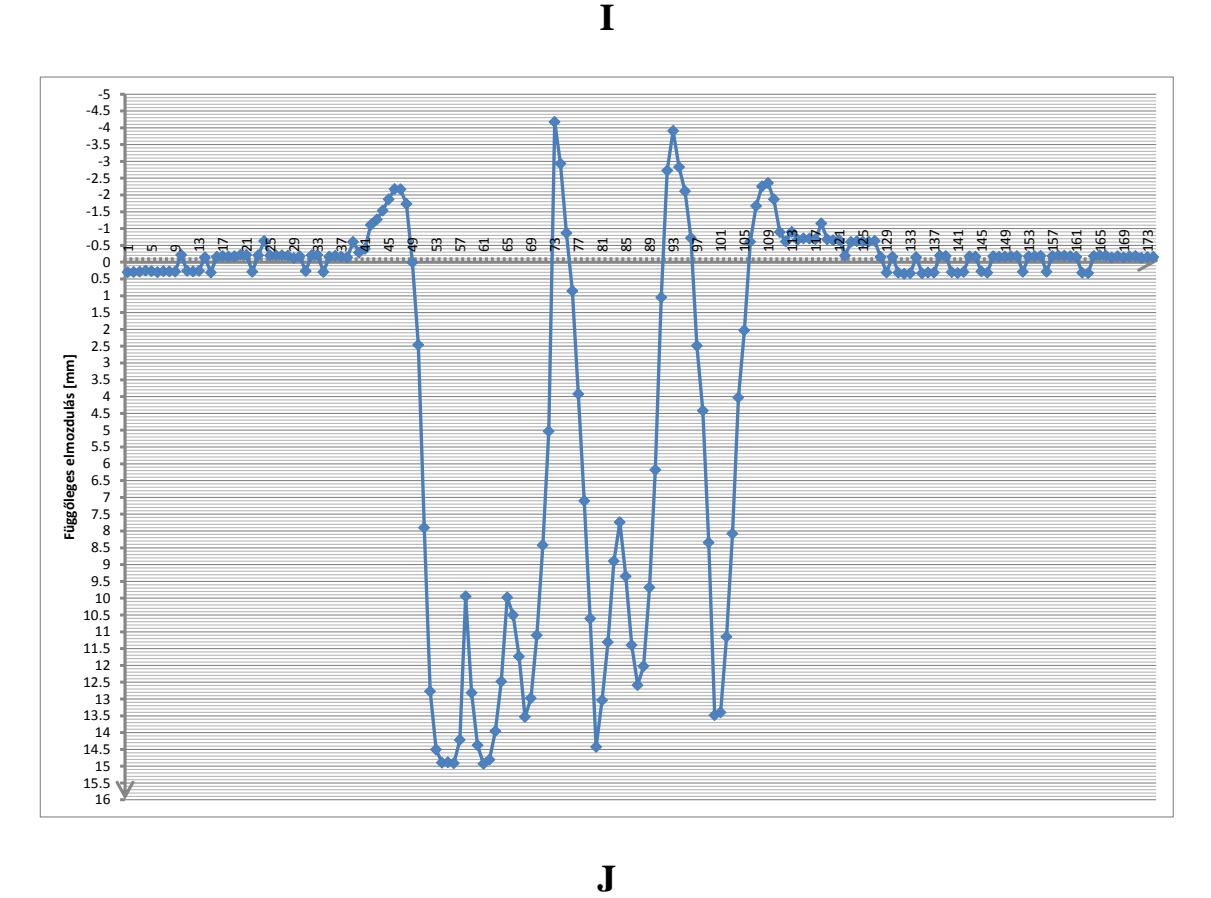

 $\mathbf{J}$ 

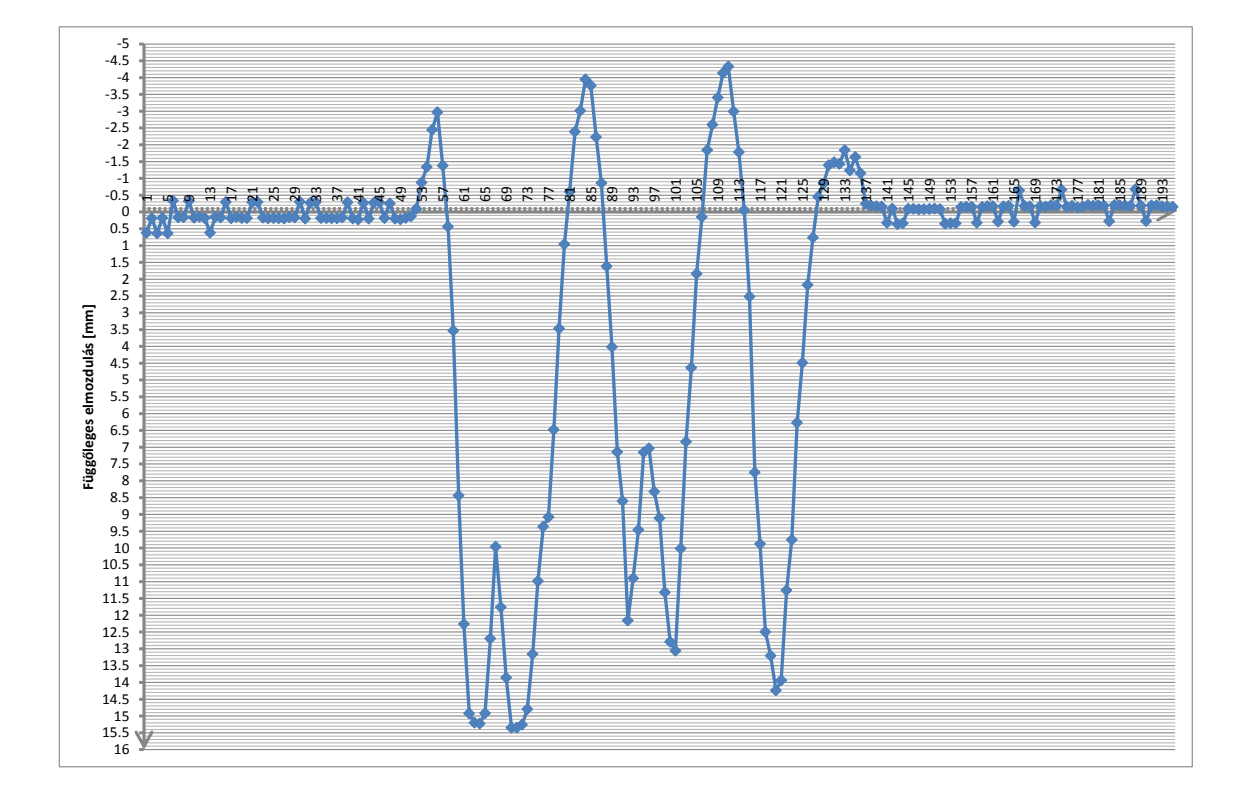

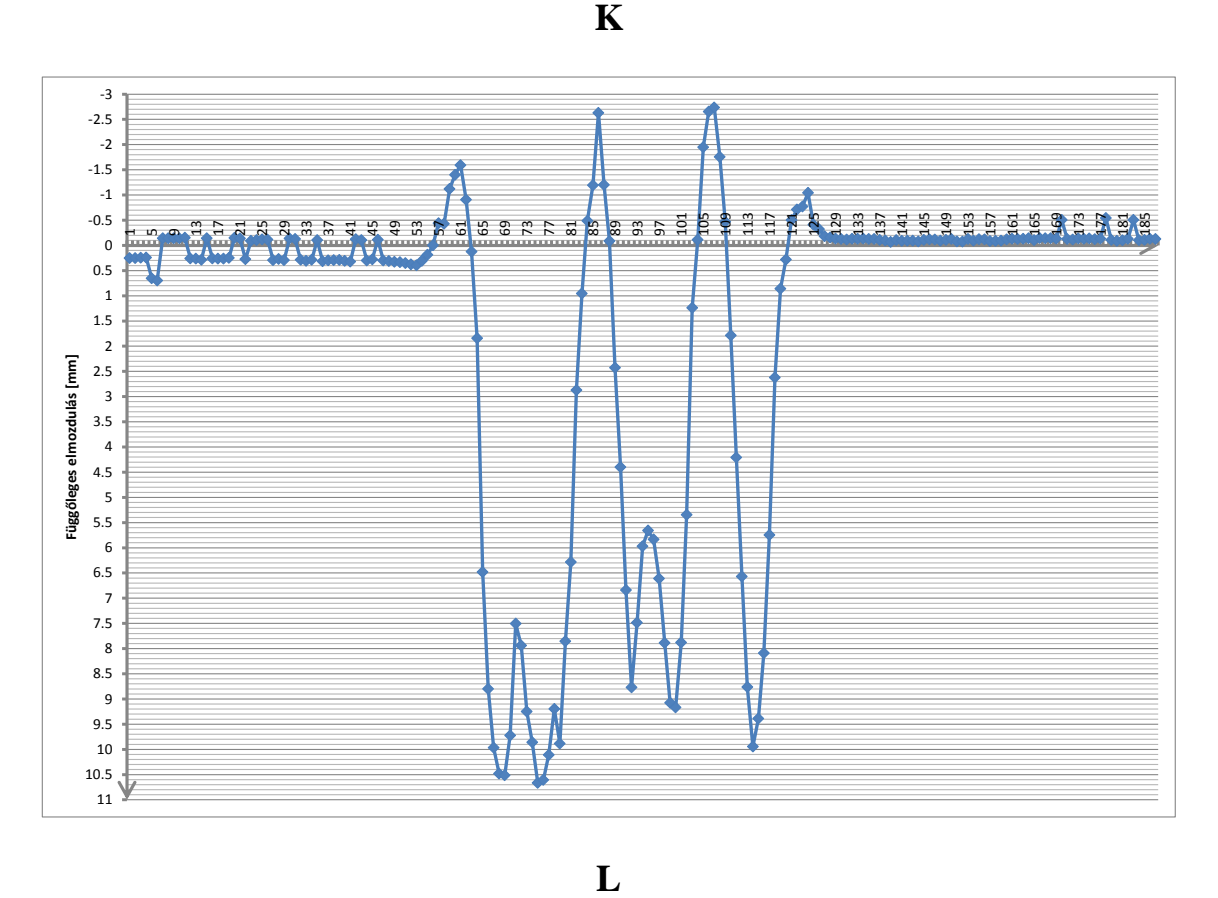

 $\mathbf{L}$ 

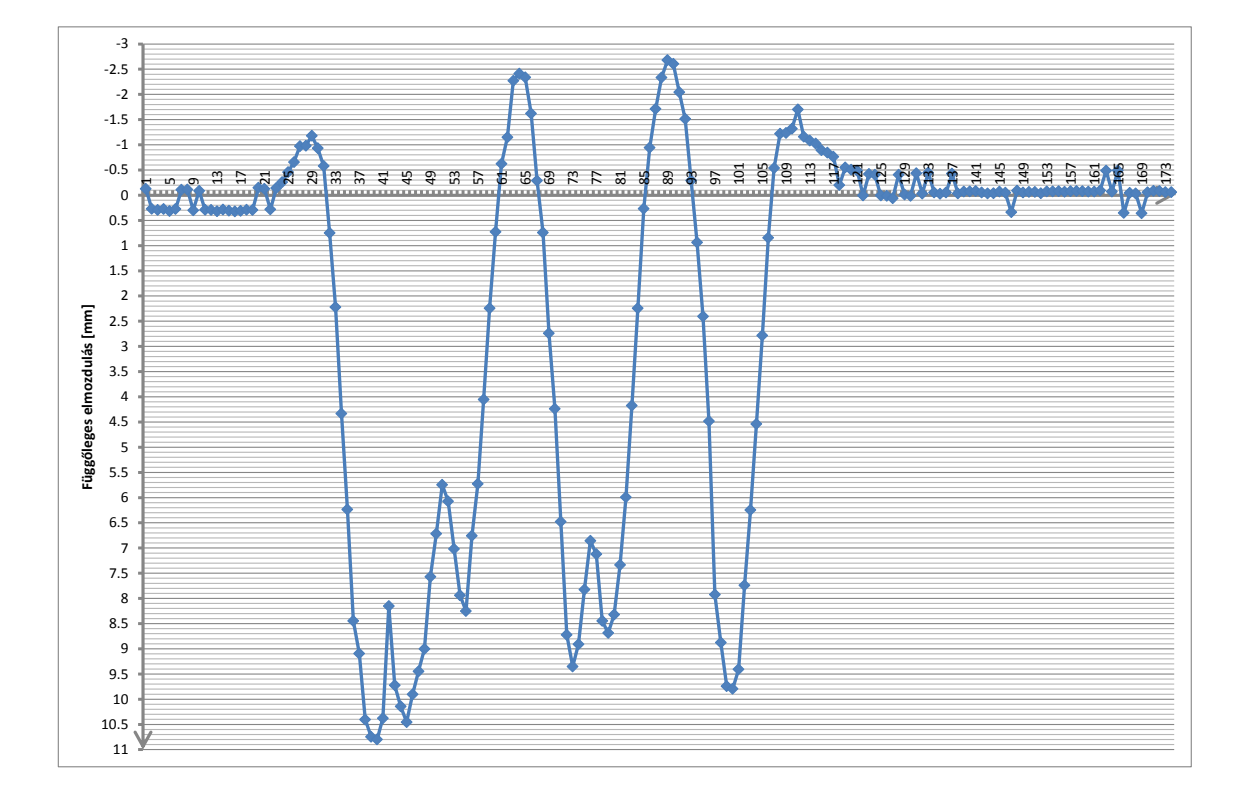

 $\mathbf K$
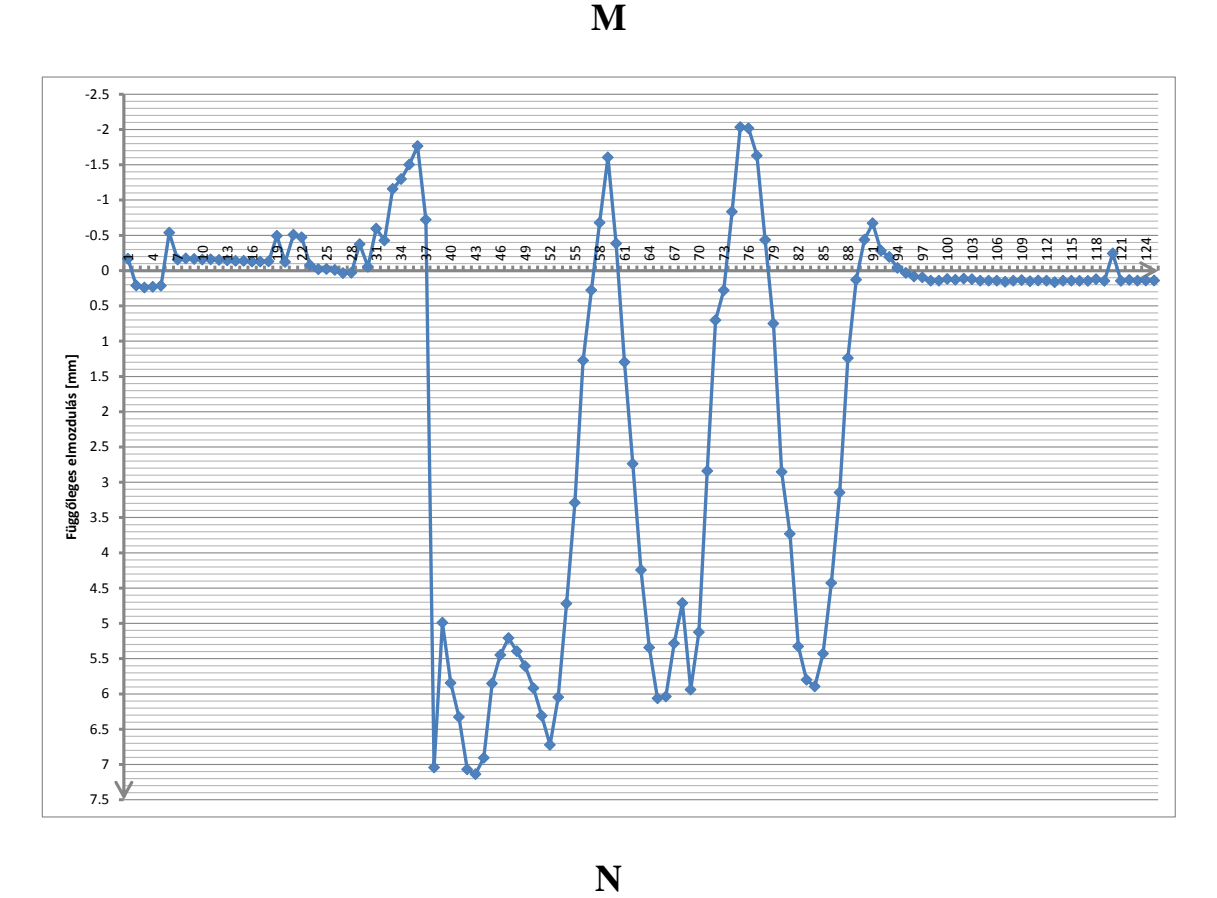

 $\overline{\mathbf{N}}$ 

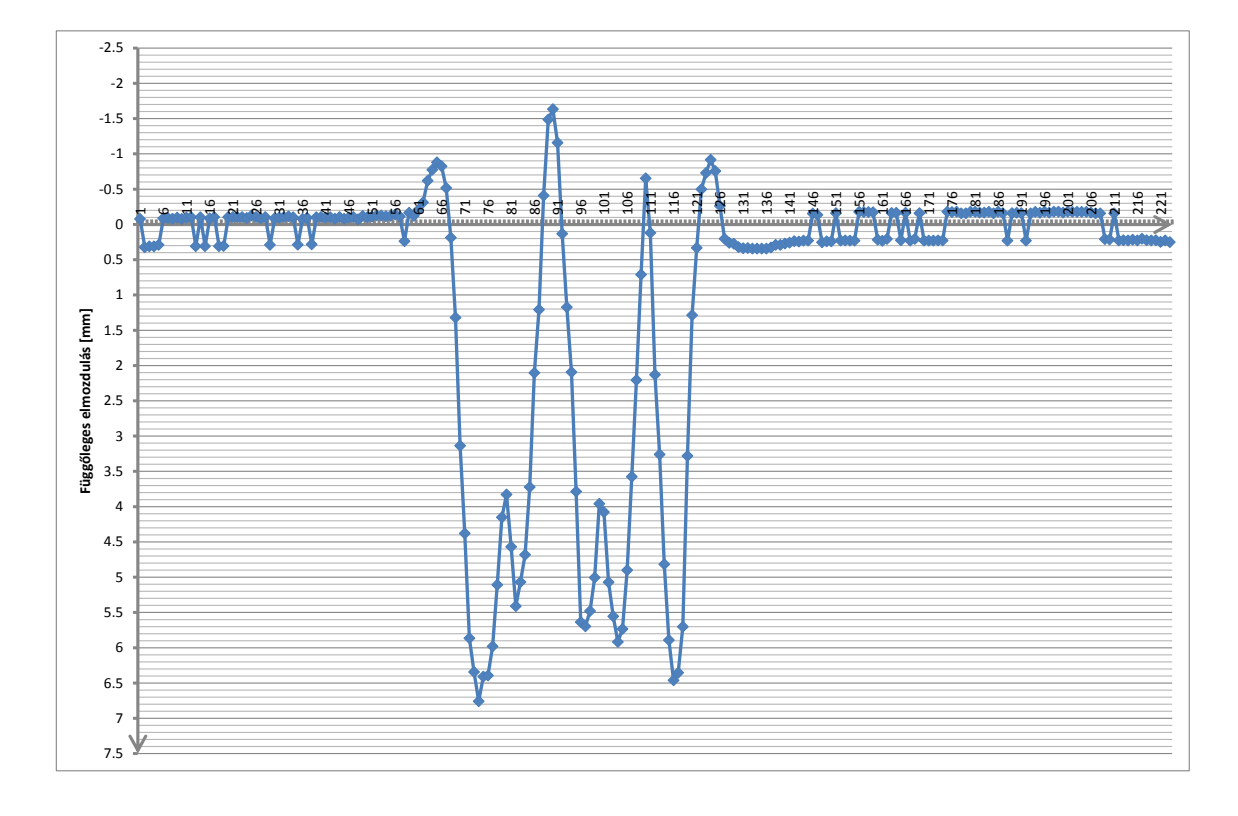

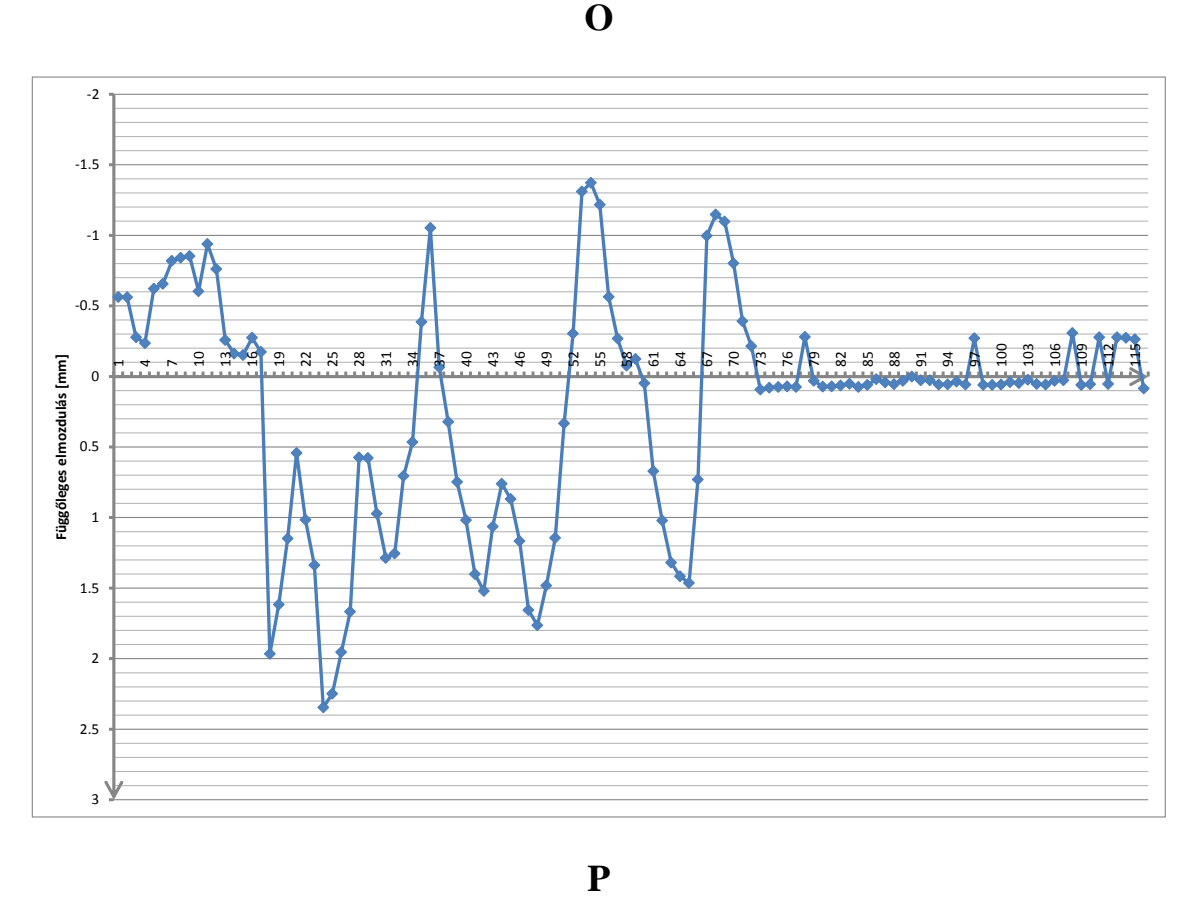

 $\mathbf{P}$ 

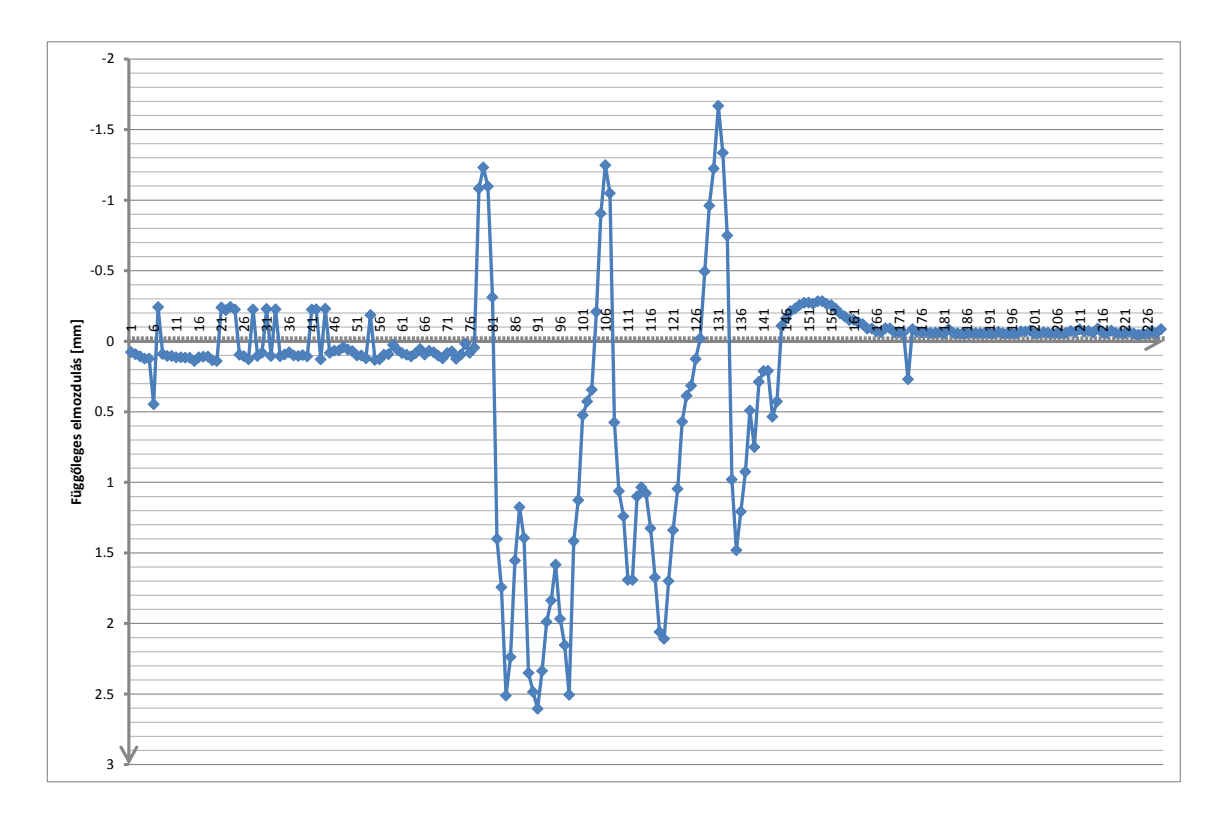

 $\overline{\mathbf{O}}$ 

**5. melléklet: Geodéziai úton mért függőleges elmozdulás grafikonpárok (azonos helyen mért pontok)**

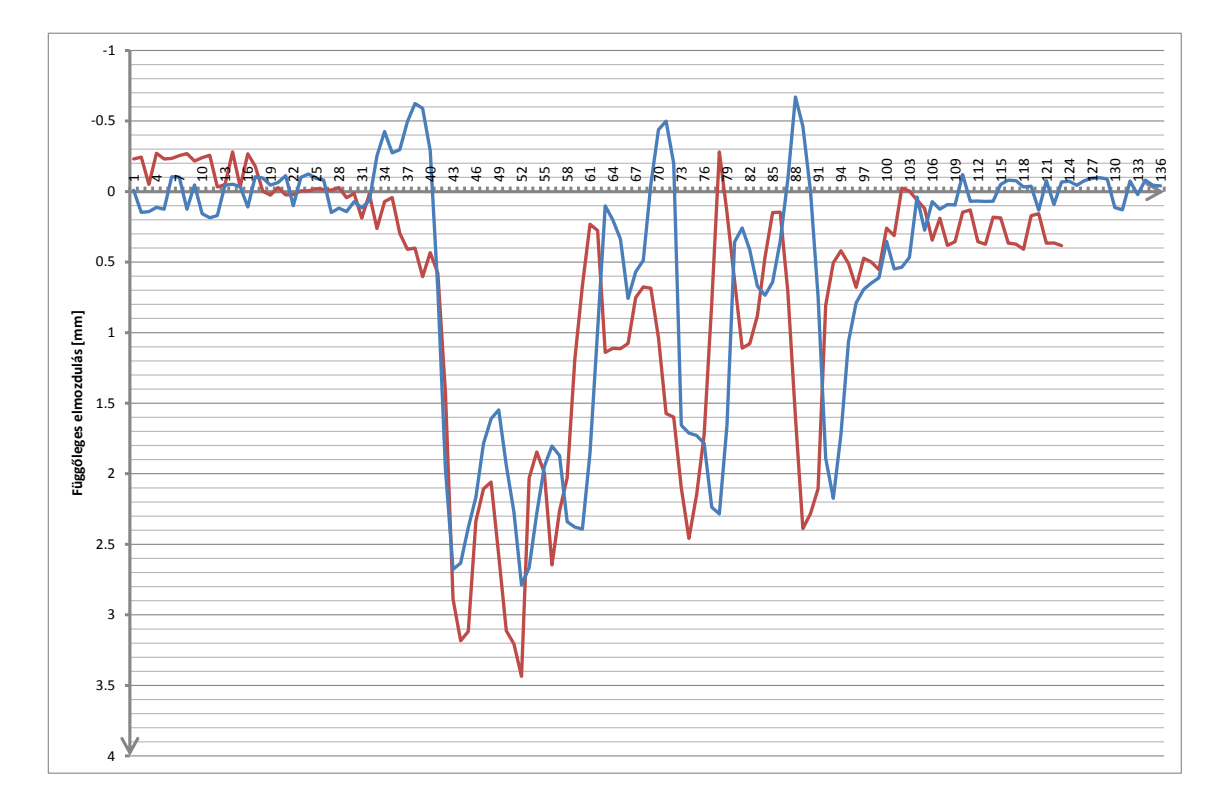

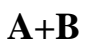

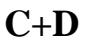

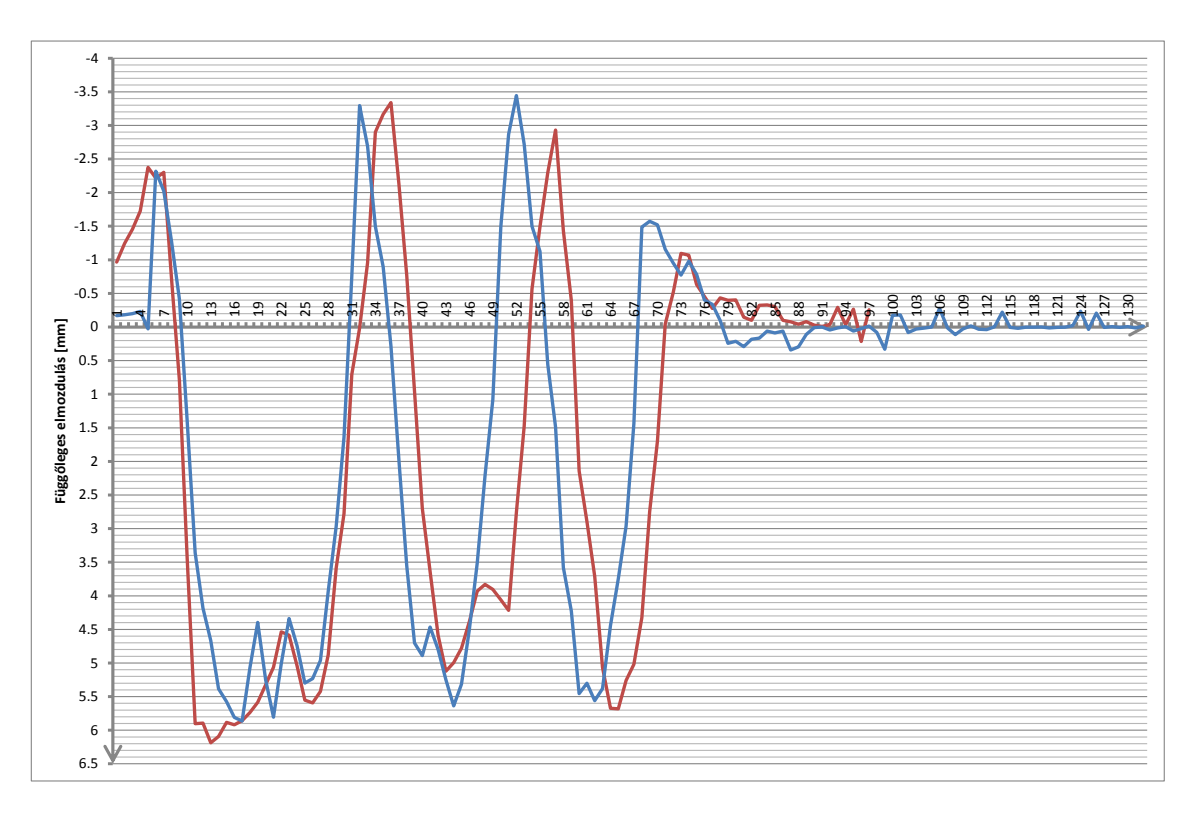

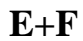

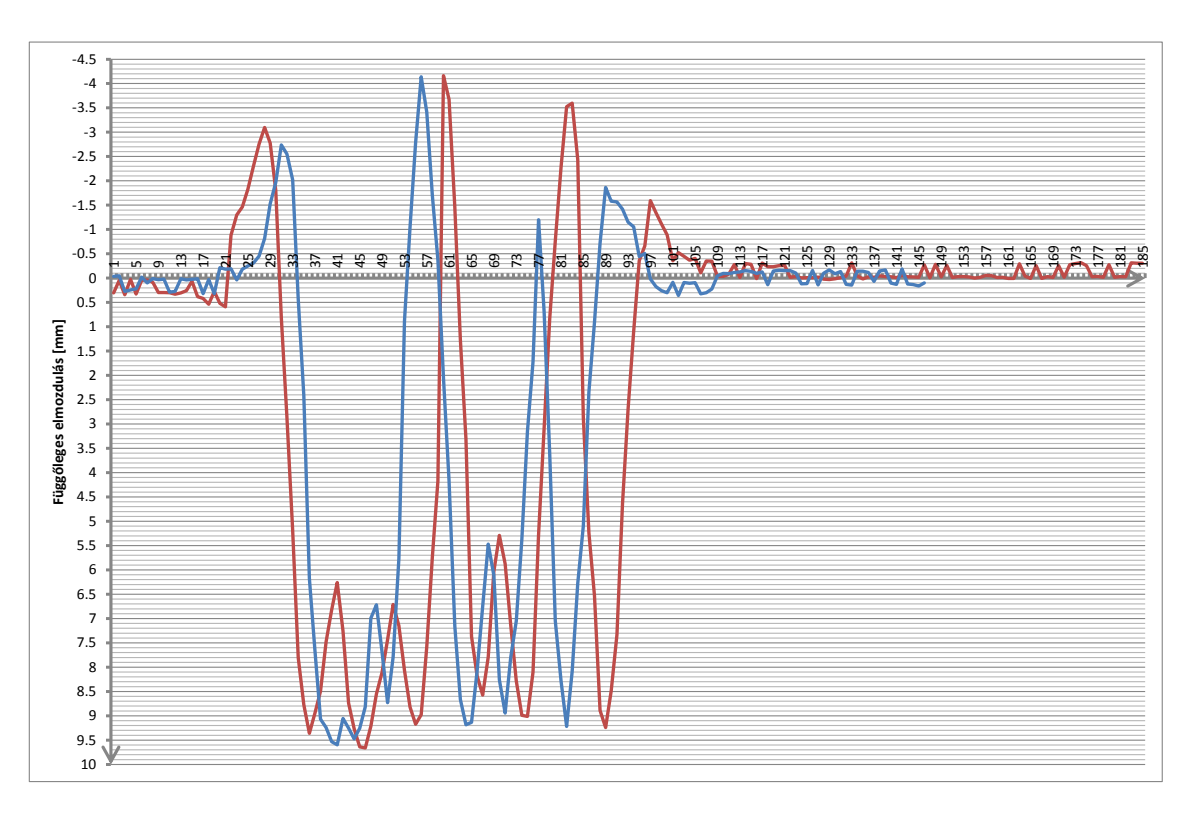

**G+H**

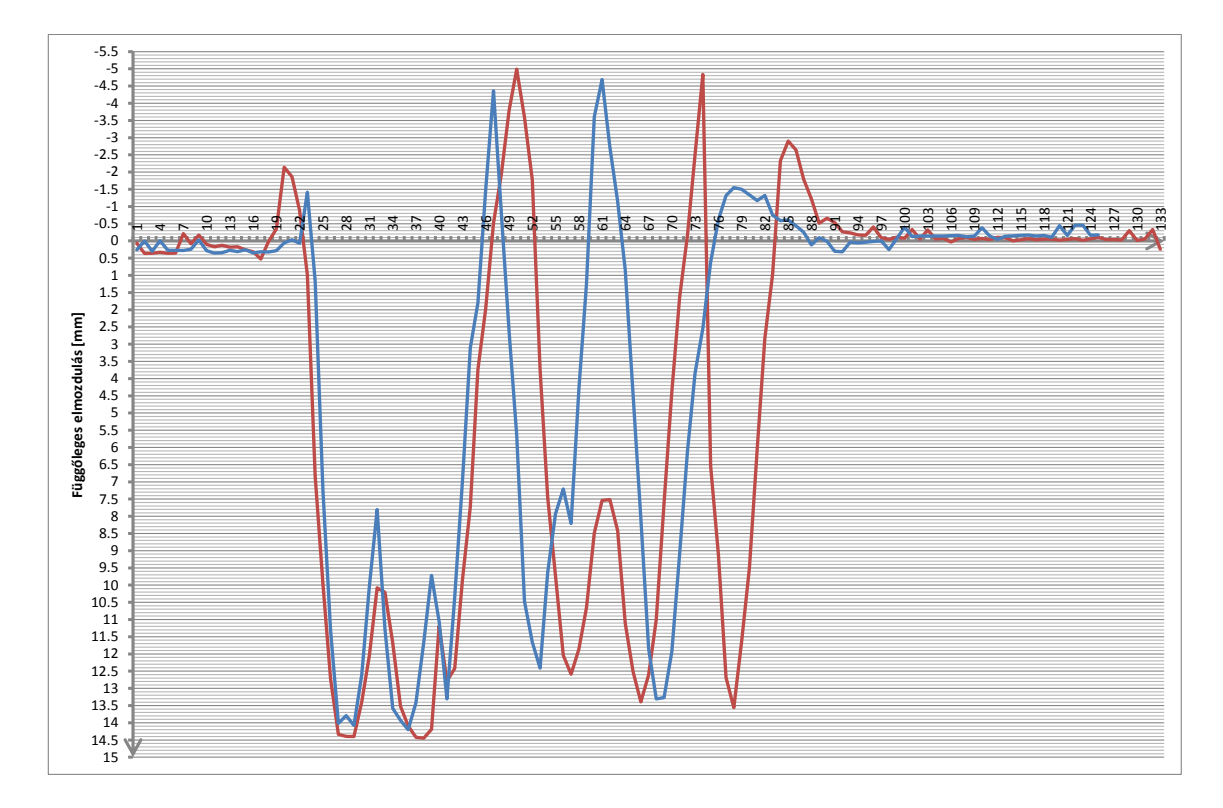

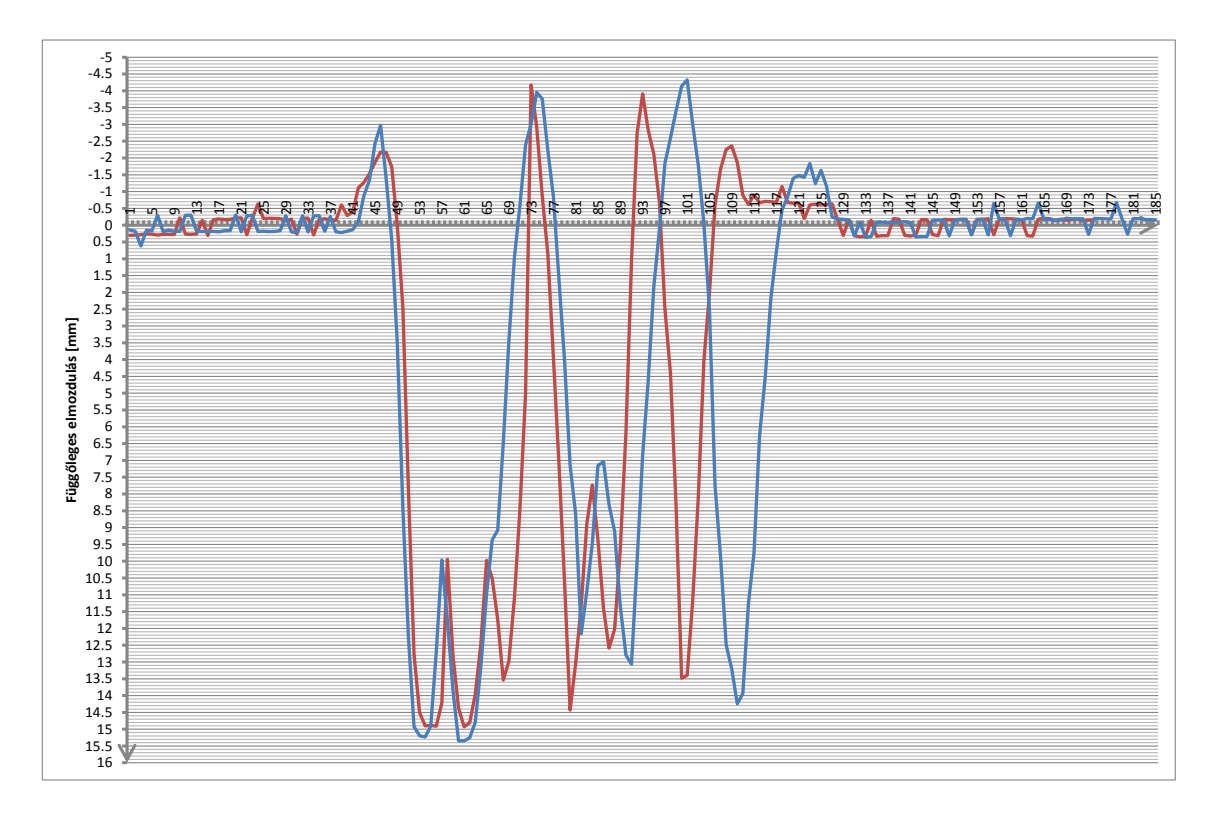

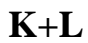

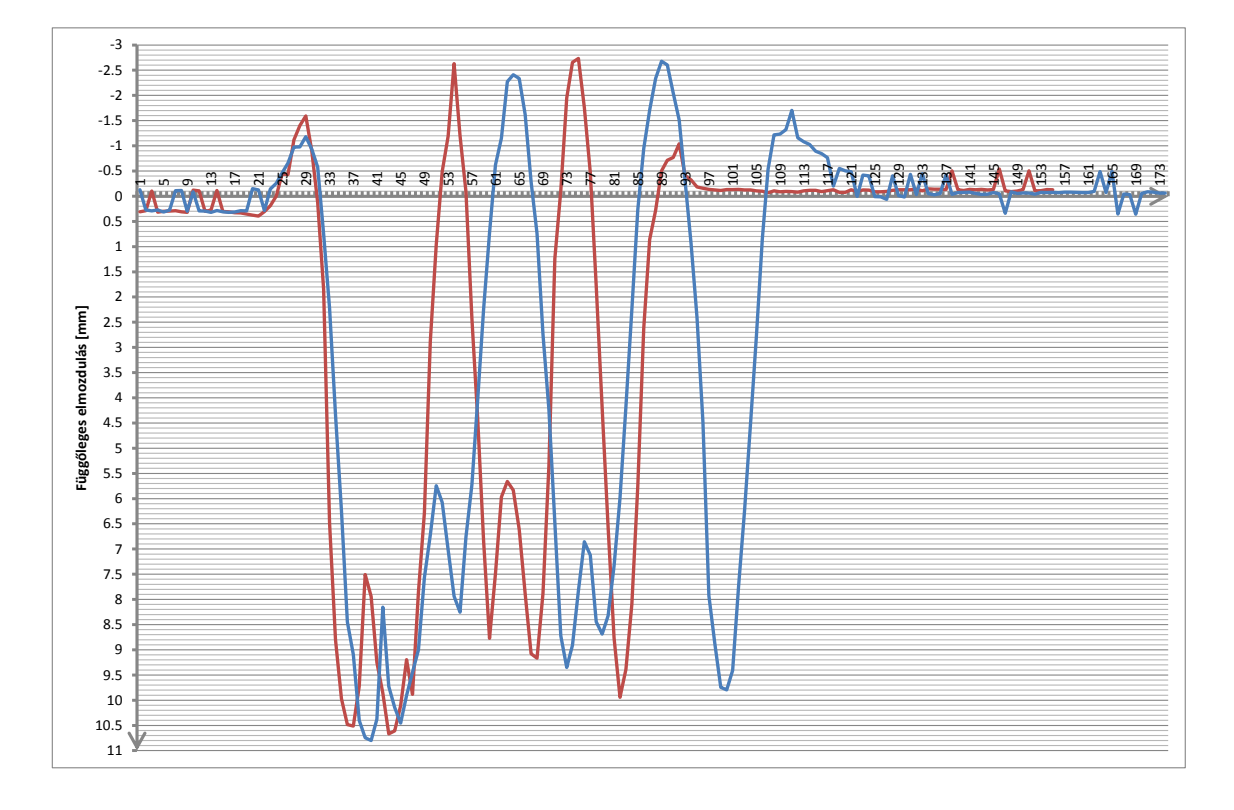

**I+J**

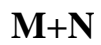

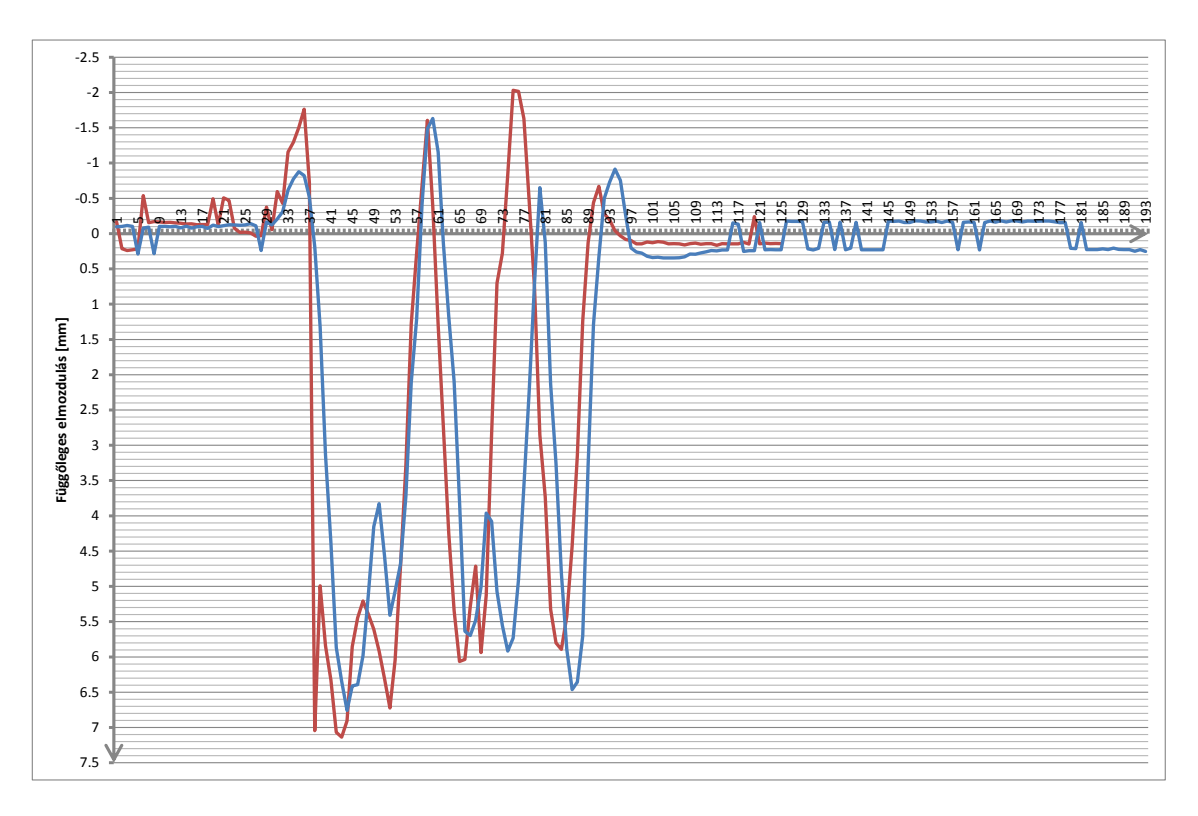

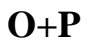

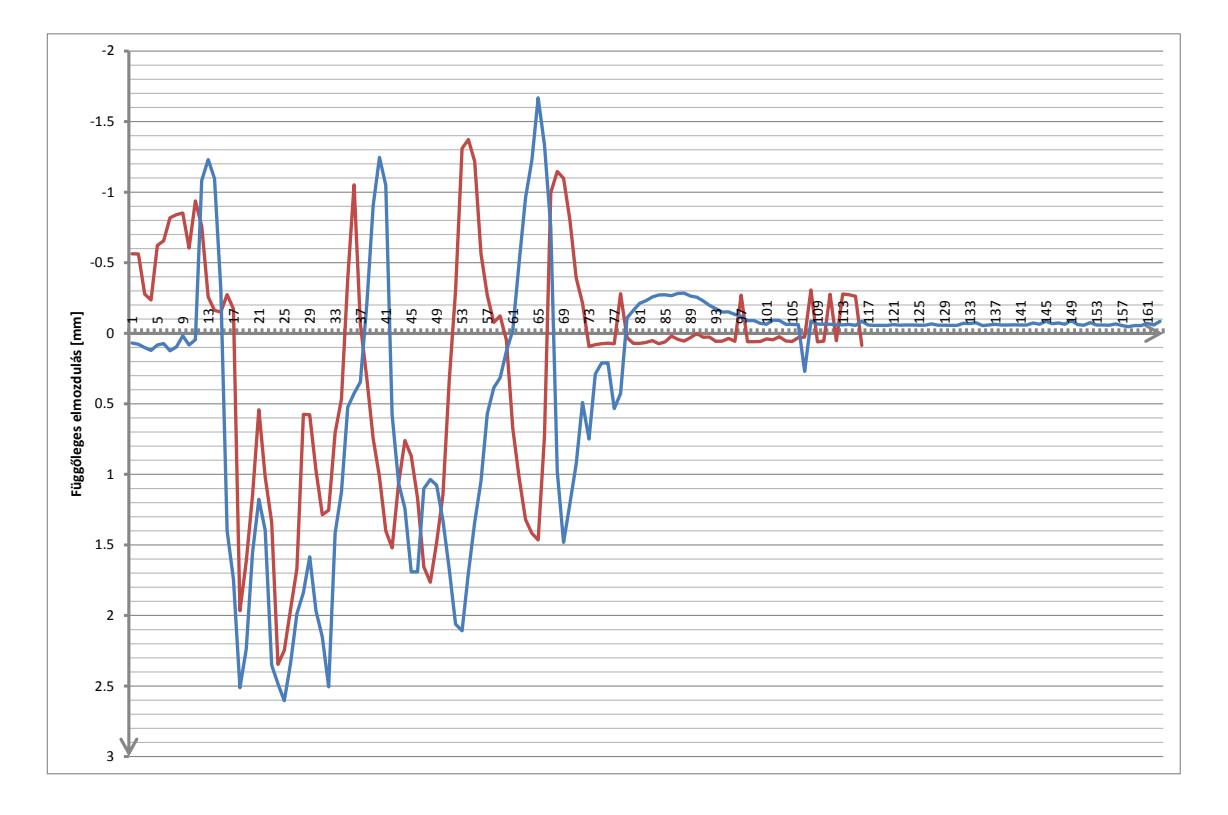

**6. melléklet: Fotogrammetriai úton mért függőleges elmozdulás grafikonok**

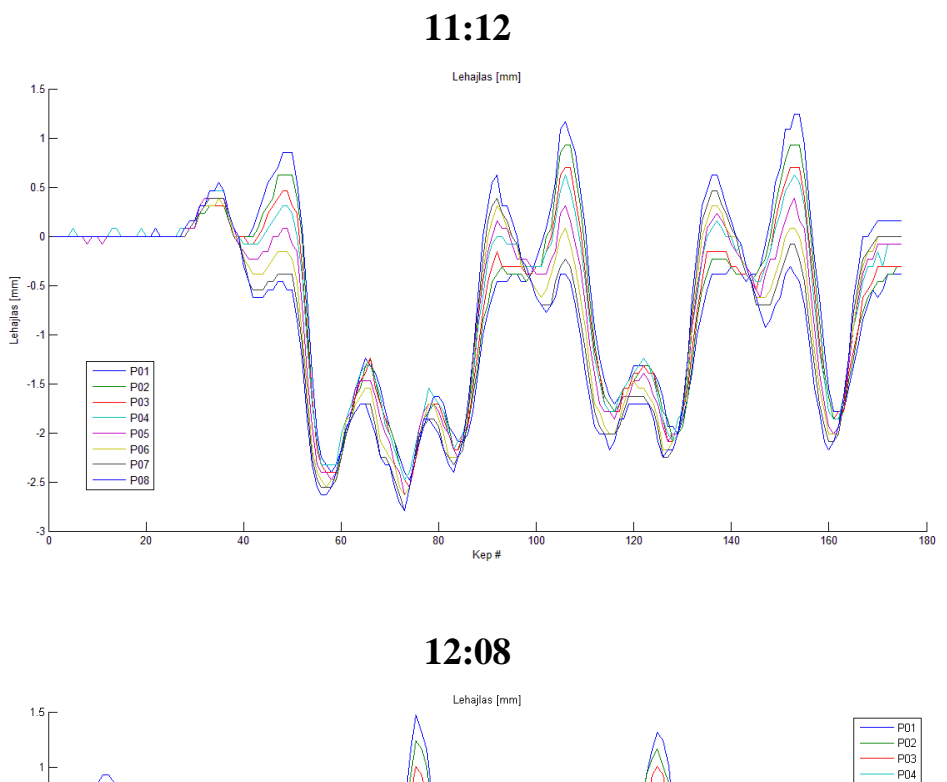

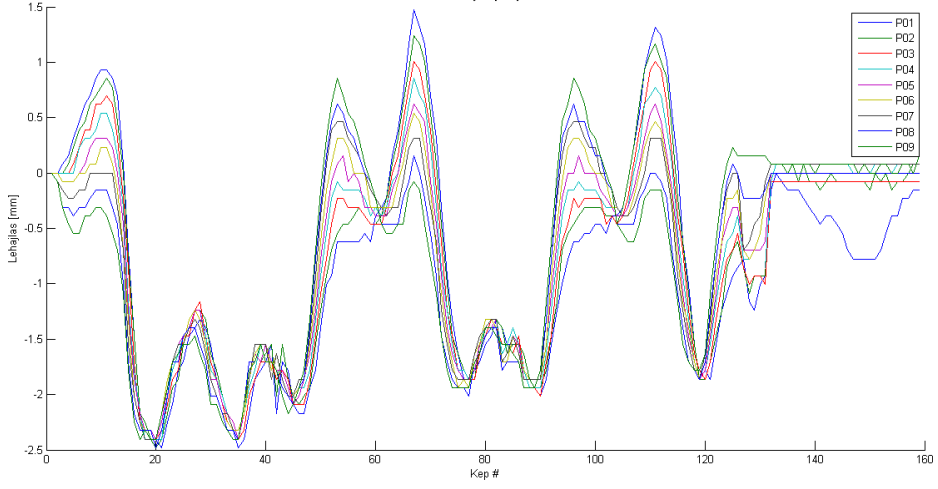

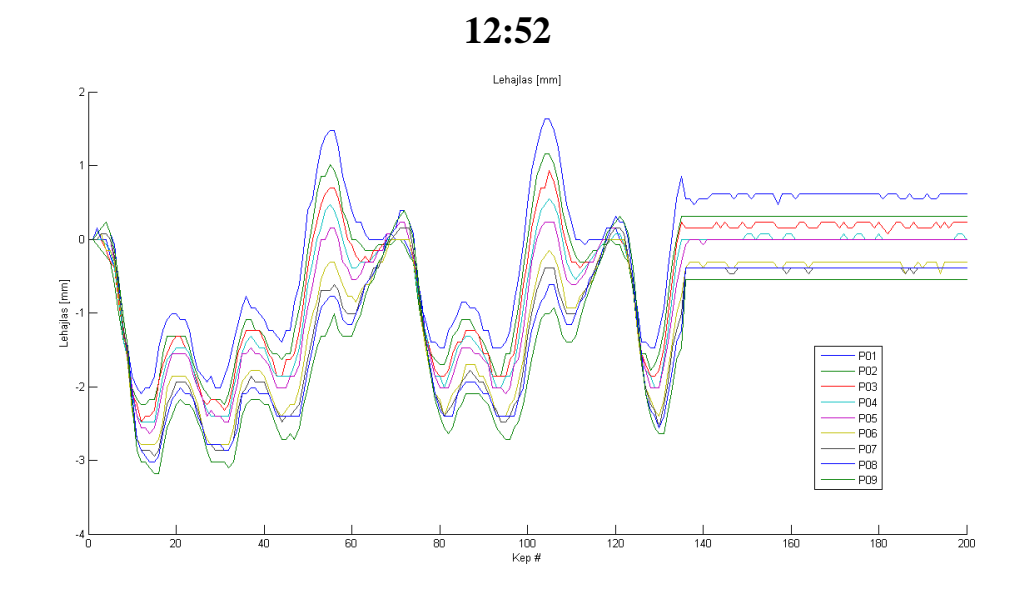

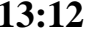

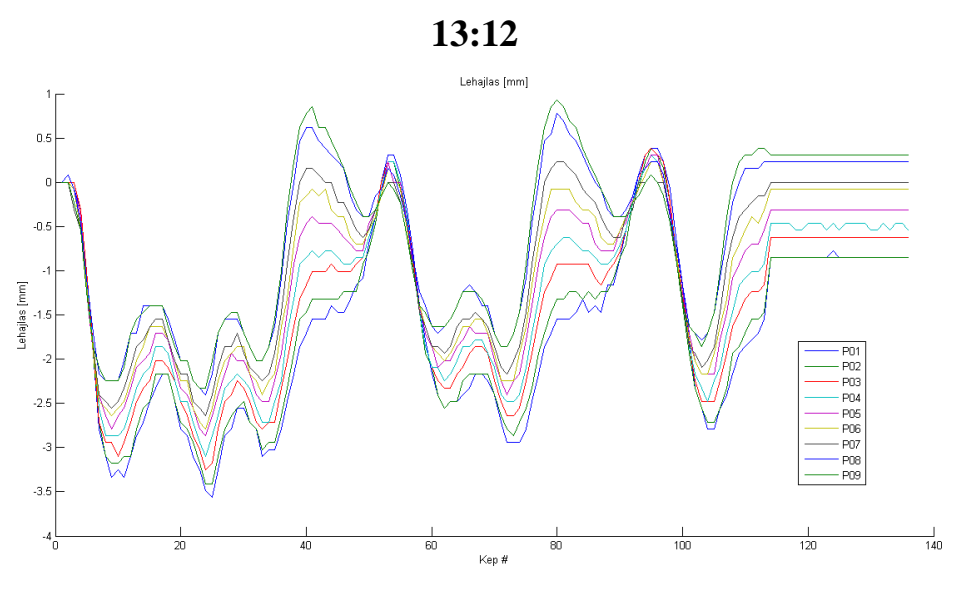

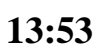

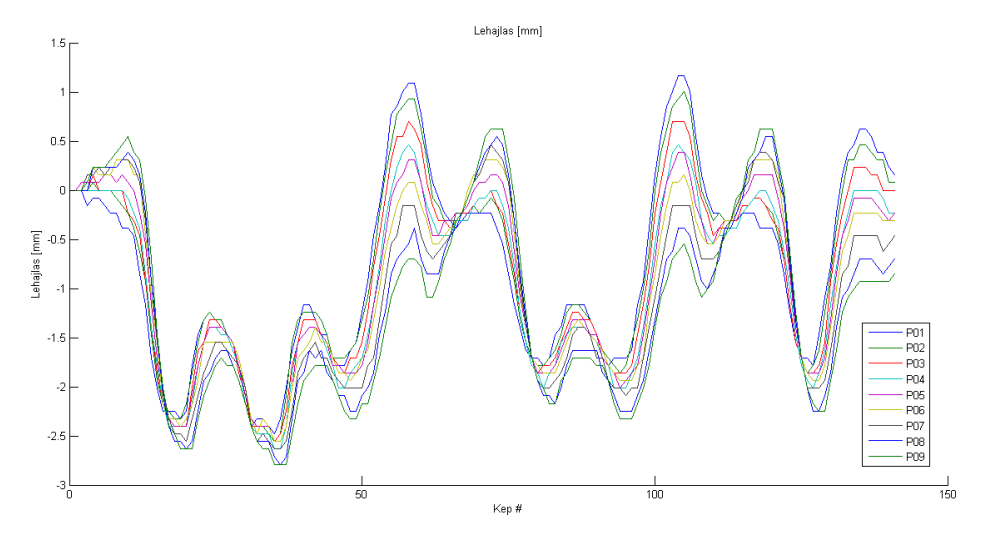

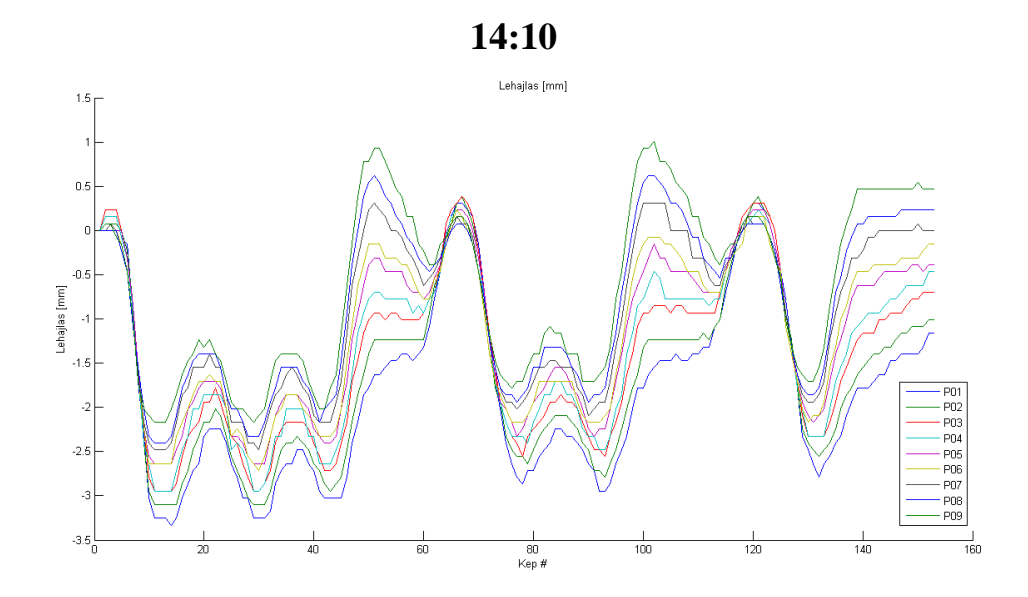

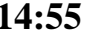

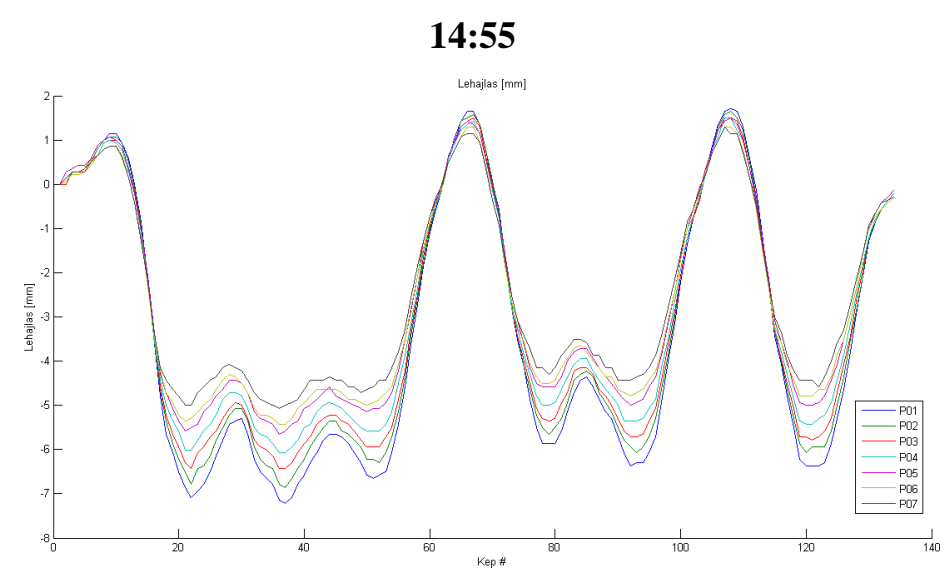

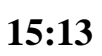

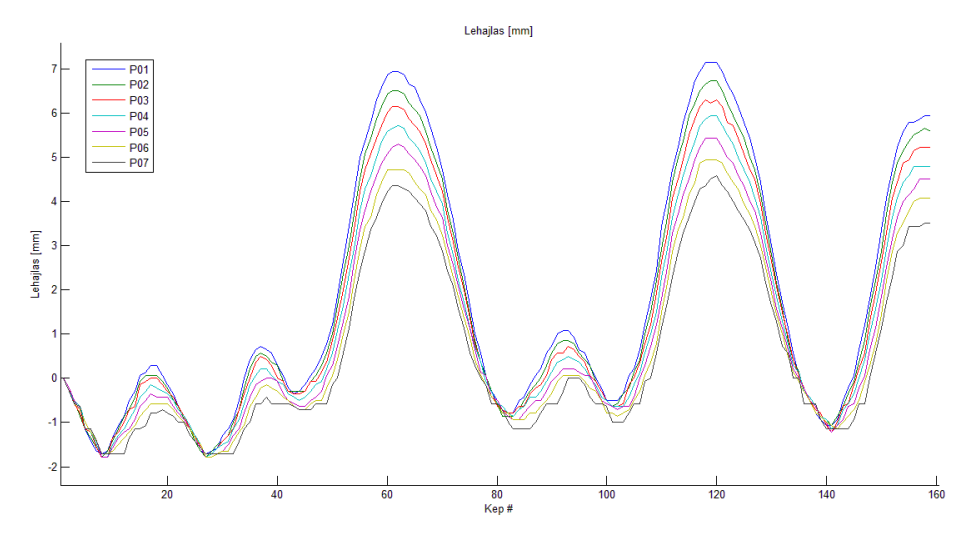

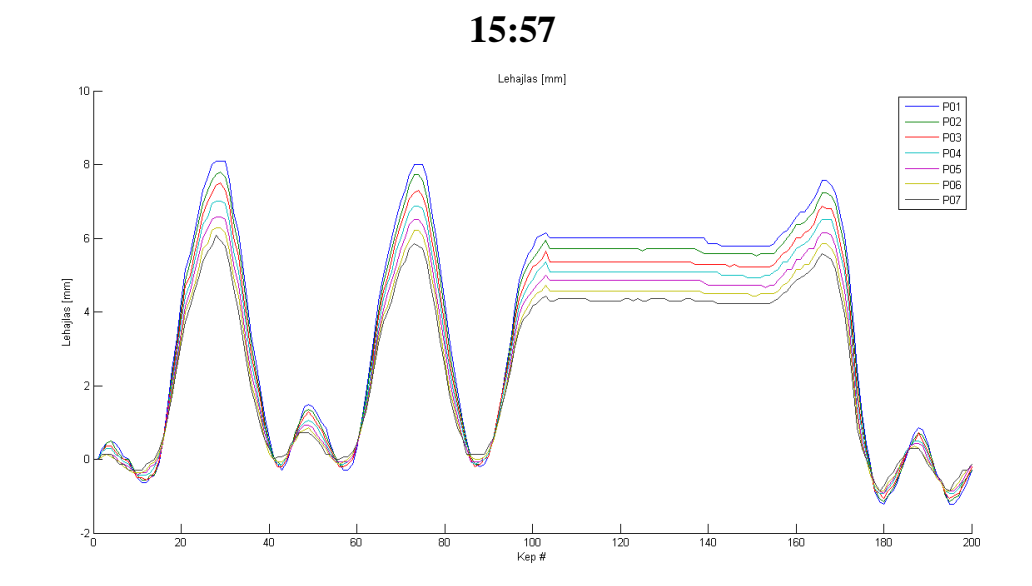

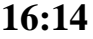

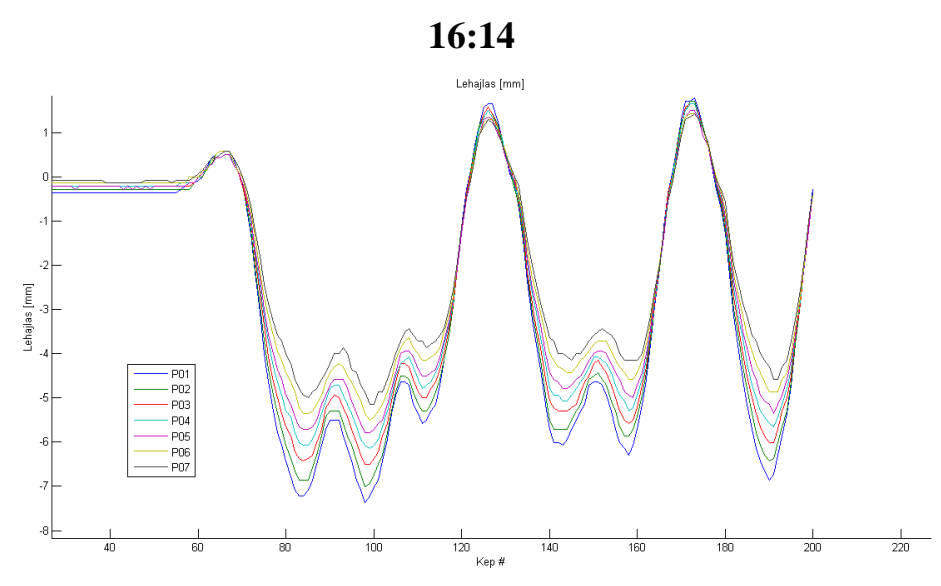

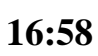

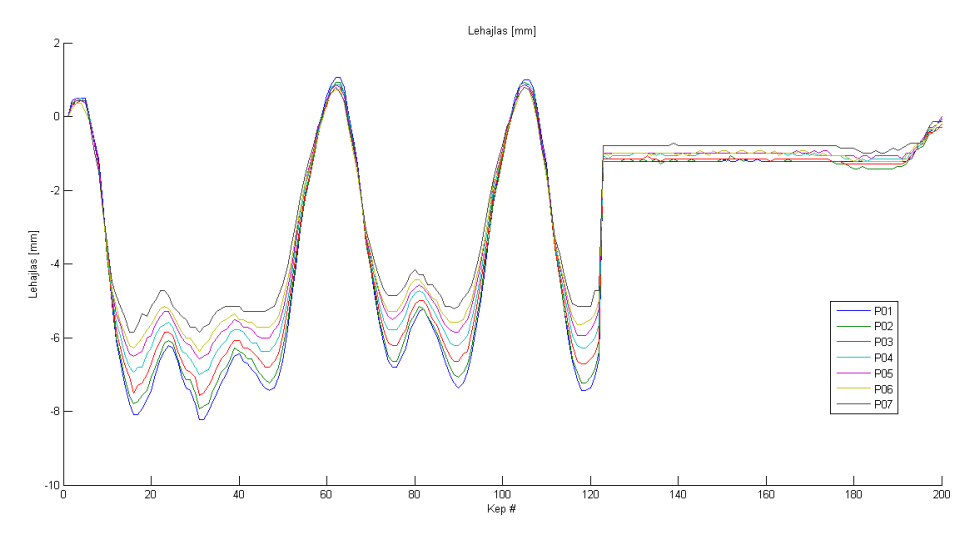

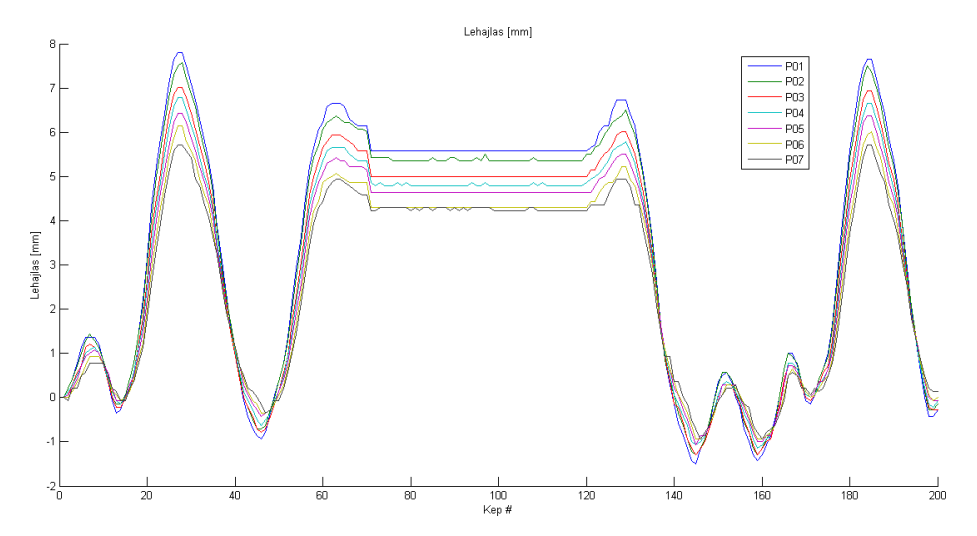